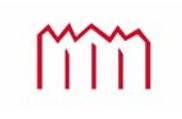

Karl Foppe

# **Repetitorium**

# **zur**

# *Fehlerlehre und Statistik*  **und**

# *Ausgleichungsrechnung*

Neubrandenburg 5. März 2009

Die vorliegende Zusammenstellung wichtiger Formeln und Begriffe der *Fehlerlehre und Statistik* sowie der *Ausgleichungsrechnung* soll Praktikern sowie Studierenden als "kleines Nachschlagewerk" dienen und erhebt weder einen Anspruch auf Vollständigkeit noch einen Anspruch darauf, ein Lehrbuch ersetzen zu wollen. Insbesondere kann und will es den Studierenden einen regelmäßigen Besuch der Vorlesungen nicht ersparen.

Alle Formeln und Beispiele wurden mit viel Sorgfalt zusammengestellt. Trotzdem kann keine Gewähr (z.B. für Druck- oder Schreibfehler) übernommen werden.

## **Grundbegriffe**

# **1 Matrizenalgebra**

Vector:

\n
$$
\mathbf{a} = \begin{bmatrix} a_1 \\ a_2 \\ a_3 \end{bmatrix}
$$
\nTransformive matrix:

\n
$$
\mathbf{a} = \begin{bmatrix} a_1 & a_2 \\ a_3 & a_4 \end{bmatrix}
$$
\nTransformive matrix:

\n
$$
\mathbf{a} = \begin{bmatrix} a_{11} & a_{12} \\ a_{21} & a_{22} \\ a_{31} & a_{32} \end{bmatrix}
$$
\nTransformive Matrix:

\n
$$
\mathbf{a}^T = \begin{bmatrix} a_{11} & a_{21} & a_{31} \\ a_{21} & a_{22} & a_{32} \end{bmatrix}
$$

#### **1.1 Addition, Subtraktion und Multiplikation von Vektoren**

 $\overline{\phantom{a}}$ 

 $\begin{bmatrix} a_{31} & a_{32} \end{bmatrix}$ 

31  $u_{32}$ 

L

Vektoren: 
$$
\mathbf{a} = \begin{bmatrix} a_1 \\ a_2 \\ a_3 \end{bmatrix} \quad \mathbf{b} = \begin{bmatrix} b_1 \\ b_2 \\ b_3 \end{bmatrix}
$$

Addition:

$$
\mathbf{c}_{3,1} = \mathbf{a} + \mathbf{b}_{3,1} = \begin{bmatrix} a_1 \\ a_2 \\ a_3 \end{bmatrix} + \begin{bmatrix} b_1 \\ b_2 \\ b_3 \end{bmatrix} = \begin{bmatrix} a_1 + b_1 \\ a_2 + b_2 \\ a_3 + b_3 \end{bmatrix}
$$
  

$$
\mathbf{c}_{1,3}^T = \mathbf{a}_1^T + \mathbf{b}_1^T = \begin{bmatrix} a_1 & a_2 & a_3 \end{bmatrix} + \begin{bmatrix} b_1 & b_2 & b_3 \end{bmatrix} = \begin{bmatrix} a_1 + b_1 & a_2 + b_2 & a_3 + b_3 \end{bmatrix}
$$

 $u_{12}$   $u_{22}$   $u_{32}$ 

Subtraktion:

$$
\mathbf{c} = \mathbf{a} - \mathbf{b} = \begin{bmatrix} a_1 \\ a_2 \\ a_3 \end{bmatrix} - \begin{bmatrix} b_1 \\ b_2 \\ b_3 \end{bmatrix} = \begin{bmatrix} a_1 - b_1 \\ a_2 - b_2 \\ a_3 - b_3 \end{bmatrix}
$$
  

$$
\mathbf{c}^T = \mathbf{a}^T - \mathbf{b}^T = \begin{bmatrix} a_1 & a_2 & a_3 \end{bmatrix} - \begin{bmatrix} b_1 & b_2 & b_3 \end{bmatrix} = \begin{bmatrix} a_1 - b_1 & a_2 - b_2 & a_3 - b_3 \end{bmatrix}
$$

Multiplikation:  
\n
$$
\mathbf{c} = \mathbf{a}^{T} \cdot \mathbf{b} = [a_{1} \quad a_{2} \quad a_{3}] \cdot \begin{bmatrix} b_{1} \\ b_{2} \\ b_{3} \end{bmatrix} = [a_{1} \cdot b_{1} + a_{2} \cdot b_{2} + a_{3} \cdot b_{3}] = [c_{1}]
$$
\n
$$
\mathbf{c} = \mathbf{a} \cdot \mathbf{b}^{T} = \begin{bmatrix} a_{1} \\ a_{2} \\ a_{3} \end{bmatrix} \cdot [b_{1} \quad b_{2} \quad b_{3}] = \begin{bmatrix} a_{1} \cdot b_{1} & a_{1} \cdot b_{2} & a_{1} \cdot b_{3} \\ a_{2} \cdot b_{1} & a_{2} \cdot b_{2} & a_{2} \cdot b_{3} \\ a_{3} \cdot b_{1} & a_{3} \cdot b_{2} & a_{3} \cdot b_{3} \end{bmatrix} = \begin{bmatrix} c_{11} & c_{12} & c_{13} \\ c_{21} & c_{22} & c_{23} \\ c_{31} & c_{32} & c_{33} \end{bmatrix}
$$
\nMultiplikationsregeln:  
\n
$$
\mathbf{a}^{T} \cdot \mathbf{b} \neq \mathbf{b} \cdot \mathbf{a}^{T} \quad \text{aber} \quad \mathbf{a}^{T} \cdot \mathbf{b} = \mathbf{b}^{T} \cdot \mathbf{a}
$$
\n
$$
\mathbf{b} \times \mathbf{w}. \quad \mathbf{a} \cdot \mathbf{b}^{T} \neq \mathbf{b}^{T} \cdot \mathbf{a} \quad \text{aber} \quad \mathbf{a} \cdot \mathbf{b}^{T} = \mathbf{b} \cdot \mathbf{a}^{T}
$$

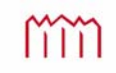

#### **1.2 Addition, Subtraktion und Multiplikation von Matrizen**

Matrizen:  $\overline{\phantom{a}}$   $\mathsf{I}$  $\overline{\phantom{a}}$  $\mathbf{r}$ L  $\mathsf{I}$  $=$   $\overline{\phantom{a}}$   $\mathsf{I}$  $\mathsf{I}$  $\mathsf{I}$ L  $\mathsf{I}$  $\equiv$  $v_{31}$   $v_{32}$  $v_{22}$  $v_{11}$   $v_{12}$ 3,2 31  $\frac{u_{32}}{2}$ 21  $u_{22}$ 11  $u_{12}$  $\mathbf{a}_{3,2} = \begin{vmatrix} a_{21} & a_{22} \end{vmatrix}$  $b_{31}$  *b*  $b_{21}$  *b*  $b_{11}$  *b*  $a_{31}$  *a*  $a_{21}$  *a*  $a_{11}$  *a* **a** =  $a_{21}$   $a_{22}$  **b** 

Addition:  
\n
$$
\mathbf{c} = \mathbf{a} + \mathbf{b} = \begin{bmatrix} a_{11} & a_{12} \\ a_{21} & a_{22} \\ a_{31} & a_{32} \end{bmatrix} + \begin{bmatrix} b_{11} & b_{12} \\ b_{21} & b_{22} \\ b_{31} & b_{32} \end{bmatrix} = \begin{bmatrix} a_{11} + b_{11} & a_{12} + b_{12} \\ a_{21} + b_{21} & a_{22} + b_{22} \\ a_{31} + b_{31} & a_{32} + b_{32} \end{bmatrix}
$$
\n
$$
\mathbf{c}_{2,3}^T = \mathbf{a}_2^T + \mathbf{b}_3^T = \begin{bmatrix} a_{11} & a_{21} & a_{31} \\ a_{12} & a_{22} & a_{32} \end{bmatrix} + \begin{bmatrix} b_{11} & b_{21} & b_{31} \\ b_{12} & b_{22} & b_{32} \end{bmatrix} = \begin{bmatrix} a_{11} + b_{11} & a_{21} + b_{21} & a_{31} + b_{31} \\ a_{12} + b_{12} & a_{22} + b_{22} & a_{32} + b_{32} \end{bmatrix}
$$

Subtraktion:  
\n
$$
\mathbf{c} = \mathbf{a} - \mathbf{b} = \begin{bmatrix} a_{11} & a_{12} \\ a_{21} & a_{22} \\ a_{31} & a_{32} \end{bmatrix} - \begin{bmatrix} b_{11} & b_{12} \\ b_{21} & b_{22} \\ b_{31} & b_{32} \end{bmatrix} = \begin{bmatrix} a_{11} - b_{11} & a_{12} - b_{12} \\ a_{21} - b_{21} & a_{22} - b_{22} \\ a_{31} - b_{31} & a_{32} - b_{32} \end{bmatrix}
$$
\n
$$
\mathbf{c}^T = \mathbf{a}^T - \mathbf{b}^T = \begin{bmatrix} a_{11} & a_{21} & a_{31} \\ a_{12} & a_{22} & a_{32} \end{bmatrix} - \begin{bmatrix} b_{11} & b_{21} & b_{31} \\ b_{12} & b_{22} & b_{32} \end{bmatrix} = \begin{bmatrix} a_{11} - b_{11} & a_{21} - b_{21} & a_{31} - b_{31} \\ a_{12} - b_{12} & a_{22} - b_{22} & a_{32} - b_{32} \end{bmatrix}
$$

Multiplikation: 
$$
\mathbf{c}_{2,2} = \mathbf{a}_{2,3}^T \cdot \mathbf{b}_{3,2} = \begin{bmatrix} a_{11} & a_{21} & a_{31} \ a_{12} & a_{22} & a_{32} \end{bmatrix} \cdot \begin{bmatrix} b_{11} & b_{12} \ b_{21} & b_{22} \ b_{31} & b_{32} \end{bmatrix} = \begin{bmatrix} a_{11} \cdot b_{11} + a_{21} \cdot b_{21} + a_{31} \cdot b_{31} & a_{11} \cdot b_{12} + a_{21} \cdot b_{22} + a_{31} \cdot b_{32} \ b_{31} & a_{12} \cdot b_{12} + a_{22} \cdot b_{22} + a_{32} \cdot b_{32} \end{bmatrix} = \begin{bmatrix} c_{11} & c_{12} \ c_{21} & c_{22} \end{bmatrix}
$$

$$
\mathbf{c}_{3,3} = \mathbf{a}_{3,2} \mathbf{b}_{3,2}^T \cdot \mathbf{b}_{3,3} = \begin{bmatrix} a_{11} & a_{12} \ a_{21} & a_{22} \end{bmatrix} \cdot \begin{bmatrix} b_{11} & b_{21} & b_{31} \ b_{31} & b_{32} \end{bmatrix} = \begin{bmatrix} a_{11} \cdot b_{11} + a_{12} \cdot b_{21} & a_{11} \cdot b_{21} + a_{12} \cdot b_{31} & a_{12} \cdot b_{12} + a_{22} \cdot b_{22} & a_{11} \cdot b_{31} + a_{12} \cdot b_{32} \ a_{31} \cdot b_{31} + a_{32} \cdot b_{32} \end{bmatrix} = \begin{bmatrix} c_{11} & c_{12} & c_{13} \ a_{21} & a_{22} \end{bmatrix}
$$

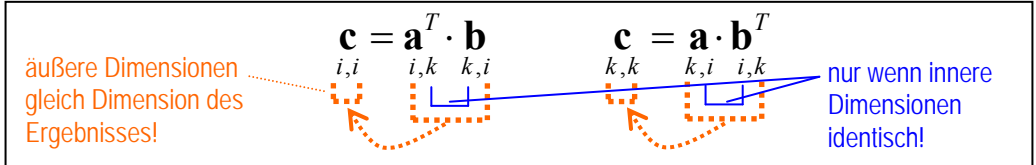

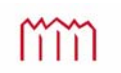

#### **1.3 Formen von Matrizen**

 $\frac{1}{2}$  $\sum$   $\begin{bmatrix} c_{13} & c_{23} & c_{33} \end{bmatrix}$   $\overline{\phantom{a}}$   $\mathsf{L}$  $\mathbf{r}$  $\overline{\phantom{a}}$ L  $\overline{\phantom{a}}$  $=$  $v_{23}$   $v_{33}$  $v_{22}$   $v_{23}$  $11 \quad \text{V}_{12} \quad \text{V}_{13}$  $\overline{S}$   $\overline{C}_{13}$   $\overline{C}_{23}$   $\overline{C}_{2}$  $c_{12}$   $c_{22}$  c  $c_{11}$   $c_{12}$  c **c** *quadratisch, symmetrisch*  $\overline{\phantom{a}}$  $\overline{\phantom{a}}$  $\rfloor$  $\overline{\phantom{a}}$  $\mathsf{I}$  $\mathbf{r}$  $\mathbf{r}$ L  $\mathbf{r}$  $=$  $31 \t 32$ 21  $\sqrt{22}$ 11 12  $\int_{0}^{3,2}$   $c_{31}^{21}$  c  $c_{21}$  c  $c_{11}$  c **c** *" hohe Matrix"*  $\overline{\phantom{a}}$  $\frac{1}{2}$  $\begin{vmatrix} c_{11} & c_{12} & c_{13} \\ c_{21} & c_{22} & c_{23} \end{vmatrix}$ L  $=$  $12 \quad \mathbf{C}_{22} \quad \mathbf{C}_{23}$  $11 \quad \mathbf{C}_{12} \quad \mathbf{C}_{13}$  $2,3$   $c_{12}$   $c_{22}$   $c_{33}$  $c_{11}$   $c_{12}$   $c_{13}$ **c** *" breite Matrix"*  $\overline{\phantom{a}}$  $\overline{\phantom{a}}$  $\overline{\phantom{a}}$  $\overline{\phantom{a}}$  $\overline{\phantom{a}}$  $\mathsf{L}$  $\mathbf{r}$  $\overline{ }$ L  $\overline{ }$  $=$  $31 \quad \text{C}_{32} \quad \text{C}_{33}$ 21  $\mathbf{v}_{22}$   $\mathbf{v}_{23}$  $11 \quad \text{V}_{12} \quad \text{V}_{13}$  $\begin{array}{c|cc} 3,3 & c_{11} & c_{22} & c_{23} \end{array}$  $c_{21}$   $c_{22}$  c  $c_{11}$   $c_{12}$  c **c** *quadratisch*  $\overline{\phantom{a}}$ J  $\overline{\phantom{a}}$  $\overline{\phantom{a}}$ J  $\mathsf{I}$  $\mathbf{r}$  $\mathbf{I}$ L  $\mathbf{r}$  $=$ 33 22 11  $\begin{array}{c|cc} 3,3 & 0 & 22 \\ 0 & 0 & c \end{array}$ 0  $c_{22}$  0  $c_{11}$  0 0 **c** *Diagonalmatrix*  $\overline{\phantom{a}}$  $\overline{\phantom{a}}$  $\overline{\phantom{a}}$  $\overline{\phantom{a}}$  $\mathsf{I}$  $\mathbf{r}$  $\mathsf{I}$ L  $\mathbf{r}$  $=$ 0 0 1 0 1 0 1 0 0 3,3 **I** *Einheitsmatrix* I  $\overline{a}$   $\mathsf{I}$  $\mathbf{r}$  $\mathbf{r}$ L  $\mathsf{I}$  $=$ 33  $22 \t 23$  $v_{11}$   $v_{12}$   $v_{13}$  $\begin{array}{c|cc} 3,3 & 0 & 0 & c \end{array}$ 0  $c_{22}$  c  $c_{11}$   $c_{12}$  c **c** *" oberes Dreieck"*  $\overline{\phantom{a}}$   $\mathsf{I}$  $\mathbf{r}$  $\mathbf{r}$ L  $\mathbf{I}$  $=$ 31 32 33 21  $\sqrt{22}$ 11  $\sum_{3,3}^{3,3}$   $c_{31}^{21}$   $c_{32}$  c  $c_{21}$   $c_{22}$  0  $c_{11}$  0 0 **c** *" unteres Dreieck"*

#### **1.4 Spur, Determinante, Rang einer Matrix**

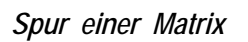

$$
\mathbf{c}_{3,3} = \begin{bmatrix} c_{11} & c_{12} & c_{13} \\ c_{22} & c_{23} & c_{33} \end{bmatrix} \implies Sp(\mathbf{c}) = c_{11} + c_{22} + c_{33}
$$

#### *Determinante einer Matrix*

$$
\mathbf{c}_{2,2} = \begin{bmatrix} c_{11} & c_{12} \\ c_{21} & c_{22} \end{bmatrix} \implies \det(\mathbf{c}) = c_{11} \cdot c_{22} - c_{12} \cdot c_{21}
$$

*Rang einer Matrix*

$$
\mathbf{c}_{3,3} = \begin{bmatrix} c_{11} \\ c_{21} \\ c_{31} \end{bmatrix} \begin{bmatrix} c_{12} \\ c_{22} \\ c_{32} \end{bmatrix} \begin{bmatrix} c_{13} \\ c_{23} \\ c_{33} \end{bmatrix} \implies Rg(\mathbf{c}) = \begin{cases} \text{Anzahl linear} \\ \text{unabhängig} \\ \text{Spalten/Zeilen} \end{cases}
$$

*Zahl* der Spalten *n* von  $\mathbf{c} \implies \mathbf{c}$  *ist* regulär *Zahl* der *Spalten n* von **c**  $\Rightarrow$  **c** *ist singulär n,n n,n n,n n,n n,n n,n n,n n,n*  $c \neq 0 \Rightarrow Rg(c) = Z$ ahl der Spalten n von  $c \Rightarrow c$  $c$  **c**  $\Rightarrow$  **c**  $Rg(c)$  < Zahl der Spalten n von  $c$   $\Rightarrow$  **c**  $\neq 0 \Rightarrow Rg(c) = Z$ ahl der Spalten  $n$  von  $c \Rightarrow$  $=0 \Rightarrow Rg(c) <$  Zahl der Spalten  $n$  von  $c \Rightarrow$  $Rg(c)$  = Zahl der Spalten n  $Rg(c)$  < Zahl der Spalten n  $det(c) \neq 0 \Rightarrow Rg(c)$  $det(c) = 0 \implies Rg(c)$ *wenn wenn*

#### **1.5 Inversion einer Matrix**

*Inverse einer Matrix*

$$
\mathbf{c}_{2,2} = \begin{bmatrix} c_{11} & c_{12} \\ c_{21} & c_{22} \end{bmatrix}, \quad \mathbf{c}_{2,2}^{-1} = \left( \begin{bmatrix} c_{11} & c_{12} \\ c_{21} & c_{22} \end{bmatrix} \right)^{-1} \Rightarrow \quad \mathbf{c}_{2,2} \cdot \mathbf{c}_{2,2}^{-1} = \mathbf{I}, \quad bzw. \quad \mathbf{c}_{2,2}^{-1} \cdot \mathbf{c}_{2,2} = \mathbf{I},
$$
  
existiert nur, wenn Matrix c regular !

# **2 Grundbegriffe der Statistik**

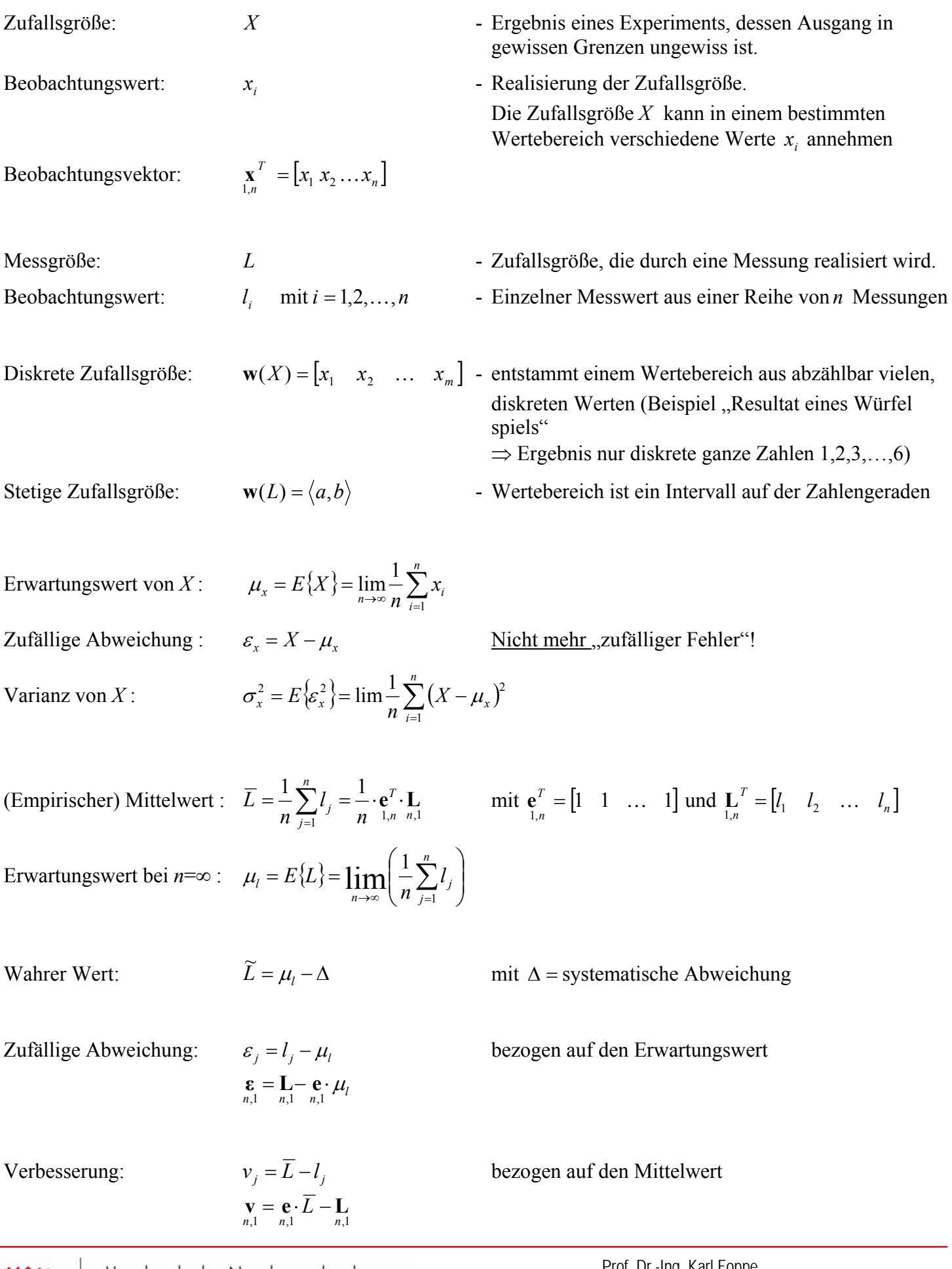

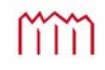

Theoretische Varianz:

Theor. Standardabw<sup>.</sup>

$$
\sigma_l^2 = E\{\varepsilon^2\} = E\{(L-\mu_l)^2\}
$$

$$
\sigma_l = +\sqrt{\sigma_l^2}
$$

Empirische Varianz :

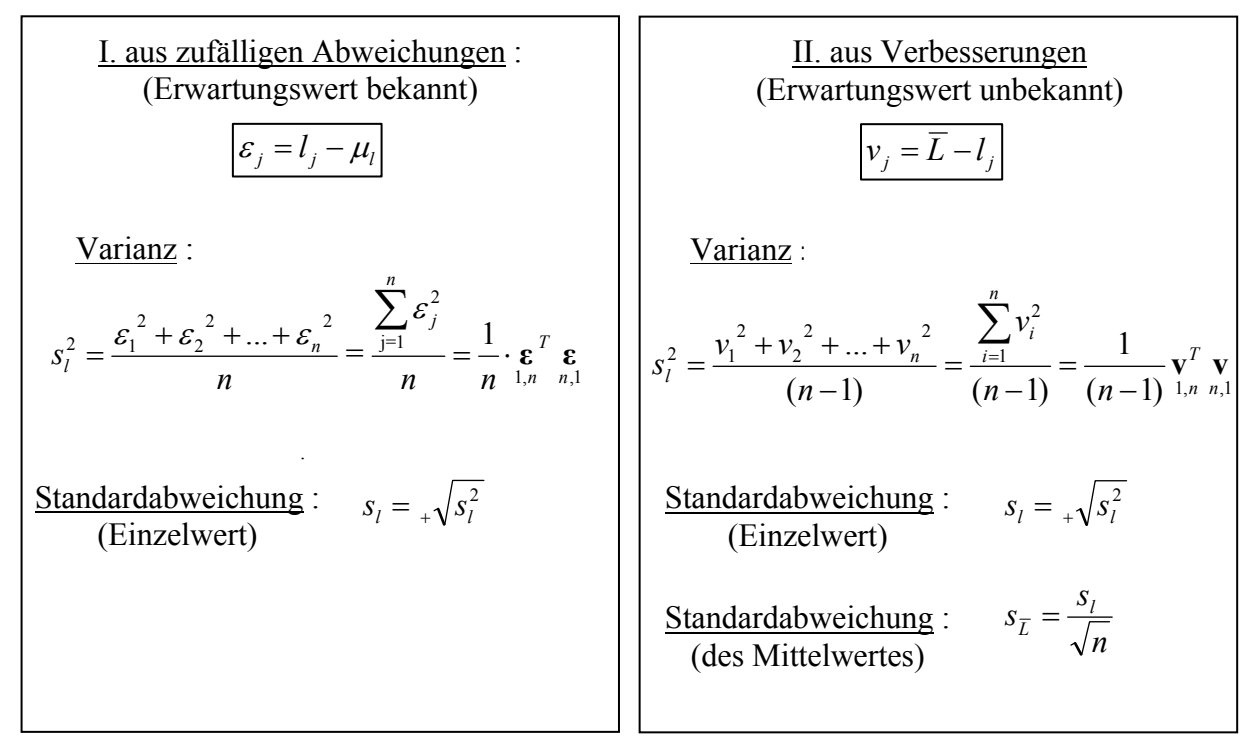

#### **2.1 Korrelation**

Theoretischer Korrelationskoeffizient :

$$
\rho_{ij} = \frac{\sigma_{ij}}{\sigma_i \sigma_j} \quad \text{mit} \quad -1 \le \rho_{ij} \le 1
$$

Empirischer Korrelationskoeffizient :

$$
r_{ij} = \frac{s_{ij}}{s_i s_j} \quad \text{mit} \quad -1 \le r_{ij} \le 1
$$

und  $L_i$ , sind linear unabhängig (unkorreliert) und  $L_i$ , sind linear abhängig (maximal korreliert)  $\mathbf{v}_{ij} = \mathbf{v} \longrightarrow \mathbf{v}_i$  und  $\mathbf{v}_j$  $\mu_{ij}$   $\mu$   $\rightarrow$   $\mu$ <sub>*i*</sub>  $\mu$   $\mu$   $\mu$ <sub>*j*</sub>  $L_i$  und  $L$  $L_i$  und  $L$  $= 0 \Rightarrow$  $=\pm 1 \Rightarrow$ 0 1  $\rho$  $\rho$ 

1. Physikalische Korrelation:

Korrelation zwischen je zwei Realisierungen von Zufallsgrößen auf Grund systematischer Restabweichungen, die im funktionalen Modell nicht oder nur unzureichend erfasst sind.

2. Mathematische Korrelation: (auch funktionale oder algebraische Korrelation) Wenn zwischen zwei oder mehreren Realisierungen von Zufallsgrößen bei einer Auswertung ein funktionaler Zusammenhang formuliert wird, so entsteht zwischen den sich ergebenden Schätzwerten eine Korrelation.

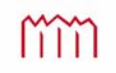

#### **2.2 m-Dimensionale Kovarianzmatrix**

**<u>m-Dim. Zufallsvektor:</u>**  $\mathbf{L} = \begin{bmatrix} L_1 & L_2 & \dots & L_m \end{bmatrix}$ 

$$
L = \begin{bmatrix} l_{11} & l_{21} & \cdots & l_{m1} \\ l_{12} & l_{22} & \cdots & l_{m2} \\ \vdots & \vdots & \ddots & \vdots \\ l_{1n} & l_{2n} & \cdots & l_{mn} \end{bmatrix} \qquad \sum_{m,m} \begin{bmatrix} E\left\{ \mathbf{e}_{i}^{T} \mathbf{e}_{1} \right\} & E\left\{ \mathbf{e}_{i}^{T} \mathbf{e}_{2} \right\} & E\left\{ \mathbf{e}_{i}^{T} \mathbf{e}_{3} \right\} & \cdots & E\left\{ \mathbf{e}_{i}^{T} \mathbf{e}_{m} \right\} \\ E\left\{ \mathbf{e}_{i}^{T} \mathbf{e}_{1} \right\} & E\left\{ \mathbf{e}_{i}^{T} \mathbf{e}_{2} \right\} & E\left\{ \mathbf{e}_{i}^{T} \mathbf{e}_{3} \right\} & \cdots & E\left\{ \mathbf{e}_{i}^{T} \mathbf{e}_{m} \right\} \\ \vdots & \vdots & \ddots & \vdots \\ E\left\{ \mathbf{e}_{m}^{T} \mathbf{e}_{1} \right\} & E\left\{ \mathbf{e}_{m}^{T} \mathbf{e}_{2} \right\} & E\left\{ \mathbf{e}_{i}^{T} \mathbf{e}_{3} \right\} & \cdots & E\left\{ \mathbf{e}_{i}^{T} \mathbf{e}_{m} \right\} \\ \vdots & \vdots & \vdots & \vdots \\ E\left\{ \mathbf{e}_{m}^{T} \mathbf{e}_{1} \right\} & E\left\{ \mathbf{e}_{m}^{T} \mathbf{e}_{2} \right\} & E\left\{ \mathbf{e}_{m}^{T} \mathbf{e}_{3} \right\} & \cdots & E\left\{ \mathbf{e}_{m}^{T} \mathbf{e}_{m} \right\} \\ \hline \sum_{m,m} \begin{pmatrix} \sigma_{11} & \sigma_{12} & \sigma_{13} & \sigma_{14} \\ \sigma_{21} & \sigma_{22} & \sigma_{23} & \sigma_{23} \\ \vdots & \vdots & \vdots & \vdots \\ \sigma_{m1} & \sigma_{m2} & \sigma_{m3} & \cdots & \sigma_{mn} \end{pmatrix} \qquad \mathbf{Q}_{3m} \\ \text
$$

## **2.3 Standardisierte Normalverteilung**

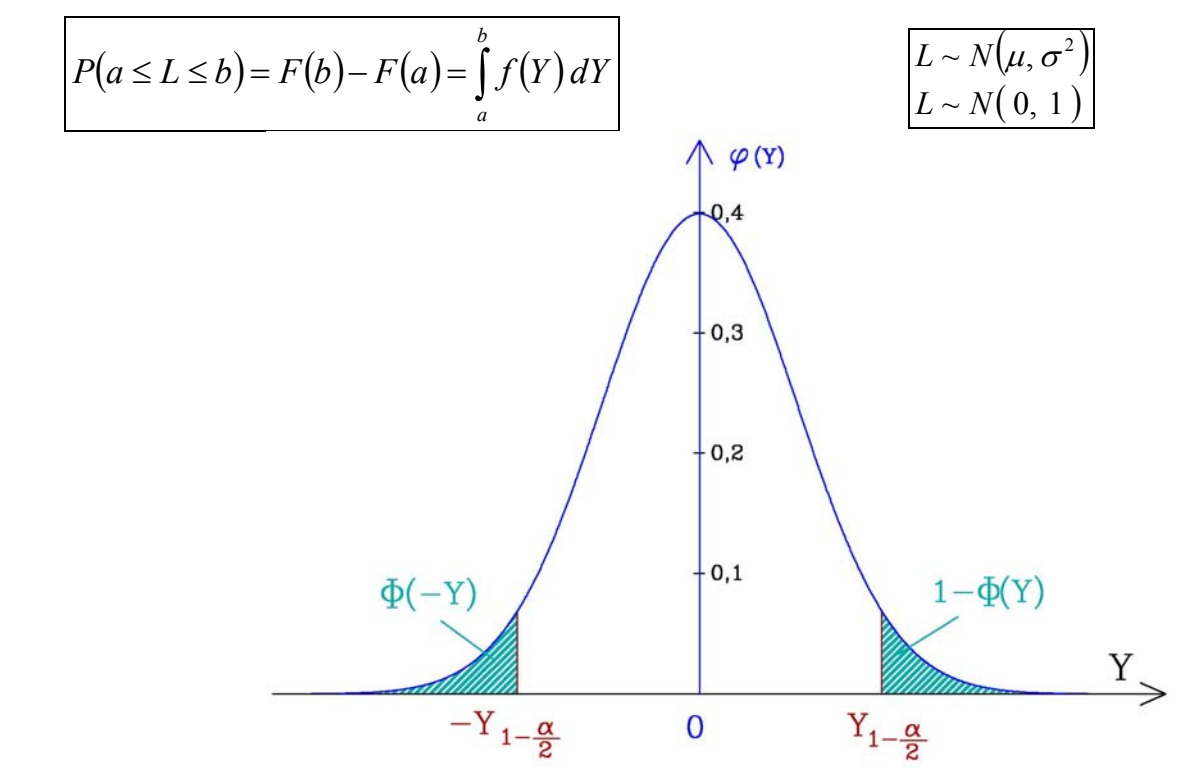

 I.  $\left\langle \right\rangle$ Ì. i.

 $\ddot{\phantom{0}}$ 

L

## **2.3.1 Konfidenzbereich für den Erwartungswert einer Zufallsgröße** *L*

Bereich (Intervall) um einen Messwert  $L \sim N(\mu, \sigma^2)$ , in dem sich der Erwartungswert  $\mu_l$  mit einer vorgegebenen Sicherheitswahrscheinlichkeit *S*=*1*- $\alpha$  befindet. (Bei bekanntem  $\mu$  ist der Bereich um  $\mu$  definiert)

> $\left\{\color{red}\right\}$  $= 0.01$   $\hat{=}$  $= 0.05$   $\approx$ *hochsignifikant ist* vorzugeben  $z.B.$   $\begin{cases} \alpha = 0.05 \quad \hat{=} \quad$  signifikant<br> $\alpha = 0.01 \quad \hat{=} \quad$  hochsigning  $0,05 \in$  $\alpha$  $\alpha$  ist vorzugeben z.B. $\sqrt{\alpha}$

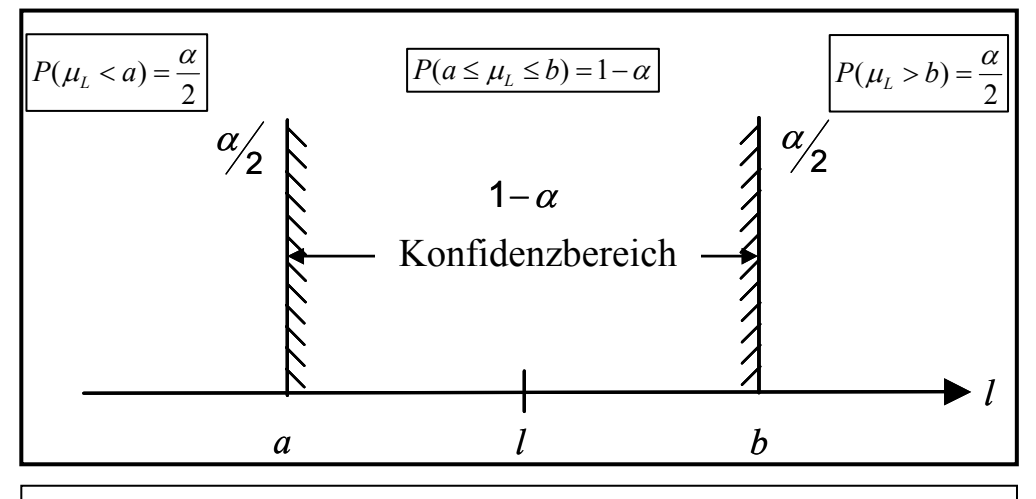

**Fall 1: Theoretische Standardabweichung bekannt**  *gegeben*  $\hat{x}$  *mit*  $\sigma_{\hat{x}}$ 

$$
P(\hat{x} - Y_{1-\frac{\alpha}{2}} \cdot \sigma_{\hat{x}} \le \mu_{\hat{x}} \le \hat{x} + Y_{1-\frac{\alpha}{2}} \cdot \sigma_{\hat{x}} = 1 - \alpha
$$

**Fall 2: Empirische Standardabweichung** *s* **bekannt**  *gegeben*  $\hat{x}$  *mit*  $s_{\hat{x}}$  *undf* 

$$
P\left(\hat{x} - t_{f,1-\frac{\alpha}{2}} \cdot s_{\hat{x}} \le \mu_{\hat{x}} \le \hat{x} + t_{f,1-\frac{\alpha}{2}} \cdot s_{\hat{x}}\right) = 1 - \alpha
$$

#### **Konfidenzbereich einer Standardabweichung**

Bereich (Intervall) um die empirische Standardabweichung *s*, in dem sich die theoretische Standardabweichung  $\sigma$ mit einer vorgegebenen Sicherheitswahrscheinlichkeit  $S=I-\alpha$  befindet.

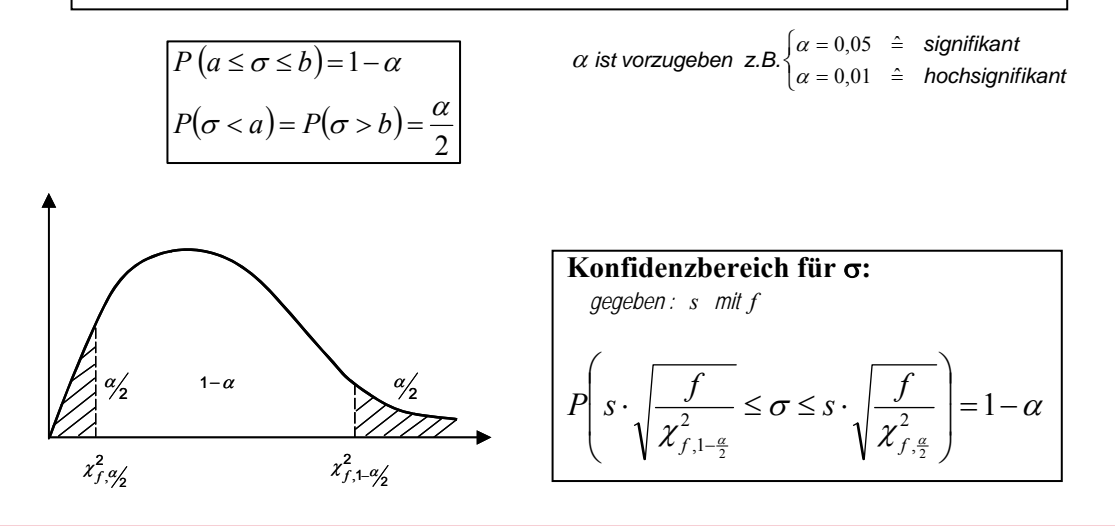

#### **2.3.2 2D-Konfidenzbereich: Die Konfidenzellipse**

Zufallsvektor:

1 *l*

Varianzkovarianzmatrix:

$$
\mathbf{L} = \begin{bmatrix} l_1 \\ l_2 \end{bmatrix} \text{ mit } \begin{aligned} l_1 &< N(\mu_1, \sigma_1^2) \\ l_2 &< N(\mu_2, \sigma_2^2) \end{aligned}
$$
\n
$$
\mathbf{\Sigma}_{\mathbf{L}\mathbf{L}} = E \left\{ \mathbf{\varepsilon} \cdot \mathbf{\varepsilon}^T \right\} = \begin{bmatrix} \sigma_1^2 & \rho_{12} \cdot \sigma_1 \cdot \sigma_2 \\ \rho_{12} \cdot \sigma_2 \cdot \sigma_1 & \sigma_2^2 \end{bmatrix}
$$

Bereich um eine Realisierung von  $\mathbf{L} \sim N(\mathbf{\mu}, \mathbf{\Sigma}_{LL})$ , in dem sich der Erwartungswert  $\mu$ <sub>L</sub> mit einer vorgegebenen Sicherheits- $\blacktriangleright$   $x_2$  $x_1$ Θ *A B*

 $l_2$ 

wahrscheinlichkeit 
$$
\vec{S} = I - \alpha
$$
 befindet. (Bei bekanntem  $\mu_L$  ist der  
Bereich um  $\mu_L$  definiert)  
Snektralzerleouno:  $\Sigma = S \cdot D \cdot S^T$ 

Spektralzerlegung: 
$$
\Sigma_{LL} = \mathbf{S} \cdot \mathbf{D} \cdot \mathbf{S}^T
$$
  
\nSpektralmatrix:  $\mathbf{D} = \begin{bmatrix} \lambda_1 & 0 \\ 0 & \lambda_2 \end{bmatrix}$ mit Eigenwerten  $\lambda_1$  u.  $\lambda_2$   
\nModalmatrix:  $\mathbf{S} = \begin{bmatrix} \cos \Theta & -\sin \Theta \\ \sin \Theta & \cos \Theta \end{bmatrix} = \begin{bmatrix} \mathfrak{s}_{11} & \mathfrak{s}_{12} \\ \mathfrak{s}_{21} & \mathfrak{s}_{22} \end{bmatrix}$ mit den  
\nEigenvektoren:  $\mathfrak{s}_1 = \begin{bmatrix} \mathfrak{s}_{11} \\ \mathfrak{s}_{21} \end{bmatrix}$  und  $\mathfrak{s}_2 = \begin{bmatrix} \mathfrak{s}_{12} \\ \mathfrak{s}_{22} \end{bmatrix}$ 

# Konfidenzellipse bei vorliegendem  $\sigma_0^{\,2}$  und  $f=\infty$

Allgemeines Eigenwertproblem:  $\qquad \qquad$ 

Ausmultiplizieren der Determinante:

Lösung der Gleichung:

$$
\det(\Sigma_{LL} - \mathbf{D}) = 0 \iff \det \begin{pmatrix} \sigma_1^2 - \lambda & \rho_{12} \cdot \sigma_1 \cdot \sigma_2 \\ \rho_{12} \cdot \sigma_1 \cdot \sigma_2 & \sigma_2^2 - \lambda \end{pmatrix} = 0
$$
  

$$
\lambda^2 - \lambda(\sigma_1^2 + \sigma_2^2) + \sigma_1^2 \cdot \sigma_2^2 - (\rho_{12} \cdot \sigma_1 \cdot \sigma_2)^2 = 0
$$
  
mit  $\sigma_1 \cdot \sigma_2 \cdot \rho_{12} = \sigma_{12}$   

$$
\lambda_1 / \lambda_2 = \frac{1}{2} \cdot (\sigma_1^2 + \sigma_2^2 \pm \sqrt{(\sigma_1^2 - \sigma_2^2)^2 + (2 \cdot \rho_{12} \cdot \sigma_1 \cdot \sigma_2)^2})
$$

Richtungswinkel der großen Halbachse: 2

Große Halbachse:

Kleine Halbachse:

Hilfsgröße:

$$
\Theta = \arctan \frac{\delta_{21}}{\delta_{11}} = \frac{1}{2} \arctan \frac{2 \cdot \rho_{12} \cdot \sigma_1 \cdot \sigma_2}{\sigma_1^2 - \sigma_2^2}
$$
  

$$
A^2 = \lambda_1 \cdot \chi_{2,1-\alpha}^2 = \chi_{2,1-\alpha}^2 \cdot \frac{1}{2} (\sigma_1^2 + \sigma_2^2 + w)
$$
  

$$
B^2 = \lambda_2 \cdot \chi_{2,1-\alpha}^2 = \chi_{2,1-\alpha}^2 \cdot \frac{1}{2} (\sigma_1^2 + \sigma_2^2 - w)
$$
  

$$
w^2 = (\sigma_1^2 - \sigma_2^2)^2 + 4 \sigma_1^2 \cdot \sigma_2^2 \cdot \rho_{12}^2
$$

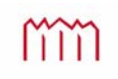

# Konfidenzellipse bei vorliegendem  $s_0^2$  und  $f$  aus Ausgleichung

Zufallsvektor:  $\overline{\phantom{a}}$  $\begin{pmatrix} l_1 \\ l_1 \end{pmatrix}$ L  $=$ 2 1 *l l*  $L = \begin{pmatrix} 1 \\ 1 \end{pmatrix}$  mit  $\Sigma_{LL} = \begin{pmatrix} 0 \\ 0 \end{pmatrix}$  on  $\begin{pmatrix} 0 \\ 0 \end{pmatrix}$  on  $\begin{pmatrix} 0 \\ 0 \end{pmatrix}$  $\overline{a}$  $S_1^2$   $\rho_{12} \cdot s_1 \cdot s_2$ L  $\mathsf{I}$  $= \begin{vmatrix} s_1^2 & \rho_{12} \cdot s_1 \\ \rho_{12} \cdot s_2 \cdot s_1 & s_2^2 \end{vmatrix}$  $\mathbf{v}_{12} \cdot \mathbf{v}_2 \cdot \mathbf{v}_1$   $\mathbf{v}_2$  $v_{12} \cdot v_{1} \cdot v_{2}$ 2 1  $s_2 \cdot s_1$  *s*  $s_1^2$   $\rho_{12} \cdot s_1 \cdot s_2$  $\rho$  $\Sigma$ <sub>LL</sub> =  $\begin{vmatrix} s_1^2 & \rho \end{vmatrix}$ Allgemeines Eigenwertproblem:  $\det(\Sigma_{LL} - D) = 0 \iff \det \begin{bmatrix} 5 & \cdots & \beta_{12} & 5 & 52 \\ 0 & 0 & 0 & 2 & 3 \end{bmatrix} = 0$  $\mathbf{v}_{12} \cdot \mathbf{v}_1 \cdot \mathbf{v}_2$   $\mathbf{v}_2$  $v_{12} \cdot v_{1} \cdot v_{2}$ 2  $\left| \begin{array}{cc} \n\frac{1}{1} - \lambda & \mu_{12} \cdot s_1 \cdot s_2 \\
\vdots & \vdots \\
\frac{s}{1} \cdot s & \frac{s^2}{1} - \lambda\n\end{array} \right| =$  $\bigg)$  $\setminus$  $\parallel$  $\overline{\mathcal{L}}$ ſ  $s_1 \cdot s_2 = s_2^2$  $(-\mathbf{D}) = 0 \Leftrightarrow \det \begin{pmatrix} s_1^2 - \lambda & \rho_{12} \cdot s_1 \\ s_2^2 - \lambda & \rho_{22} \cdot s_2 \end{pmatrix}$  $\rho_{12} \cdot s_1 \cdot s_2 \qquad s_2^2 - \lambda$  $\lambda$   $\rho$  $\Sigma_{LL} - D$ ) = 0  $\Leftrightarrow$  det  $\begin{pmatrix} s_1^2 - \lambda & \rho_{12} \cdot s_1 \cdot s_2 \\ \rho_{12} \cdot s_1 \cdot s_2 & s_2^2 - \lambda \end{pmatrix}$ Ausmultiplizieren der Determinante:  $\lambda^2 - \lambda (s_1^2 + s_2^2) + s_1^2 \cdot s_2^2 - (\rho_1, s_1 \cdot s_2)^2 = 0$  $v_{12} \cdot v_{1} \cdot v_{2}$ 2 2 2 1 2 2 2  $\lambda^2 - \lambda(s_1^2 + s_2^2) + s_1^2 \cdot s_2^2 - (\rho_{12} \cdot s_1 \cdot s_2)^2 =$ mit  $\sigma_1 \cdot \sigma_2 \cdot \rho_{12} = s_{12}$ Lösung der Gleichung:  $\lambda_1 / \lambda_2 = \frac{1}{2} \cdot (s_1^2 + s_2^2 \pm \sqrt{(s_1^2 - s_2^2)^2 + (2 \cdot \rho_{12} \cdot s_1 \cdot s_2)^2})$  $2\lambda$ 2 2 1 2 2  $\lambda_1 / \lambda_2 = \frac{1}{2} \cdot (s_1^2 + s_2^2 \pm \sqrt{(s_1^2 - s_2^2)^2 + (2 \cdot \rho_{12} \cdot s_1 \cdot s_2)^2}$ Richtungswinkel der großen Halbachse:  $\Theta = \arctan \frac{s_{21}}{s_{11}} = \frac{1}{2} \arctan \frac{2 \cdot \rho_{12} \cdot s_1}{s_1^2 - s_2^2}$  $v_{12} \cdot v_{1} \cdot v_{2}$ 2 1  $11$  $\Theta = \arctan \frac{\delta_{21}}{2} = \frac{1}{2} \arctan \frac{2}{2}$  $s_1^2 - s$  $s_1 \cdot s$  $\overline{a}$ = arctan  $\frac{\phi_{21}}{\phi_{22}} = \frac{1}{2} \arctan \frac{2 \cdot \rho_{12} \cdot s_1 \cdot \rho_{22}}{2 \cdot s_2 \cdot s_1 \cdot \rho_{22}}$ **s s** Große Halbachse:  $A^2 = \lambda_1 \cdot F_{2,f,1-\alpha} = F_{2,f,1-\alpha} \cdot \frac{1}{2} (s_1^2 + s_2^2 + w)$ 2  $1 \t1 \t2 \t, f, l - \alpha \t1 \t2 \t, f, l - \alpha \t\alpha$ 2 2  $\lambda_1 \cdot F_{2f,1-\alpha} = F_{2f,1-\alpha} \cdot \frac{1}{2}$ Kleine Halbachse:  $B^2 = \lambda_2 \cdot F_{2,f,1-\alpha} = F_{2,f,1-\alpha} \cdot \frac{1}{2} (s_1^2 + s_2^2 - w)$ 2  $2^{-1} 2 f$ ,  $1-\alpha$   $2 f$ ,  $1-\alpha$   $\alpha$ 2 2  $\lambda_2 \cdot F_{2,f,1-\alpha} = F_{2,f,1-\alpha} \cdot \frac{1}{2}$ Hilfsgröße:  $w^2 = (s_1^2 - s_2^2)^2 + 4 s_1^2 \cdot s_2^2 \cdot \rho_{12}^2$ 

#### **Helmertsche Fehlerellipse**

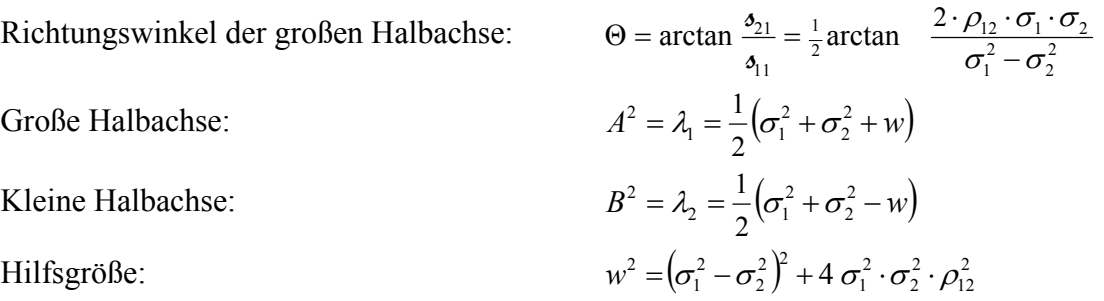

Die Helmertsche Fehlerellipse ist kein statistisches Maß im Sinne eines Konfidenzbereichs. Die Wahrscheinlichkeit, dass die wahre Punktlage innerhalb der Fehlerellipse liegt, ist abhängig von der Anzahl der Freiheitsgrade des Netzes.

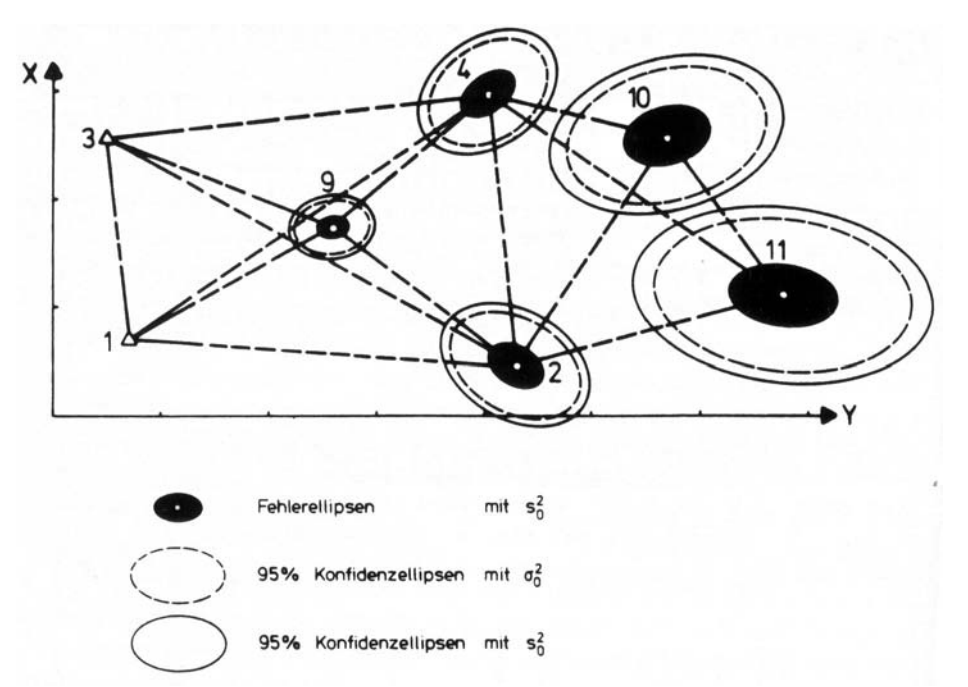

Helmertsche Fehlerellipsen und Konfidenzellipsen (aus Pelzer: *Geodätische Netze in Landes- und Ingenieurvermessung*, 1985)

#### **2.4 Prinzip statistischer Tests**

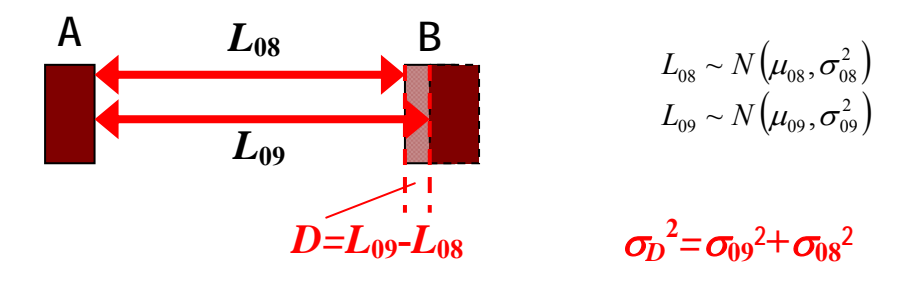

**Frage:** Hat sich der Abstand *D* signifikant verändert? (bzw.  $L_{08} = L_{09}$ ?)

$$
\begin{array}{ccc}\n\mathbf{H}_0: & \widetilde{L}_{09} = \widetilde{L}_{08} \\
\mathbf{H}_{A_1}: & \widetilde{L}_{09} > \widetilde{L}_{08} \\
\mathbf{H}_{A_2}: & \widetilde{L}_{09} \neq \widetilde{L}_{08}\n\end{array}\n\quad\n\begin{array}{ccc}\n\text{Testgr\"{o}Be: & \widetilde{Y} = \frac{\widetilde{D}}{\sigma_D} \\
H_a: Y \sim N(0,1) \\
H_a: Y \sim N(\widetilde{Y},1)\n\end{array}
$$

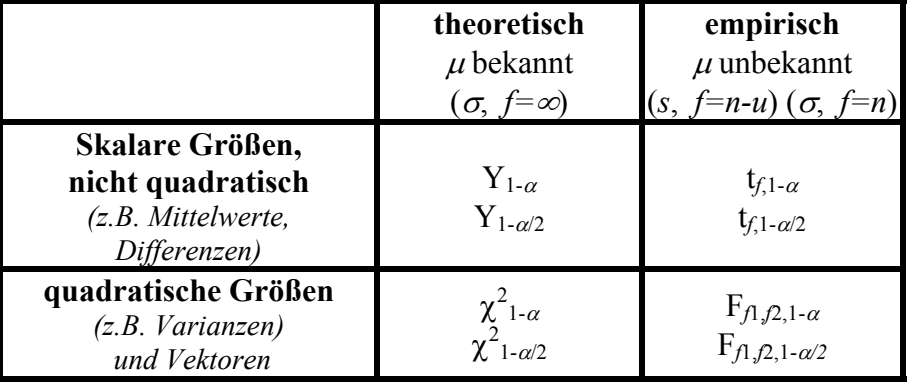

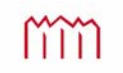

## **2.4.1 Annahme- und Verwerfungsbereich bei statistischen Tests**

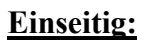

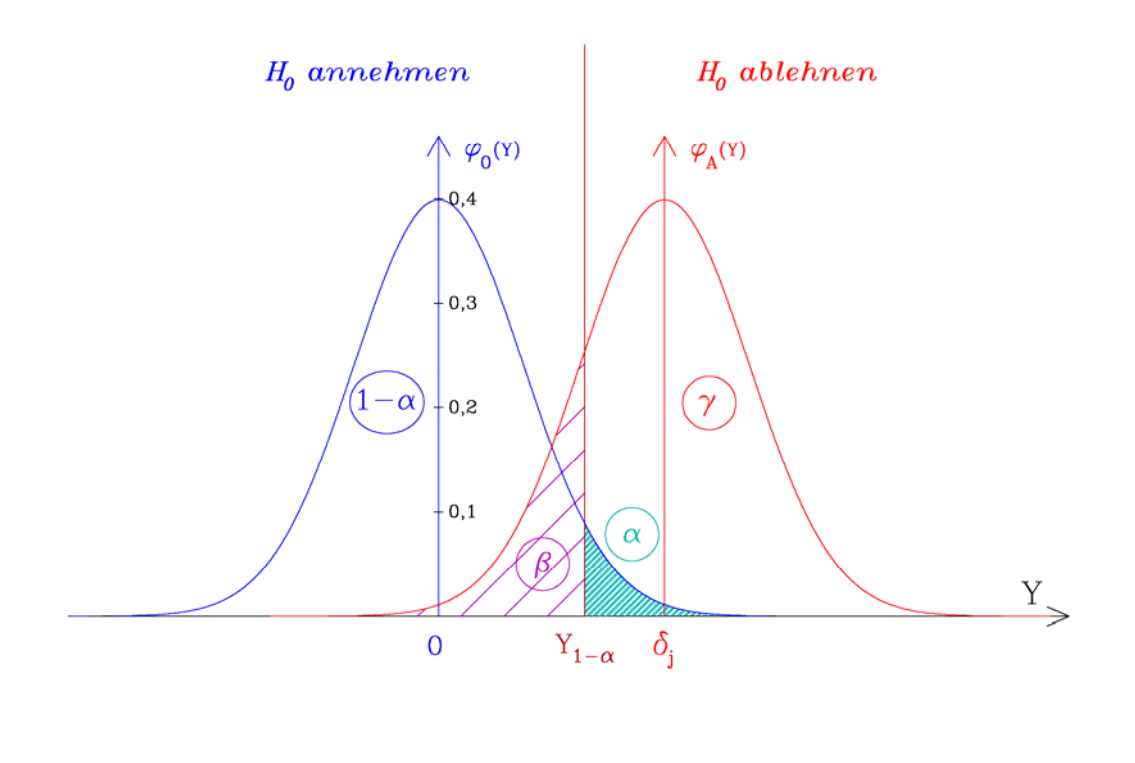

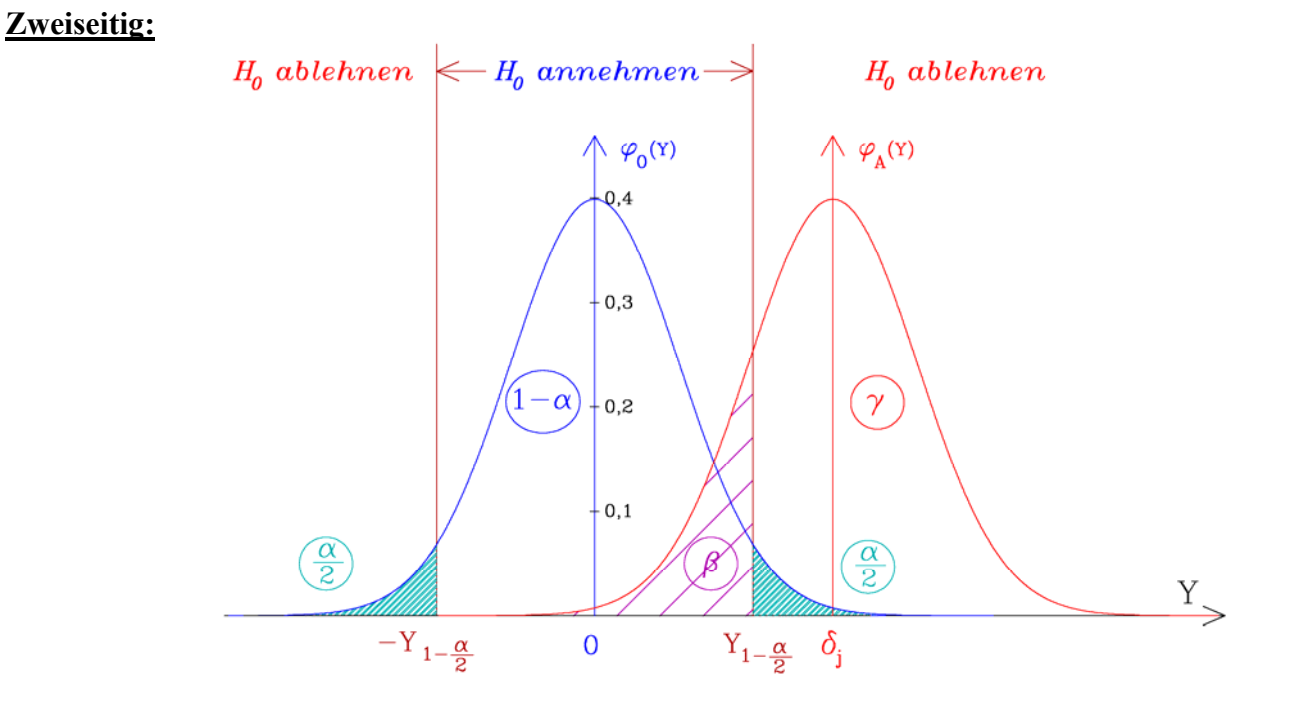

- $S = (1 \alpha)$ : Sicherheitswahrscheinlichkeit
- $\gamma = (1-\beta)$ : Testgüte
	- **: Irrtumswahrscheinlichkeit für Fehlschluß 1. Art "falscher Alarm"**
	- **: Wahrscheinlichkeit für Fehlschluß 2. Art "verschlafener Alarm"**

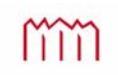

# **2.4.2** Unterschied zwischen Tests "gegen  $0^{\omega}$  und "gegen  $\mu_r^{\omega}$

#### Test eines Einzelwertes (Mittelwertes) — "theoretisch, einseitig gegen 0"

Theoretische Standardabweichung, "einseitige Fragestellung" gegen Null

 $\{\overline{x}\}\$  $H_A: E\{\overline{x}\} > 0$  $H_0: E\{\overline{x}\}=0$ A 0  $>$  $=$  $E\{\bar{x}$  $E\{\bar{x}$ Hypothesen : *x x Y*  $\sigma$ Testgröße :  $|\hat{Y}| =$ Quantil : *Y*<sub>1- $\alpha$ </sub> Wert der " Standard - Normalverteilung" (z.B. aus Tabelle) verwerfen  $(H_A$  annehmen) Entscheidung :  $|Y| \le Y_{1-\alpha} \implies H_0$  annehmen (H<sub>A</sub> verwerfen)  $1-\alpha$   $\rightarrow$   $\mathbf{11}_0$  verweiten  $\mathbf{11}_A$  $1-\alpha$   $\rightarrow$   $\mathbf{11}_0$  announced  $\mathbf{11}_A$  $|\hat{Y}| > Y_{1-\alpha} \quad \Rightarrow \quad H_{0}$  verwerfen (H  $|\hat{Y}| \leq Y_{1-\alpha} \Rightarrow H_0$  annehmen (H  $>Y_{1-\alpha} \Rightarrow$  $\leq Y_{1-\alpha} \Rightarrow$ ÷,  $\overline{a}$ α  $\alpha$  $|Y| > Y$  $|Y| \leq Y$  $\alpha = 0.01$   $\hat{=}$  "hochsignifikant"  $\alpha = 0.05$   $\hat{=}$  "signifikant" gegeben:  $\bar{x}$  mit  $\sigma_{\bar{x}}$   $(f_{\bar{x}} = \infty)$ 

## Test eines Einzelwertes (Mittelwertes) — "theoretisch, einseitig gegen  $\mu$ <sup>x"</sup>

Theoretische Standardabweichung, "einseitige Fragestellung", gegen Erwartungswert

 $\{\overline{x}\} = \mu_x$  bzw.  $E\{\overline{x}\}$  $H_A: E\{\overline{x}\} > \mu$ , bzw.  $E\{\overline{x}\} - \mu$ ,  $> 0$  $H_0: E\{\overline{x}\} = \mu_x$  bzw.  $E\{\overline{x}\} - \mu_x = 0$ A  $\boldsymbol{0}$  $> \mu_r$  bzw.  $|E\{\overline{x}\} - \mu_r| >$  $=\mu_{r}$  bzw.  $E\{\overline{x}\}-\mu_{r}=$  $\mu_x$  *D*<sub>z</sub>*W*.  $\mu_y$   $\mu_y - \mu_x$  $\mathcal{L}$   $\mathcal{L}$  $\mathcal{L}$  $\mathcal{L}$   $\mathcal{L}$   $\math$  $E\{\overline{x}\} > \mu$ , bzw.  $E\{\overline{x}\}$  $E\{\overline{x}\} = \mu_x$  *bzw.*  $E\{\overline{x}\}$  $\mu_{x}$   $dzw$ .  $|E\{X\} - \mu|$ Hypothesen:  $H_0: E\{x\} = \mu_x$  bzw.  $E\{x\} - \mu_x$ *x*  $\overline{x} - \mu_{x}$ *Y*  $\sigma$ Testgröße:  $|\hat{Y}| = \frac{|\overline{x} - \mu|}{|\overline{x}|^2}$ Quantil : *Y*<sub>1- $\alpha$ </sub> Wert der " Standard - Normalverteilung" (z.B. aus Tabelle)  $|\hat{Y}| > Y_{1-\alpha}$   $\Rightarrow$  H<sub>0</sub> verwerfen (H<sub>A</sub> annehmen)  $|\hat{Y}| \leq Y_{1-\alpha} \quad \Rightarrow \quad H_0$  annehmen (H  $1-\alpha$   $\rightarrow$   $\mathbf{H}_0$  verweiten  $\mathbf{H}_A$  $V_{1-\alpha}$   $\Rightarrow$   $H_0$  annonnen  $(H_A$  verwerfen<br> $V_{1-\alpha}$   $\Rightarrow$   $H_0$  verwerfen  $(H_A$  annehmen) Entscheidung:  $|Y| \le Y_{1-\alpha} \implies H_0$  annehmen  $(H_A$  verwerfen)  $>Y_{1-\alpha}$   $\Rightarrow$  $\leq Y_{1-\alpha} \Rightarrow$  $\overline{a}$  $\overline{a}$  $\alpha$ α  $|Y| > Y$  $|Y| \leq Y$  $\alpha = 0.01$   $\hat{=}$  "hochsignifikant"  $\alpha = 0.05$   $\hat{=}$  "signifikant" gegeben:  $\mu_{x}$ ,  $\bar{x}$  mit  $\sigma_{\bar{x}}$   $(f_{\bar{x}} = \infty)$ 

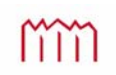

# **2.4.3** Unterschied zwischen Tests "theoretisch" und "empirisch"

#### Test eines Einzelwertes — "theoretisch, zweiseitig gegen  $\mu$ <sup>"</sup>

Theoretische Standardabweichung, "zweiseitige Fragestellung", gegen Erwartungswert

gegeben:  $\mu_x$ ,  $\bar{x}$  mit  $\sigma_{\bar{x}}$   $(f_{\bar{x}} = \infty)$  $\{\overline{x}\} = \mu_x$  bzw.  $E\{\overline{x}\}$  $H_A: \quad |E\{\overline{x}\}\neq \mu_x$  bzw.  $|E\{\overline{x}\}-\mu_x|\neq 0$  $H_0: E\{\overline{x}\} = \mu_x$  bzw.  $E\{\overline{x}\} - \mu_x = 0$ A 0  $\neq \mu_r$  bzw.  $|E\{\overline{x}\} - \mu_r| \neq$  $=\mu_{x}$  bzw.  $E\{\overline{x}\}-\mu_{x}=$  $\mathcal{L}$   $\mathcal{L}$   $\mathcal{$ *x x*  $E\{\overline{x}\}\neq \mu$ , bzw.  $E\{\overline{x}\}$  $E\{\overline{x}\} = \mu_x$  *bzw.*  $E\{\overline{x}\}$  $\mu_{x}$   $\nu_{Z}$   $\nu_{y}$   $\nu_{z}$   $\mu_{z}$ Hypothesen:  $H_0: E\{X\} = \mu_x$  bzw.  $E\{X\} - \mu_x$ *x*  $\overline{x} - \mu_{x}$ *Y*  $\sigma$ Testgröße :  $|\hat{Y}| = \frac{|\overline{x} - \mu|}{|\overline{x}|^2}$  Wert der " Standard - Normalverteilung" (z.B.aus Tabelle) 2 Quantil:  $Y_{1-\frac{\alpha}{2}}$  $\hat{Y}$  >  $Y_{1-\frac{\alpha}{2}}$   $\Rightarrow$  H<sub>0</sub> verwerfen (H<sub>A</sub> annehmen) Entscheidung:  $\left|\hat{Y}\right| \leq Y_{1-\frac{\alpha}{2}} \Rightarrow H_0$  annehmen (H<sub>A</sub> verwerfen) "hochsignifikant" " signifikant"  $= 0.01$   $\hat{=}$  $= 0.05$   $\hat{=}$  $0,01 \in$  $0,05 \cong$  $\alpha$  $\alpha$ 

#### Test eines Einzelwertes — "empirisch, zweiseitig gegen  $\mu$ <sup>x</sup>

Empirische Standardabweichung, "zweiseitige Fragestellung", gegen Erwartungswert

gegeben:  $\mu_r$ ,  $\bar{x}$  mit  $s_{\bar{x}}$  und  $f_{\bar{x}}$  $\{\overline{x}\} = \mu_x$  bzw.  $E\{\overline{x}\}$  $H_A: \quad |E\{\overline{x}\}\neq \mu_x$  bzw.  $|E\{\overline{x}\}-\mu_x|\neq 0$  $H_0: E\{\overline{x}\} = \mu_x$  bzw.  $E\{\overline{x}\} - \mu_x = 0$ A 0  $\neq \mu_r$  bzw.  $|E\{\overline{x}\} - \mu_r| \neq$  $=\mu_{r}$  bzw.  $E\{\overline{x}\}-\mu_{r}=$  $\mathcal{L}$  *v x*  $\mathcal{L}$   $\mathcal{L}$   $\mathcal{L$  $\mathcal{L}$  *v x x*  $\mathcal{L}$   $\mathcal{L}$   $E\{\bar{x}\}\neq\mu$ , bzw.  $E\{\bar{x}$  $E\{\bar{x}\} = \mu_x$  *bzw.*  $E\{\bar{x}$  $\mu_{x}$   $dzw$ .  $|E\{X\} - \mu|$  $H_0: E\{x\} = \mu_x$  bzw.  $E\{x\} = \mu_x$ *x x s*  $T$ estgröße :  $\hat{t} = \frac{\bar{x} - \mu_{\hat{x}}}{\sigma_{\hat{x}}}$  Wert der " Student"-Verteilung (z.B.aus Tabelle)  $f, 1-\frac{\alpha}{2}$ Quantil : *t*  $\hat{t} > t_{f,1-\frac{a}{2}} \Rightarrow$  H<sub>0</sub> verwerfen (H<sub>A</sub> annehmen)  $f \leq t_{f,1-\frac{a}{2}} \Rightarrow H_0$  annehmen ( $H_A$  verwerfen)  $\hat{t} > t_{f,1-\frac{\alpha}{2}} \implies$  $\alpha = 0.01$   $\hat{=}$  "hochsignifikant"  $\alpha = 0.05$   $\hat{=}$  "signifikant"

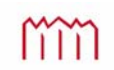

### **2.4.4 Tests quadratischer Größen**

Ī

֖֖֖֖֖֖֖֖֖֖֖֖֖֪֪ׅ֖֖֖֖֖֖֖֖֖֖֖֖֧֧֪֪֪֪֪֪֪֪֪֪֪֪֪֪֪֪֪֪֪֪֪֪֪֪֪֪֚֚֚֚֚֚֚֚֚֚֚֚֚֚֚֚֚֚֚֚֚֚֚֚֚֚֚֚֬֝֝֝֝֓֞֝

### **Test zweier Varianzen (Standardabweichungen)**

 $\{s_1^2\} = E\{s_2^2\}$  $\{s_1^2\} > E\{s_2^2\}$ 2 2 2  $s_1^2 > s_2^2$  **wenn**  $s_1^2 > s_2^2$ 2  $A \cdot \quad L \uplus_1$ 2 2 2  $0 \cdot \frac{E[\beta_1] - E[\beta_2]}{E[\beta_1] - E[\beta_2]}$  Wenn  $H_A$ :  $H_0$ :  $E\left\{s_1^2\right\} > E\left\{s\right\}$  $E\{s_1^2\} = E\{s\}$  $>$ Hypothesen:  $H_0: E\{s_1^2\} = E\{s_2^2\}$  w 2 2  $\hat{F} = \frac{S_1^2}{2}$ *s* Testgröße :  $\hat{F} = \frac{s}{r}$ Quantil :  $F_{f_1, f_2, 1-\alpha}$  Wert der " Fisher"-Verteilung (z.B. aus Tabelle)  $\hat{F} > F_{f_1, f_2, 1-\alpha}$   $\Rightarrow$   $H_0$  verwerfen  $(H_A$  annehmen)  $\hat{F} \leq F_{f_1, f_2, 1-\alpha} \Rightarrow H_0$  annehmen ( $H_A$  verwerfen)  $\alpha = 0.01$   $\hat{=}$  "hochsignifikant"  $\alpha = 0.05$   $\hat{=}$  "signifikant" 2 2  $1$  JUWIC  $3$ <sub>2</sub> gegeben $: \, s_1^2$  mit  $f_1$  sowie  $s_2^2$  mit  $f$ 

## **Test einer empirischen Varianz gegen eine theoretische**

 $\{s_0^2\}$  $\left\langle s_0^2 \right\rangle > \sigma_0^2$ 2  $A \cdot \quad \mathbf{\mu}_{\mathbf{\theta}_0}$ 2 0 2  $\mathfrak{g}\cdot\mathfrak{n}\to\mathfrak{b}_0$  $H_A$ :  $H_0$ :  $\sigma$  $\sigma$  $>$  $=$  $E$ <sup>{</sup>s  $H_0: E\$ <sup>s</sup><br>Hypothesen:  $H_0: E\$ 2 0  $\hat{F} = \frac{S_0^2}{2}$  $\sigma$ Testgröße:  $\hat{F} = \frac{S}{S}$ Quantil :  $F_{f_1, f_2, 1 - \alpha} = F_{f_1, \infty, 0.95}$  $\hat{F} > F_{f_1, f_2, 1-\alpha} \Rightarrow H_A$  annehmen  $F \leq F_{f_1, f_2, 1-\alpha} \Rightarrow H_0$  annehmen  $\boxed{bei}_{s_0} > \sigma_0$ gegeben:  $s_0^2$  mit  $f$  sowie $\sigma_0^2$  mit  $f = \infty$  $\frac{2}{0}$  mit  $f$  sowie $\sigma$  $\alpha = 0.01$   $\hat{=}$  "hochsignifikant"  $\alpha = 0.05$   $\hat{=}$  "signifikant"

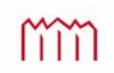

#### **2.4.5 Tests quadratischer Größen (z.B. von Vektoren)**

$$
\left(\begin{array}{c}\n\hat{\mathbf{X}}_1 & \text{mit } \mathbf{Q}_{\hat{\mathbf{X}}\hat{\mathbf{X}}_1} \\
\hat{\mathbf{X}}_2 & \text{mit } \mathbf{Q}_{\hat{\mathbf{X}}\hat{\mathbf{X}}_2} \\
\hat{\mathbf{X}}_2 & \text{mit } \mathbf{Q}_{\hat{\mathbf{X}}\hat{\mathbf{X}}_2} \\
\vdots & \vdots \\
\vdots & \vdots \\
\vdots & \vdots \\
\vdots & \vdots \\
\vdots & \vdots \\
\vdots & \vdots \\
\vdots & \vdots \\
\vdots & \vdots \\
\vdots & \vdots \\
\vdots & \vdots \\
\vdots & \vdots \\
\vdots & \vdots \\
\vdots & \vdots \\
\vdots & \vdots \\
\vdots & \vdots \\
\vdots & \vdots \\
\vdots & \vdots \\
\vdots & \vdots \\
\vdots & \vdots \\
\vdots & \vdots \\
\vdots & \vdots \\
\vdots & \vdots \\
\vdots & \vdots \\
\vdots & \vdots \\
\vdots & \vdots \\
\vdots & \vdots \\
\vdots & \vdots \\
\vdots & \vdots \\
\vdots & \vdots \\
\vdots & \vdots \\
\vdots & \vdots \\
\vdots & \vdots \\
\vdots & \vdots \\
\vdots & \vdots \\
\vdots & \vdots \\
\vdots & \vdots \\
\vdots & \vdots \\
\vdots & \vdots \\
\vdots & \vdots \\
\vdots & \vdots \\
\vdots & \vdots \\
\vdots & \vdots \\
\vdots & \vdots \\
\vdots & \vdots \\
\vdots & \vdots \\
\vdots & \vdots \\
\vdots & \vdots \\
\vdots & \vdots \\
\vdots & \vdots \\
\vdots & \vdots \\
\vdots & \vdots \\
\vdots & \vdots \\
\vdots & \vdots \\
\vdots & \vdots \\
\vdots & \vdots \\
\vdots & \vdots \\
\vdots & \vdots \\
\vdots & \vdots \\
\vdots & \vdots \\
\vdots & \vdots \\
\vdots & \vdots \\
\vdots & \vd
$$

Test quadratischer Form — theoretisch (bei  $\sigma_0^2$ )

Hypothesen: 
$$
H_0
$$
:  $E{\lbrace \mathbf{d} \rbrace} = \mathbf{0}$   
\n $H_A$ :  $E{\lbrace \mathbf{d} \rbrace} \neq \mathbf{0}$   
\n $\alpha = 0.05 \triangleq$  "significant"  
\nTestgröße:  $\hat{\chi}^2 = \frac{\mathbf{d}^T \cdot \mathbf{Q}_{dd}^+ \cdot \mathbf{d}}{\sigma_0^2}$   
\nQuantil:  $\chi^2_{q,1-\alpha}$  *Wert der* "Chi-<sub>qud</sub>rat-*Verteilung*"  
\nmit  $q = R_g(\mathbf{Q}_{dd}^+) = u-d$  (z.B. aus Tabelle)  
\nEntscheidung:  $\hat{\chi}^2 \leq \chi^2_{q,1-\alpha} \implies H_0$  annehmen (H<sub>A</sub> verwerfen)  
\n $\hat{\chi}^2 > \chi^2_{q,1-\alpha} \implies H_0$  verwerfen (H<sub>A</sub> annehmen)

Wenn  $\mathbf{Q}_{\text{dd}}$  regulär ist, wird statt mit  $\mathbf{Q}_{\text{dd}}^+$  direkt mit  $\mathbf{Q}_{\text{dd}}^-$  gerechnet

Test quadratischer Form  $-$  empirisch (bei  $s_0^2$ )

2 0 ˆ  $q \cdot s$ *F T* .  $\text{TestgröBe}: \quad \hat{F} = \frac{\mathbf{d}^T \cdot \mathbf{Q}_{\mathbf{dd}}^+ \cdot \mathbf{d}}{2}$  $\{d\}$  $\{d\} \neq 0$  $\mathbf{d} = \mathbf{0}$  $\neq$  $=$ *E E*  $H_A$ :  $H_0$ : A Hypothesen:  $\frac{11}{10}$ mit  $q = Rg(\mathbf{Q_{dd}^+}) = u \cdot d$  (z.B. aus Tabelle)  $\mathsf{Quantil}: \quad F_{q,f,\mathsf{1-}\alpha} \qquad \quad \mathsf{Wert\ der\ "Fisher - Verteilung"}$  $\alpha = 0.01$   $\hat{=}$  "hochsignifikant"  $\alpha = 0.05$   $\hat{=}$  "signifikant"  $\hat{F} > F_{q, f, 1-\alpha}$   $\Rightarrow$  H<sub>0</sub> verwerfen (H<sub>A</sub> annehmen) Entscheidung:  $\hat{F} \leq F_{q,f,1-\alpha} \Rightarrow H_0$  annehmen ( $H_A$  verwerfen) *f*  $f = f_1 + f_2$   $s_0^2 = \frac{s_{0_1}^2 \cdot f_1 + s_{0_2}^2 \cdot f_2}{a}$ 2  $1 + \epsilon$ 2  $2\degree$   $^{\circ}$  $= f_1 + f_2$   $s_0^2 = \frac{s_{0_1}^2 \cdot f_1 + s_{0_2}^2 \cdot f_2}{f_1}$ 

Wenn  $\mathbf{Q}_{\mathsf{dd}}$  regulär ist, wird statt mit  $\mathbf{Q}_{\mathsf{dd}}^+$ direkt mit  $\mathbf{Q}_{\mathsf{dd}}^{-1}$  gerechnet

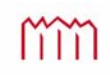

#### **3 Varianz-/Kovarianzfortfplanzung (früher "Fehlerfortpflanzung")**

#### **Fall 1: unkorrelierte Beobachtungen, eine Zielgröße**

**Funktionaler Zusammenhang**   $X = \Phi(\mathbf{L}) = f(l_1, l_2, \dots, l_n)$ 

Differentialquotienten ("partielle Ableitungen")  
\n
$$
\frac{\partial \Phi(\mathbf{L})}{\partial l_i} = \frac{\partial f(l_1, l_2, \dots, l_n)}{\partial l_i} \quad \text{für} \quad i = 1, 2, \dots, n
$$

**Korrelationen werden vernachlässigt !!!!**

Totales Differential  
\n
$$
\sigma_X^2 = \left(\frac{\partial \Phi(\mathbf{L})}{\partial l_1}\right)^2 \cdot \sigma_{l_1}^2 + \left(\frac{\partial \Phi(\mathbf{L})}{\partial l_2}\right)^2 \cdot \sigma_{l_2}^2 + \dots + \left(\frac{\partial \Phi(\mathbf{L})}{\partial l_n}\right)^2 \cdot \sigma_{l_n}^2
$$

#### **Fall 2: (korrelierte) Beobachtungen, (korrelierte) Zielgröße(n)**

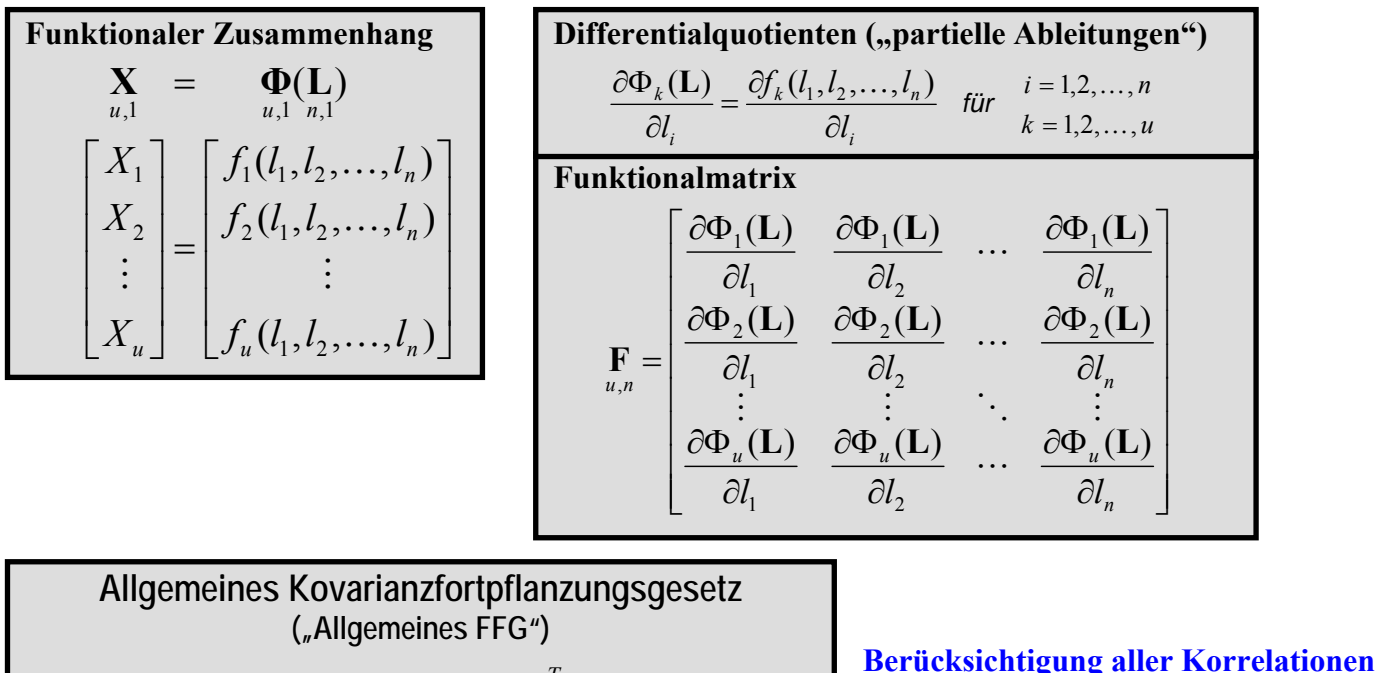

*n u*

*T*

**=> strenge Fortpflanzung !!!** 

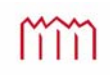

 $u, u$   $u, n$   $n, n$   $n$  $\Sigma_{XX} = \mathbf{F} \cdot \Sigma_{LL} \cdot \mathbf{F}$ 

#### **4 Ausgleichung nach vermittelnden Beobachtungen (Gauß-Markov-Modell)**

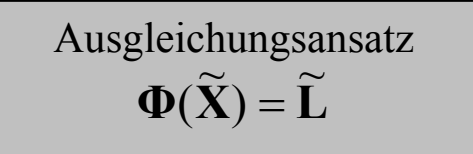

#### **4.1 Funktionales Modell**

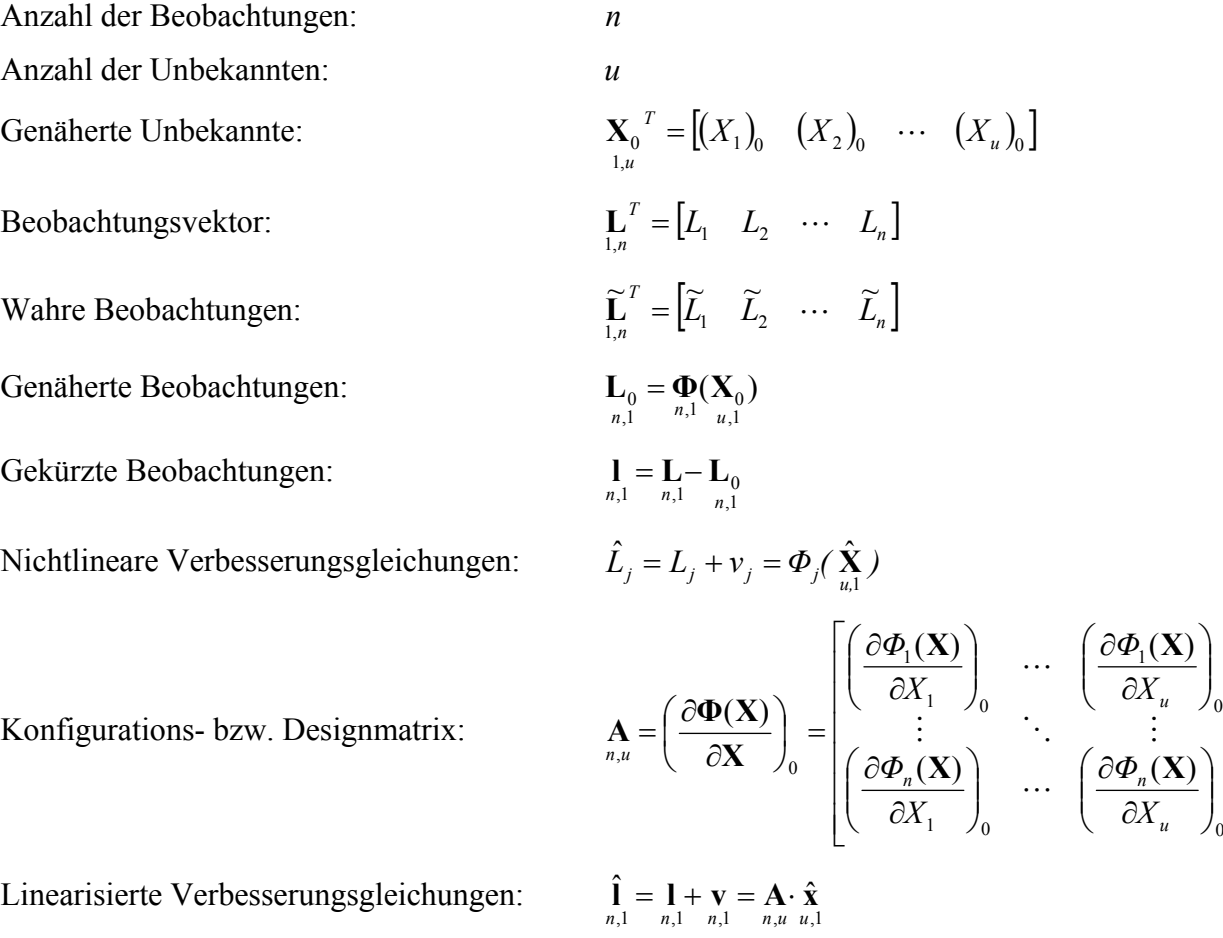

#### **4.2 Stochastisches Modell**

Kovarianzmatrix der Beobachtungen:

$$
\Sigma_{LL} = E(\varepsilon_L, \varepsilon_L^T) = \begin{bmatrix} \sigma_1^2 & \rho_{12}\sigma_1\sigma_2 & \cdots & \rho_{1n}\sigma_1\sigma_n \\ \rho_{21}\sigma_2\sigma_1 & \sigma_2^2 & \cdots & \rho_{2n}\sigma_2\sigma_n \\ \vdots & \vdots & \ddots & \vdots \\ \rho_{n1}\sigma_n\sigma_1 & \rho_{n2}\sigma_n\sigma_2 & \cdots & \sigma_n^2 \end{bmatrix}
$$

$$
\varepsilon_L = L - \widetilde{L}
$$

$$
\sigma_0^2
$$

Varianz der Gewichtseinheit (a priori):

Kofaktormatrix der Beobachtungen:

Gewichtsmatrix:

Abweichungsvektor:

 $\mathbf{Q}_{\mathbf{LL}} = \frac{1}{\sigma_0^2} \cdot \mathbf{\Sigma}_{\mathbf{LL}}$  $n, n$   $\sum_{n,m}$ 1  $\mathbf{P}_{n,n} = \mathbf{Q}_{\mathbf{L}\mathbf{L}}^{-1}$ 

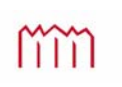

 $\overline{\phantom{a}}$  $\overline{\phantom{a}}$  $\overline{\phantom{a}}$  $\overline{\phantom{a}}$  $\overline{\phantom{a}}$  $\overline{\phantom{a}}$ 

 $\overline{\phantom{a}}$ 

 $\overline{\phantom{a}}$ 

# **4.3 Ausgleichungsalgorithmus**

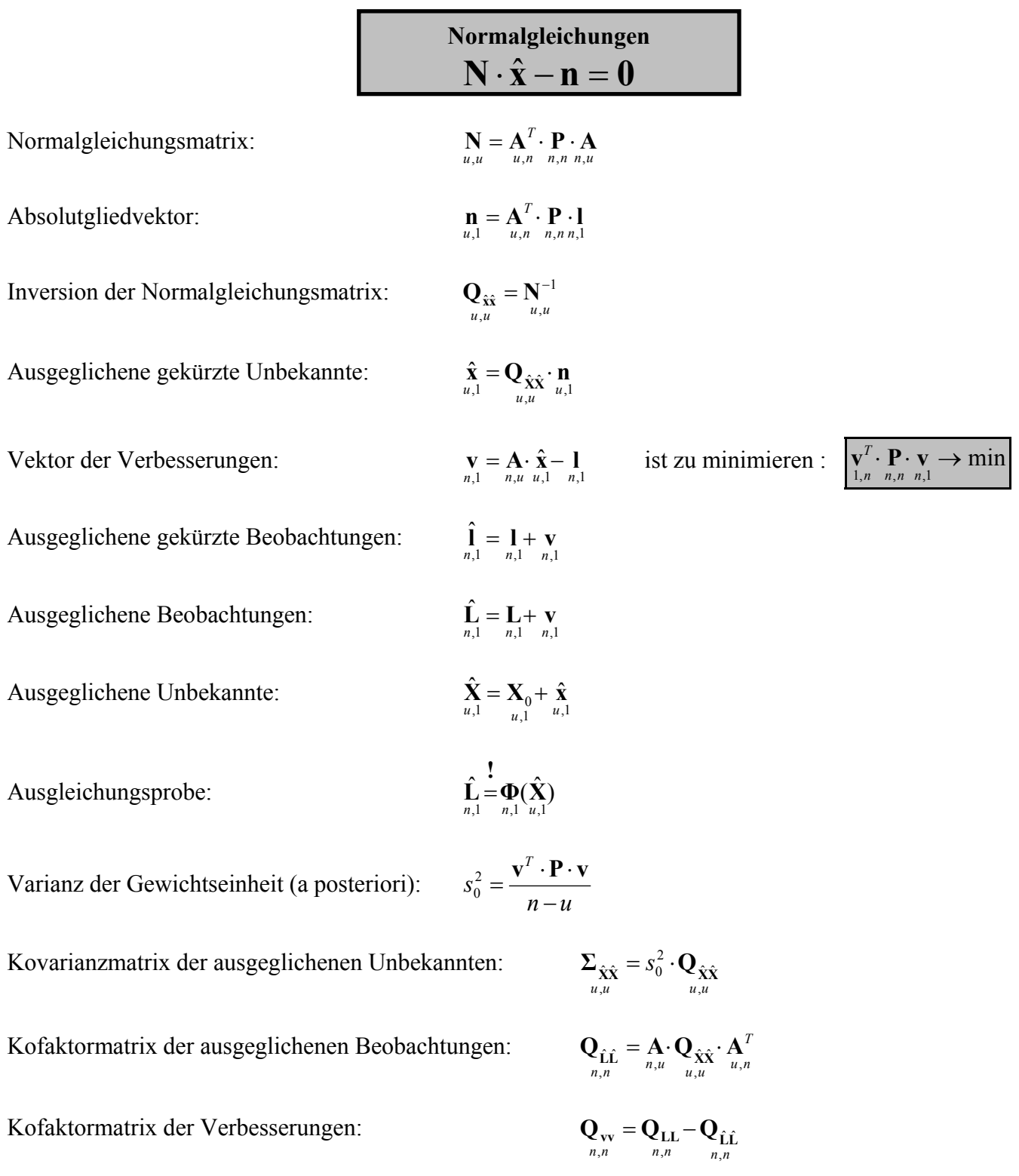

#### **Standardableitungen für die Designmatrix**   $\partial X$   $\bigcup_{i=1}^{n}$  $=\left(\frac{\partial \Phi(X)}{\partial X}\right)$  $A_{n,u} = \left(\frac{\partial \Phi(X)}{\partial X}\right)$  $\hat{c}$

#### **I Höhenbestimmung durch Nivellement**

$$
\hat{L}_j = L_j + v_j = \Phi_j(\hat{\mathbf{X}}_u)
$$
\n
$$
\Delta \hat{h}_{ik} = \Delta h_{ik} + v_{ik} = \hat{H}_k - \hat{H}_i
$$

Differentialquotienten:

$$
\left(\frac{\partial \Delta h_{ik}}{\partial H_i}\right)_0 = -1 \qquad \qquad \left(\frac{\partial \Delta h_{ik}}{\partial H_k}\right)_0 = +1
$$

#### **II Punktbestimmung durch Streckenmessung**

$$
\hat{L}_j = L_j + v_j = \Phi_j(\hat{\mathbf{X}}_u)
$$
\n
$$
\hat{S}_{ik} = S_{ik} + v_{ik} = \sqrt{(\hat{x}_i - \hat{x}_k)^2 + (\hat{y}_i - \hat{y}_k)^2}
$$

Differentialquotienten:

$$
\left(\frac{\partial s_{ik}}{\partial x_i}\right)_0 = -\cos t_{ik}^0 = +a_{ik} \qquad \left(\frac{\partial s_{ik}}{\partial x_k}\right)_0 = +\cos t_{ik}^0 = +a_{ki} = -a_{ik}
$$
\n
$$
\left(\frac{\partial s_{ik}}{\partial y_i}\right)_0 = -\sin t_{ik}^0 = +b_{ik} \qquad \left(\frac{\partial s_{ik}}{\partial y_k}\right)_0 = +\sin t_{ik}^0 = +b_{ki} = -b_{ik}
$$

#### **III Punktbestimmung durch Richtungsmessung**

$$
\hat{L}_j = L_j + v_j = \Phi_j(\hat{\mathbf{X}}_l)
$$
\n
$$
\hat{r}_{ik} = r_{ik} + v_{ik} = \arctan\left(\frac{\hat{y}_k - \hat{y}_i}{\hat{x}_k - \hat{x}_i}\right) - \hat{o}_i
$$

Differentialquotienten:

$$
\left(\frac{\partial r_{ik}}{\partial x_i}\right)_0 = +\frac{\sin t_{ik}^0}{s_{ik}^0} \cdot \rho = +c_{ik} \qquad \left(\frac{\partial r_{ik}}{\partial x_k}\right)_0 = -\frac{\sin t_{ik}^0}{s_{ik}^0} \cdot \rho = -c_{ik} = +c_{ki}
$$
\n
$$
\left(\frac{\partial r_{ik}}{\partial y_i}\right)_0 = -\frac{\cos t_{ik}^0}{s_{ik}^0} \cdot \rho = +d_{ik} \qquad \left(\frac{\partial r_{ik}}{\partial y_k}\right)_0 = +\frac{\cos t_{ik}^0}{s_{ik}^0} \cdot \rho = -d_{ik} = +d_{ki}
$$
\n
$$
\left(\frac{\partial r_{ik}}{\partial o_i}\right)_0 = -1 \qquad \text{mit: } \rho = \frac{200 \text{ g} \cdot \rho}{\pi}
$$

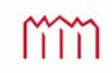

J  $\left\langle \cdot \right\rangle$ 

#### **4.3.1 Nachträglich aus den Ausgleichungsergebnissen abgeleitete Größen**

Ausgleichungsergebnisse gehen als korrelierte "Beobachtungen" ins allgemeine Kovarianzfortpflanzungsgesetz ein  $\Rightarrow$  strenge Ableitung korrelierter Zielgrößen nach der Ausgleichung

Gegeben (aus der Ausgleichung) :

Daraus abzuleiten:  $u^*$  neue Unbekannte:

$$
\hat{\mathbf{X}} = \mathbf{X}_0 + \hat{\mathbf{x}} \quad \text{mit} \quad \Sigma_{\hat{\mathbf{X}} \hat{\mathbf{X}}} = s_0^2 \cdot \mathbf{Q}_{\hat{\mathbf{X}} \hat{\mathbf{X}}}
$$
\n
$$
\hat{\mathbf{X}}^* = \mathbf{\Phi}(\hat{\mathbf{X}}) \quad \text{mit} \quad \Sigma_{\hat{\mathbf{X}} \hat{\mathbf{X}}} = s_0^2 \cdot \mathbf{Q}_{\hat{\mathbf{X}} \hat{\mathbf{X}}}
$$
\n
$$
u^* = \mathbf{\Phi}(\hat{\mathbf{X}}) \quad \text{mit} \quad \Sigma_{\hat{\mathbf{X}} \hat{\mathbf{X}}} = s_0^2 \cdot \mathbf{Q}_{\hat{\mathbf{X}} \hat{\mathbf{X}}}.
$$

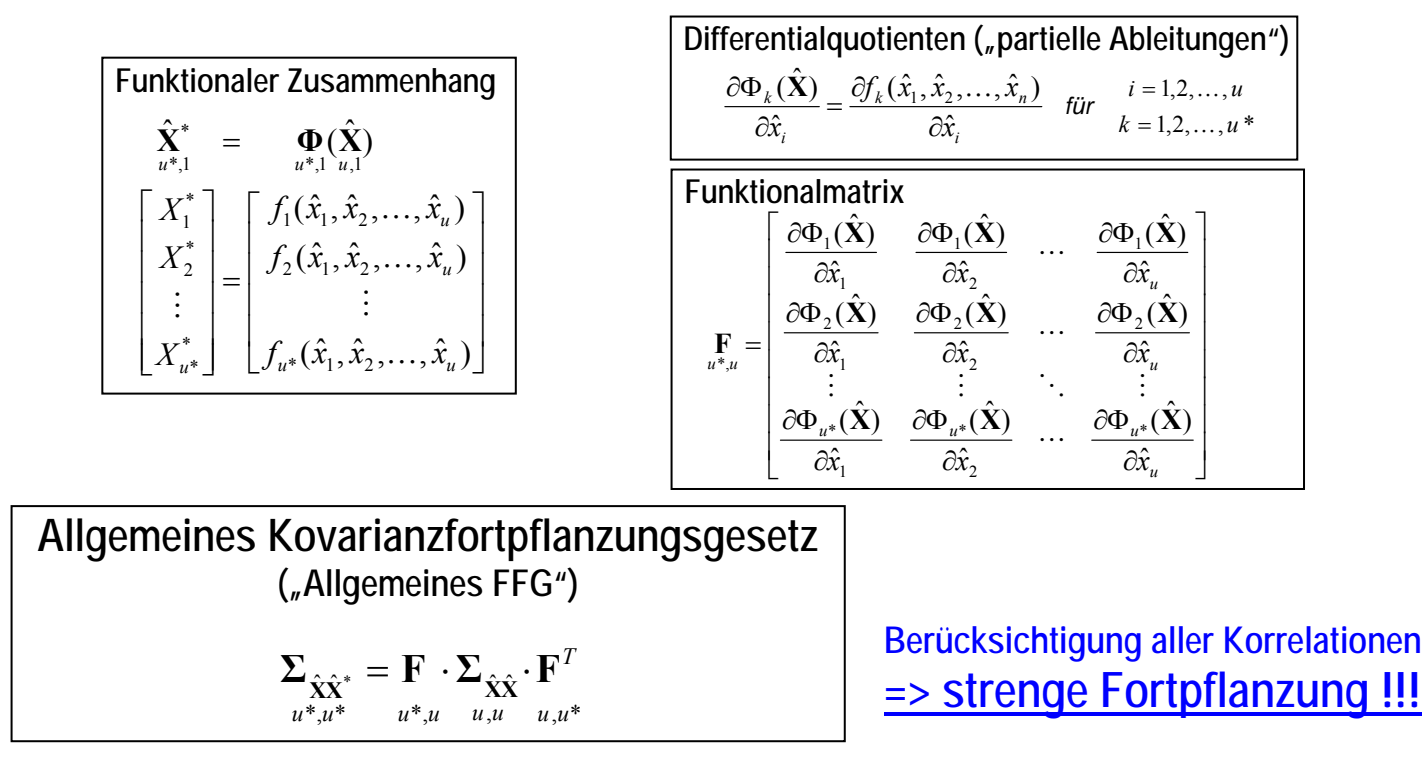

## **4.3.2 Freie Netzausgleichung (Vermittelnde Beobachtungen)**

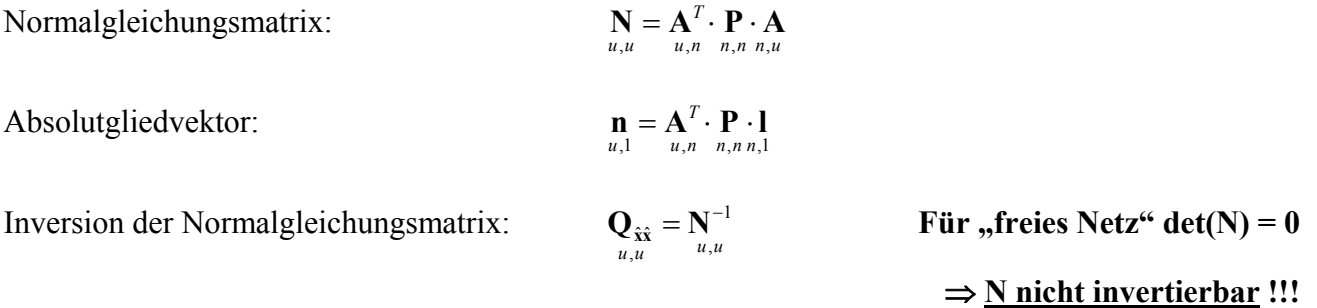

Keine Festpunkte  $\Rightarrow$  Keine Lagerung des Netzes  $\Rightarrow$  Linear-abhängige Spalten in A und N

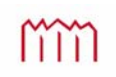

**Datumsverfügung: Festlegen der Lagerung, der Orientierung und des Maßstabs des Netzes Jeder nicht verfügte Datumsparameter** *d* **führt zu einem Rangdefekt in A bzw. N**  $\Rightarrow$  **rg(A)=rg(N)=***u-d* 

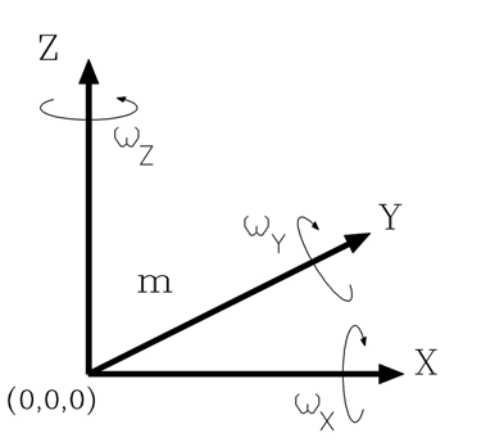

Gesucht: Alternative zu **N-1** :

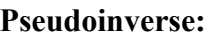

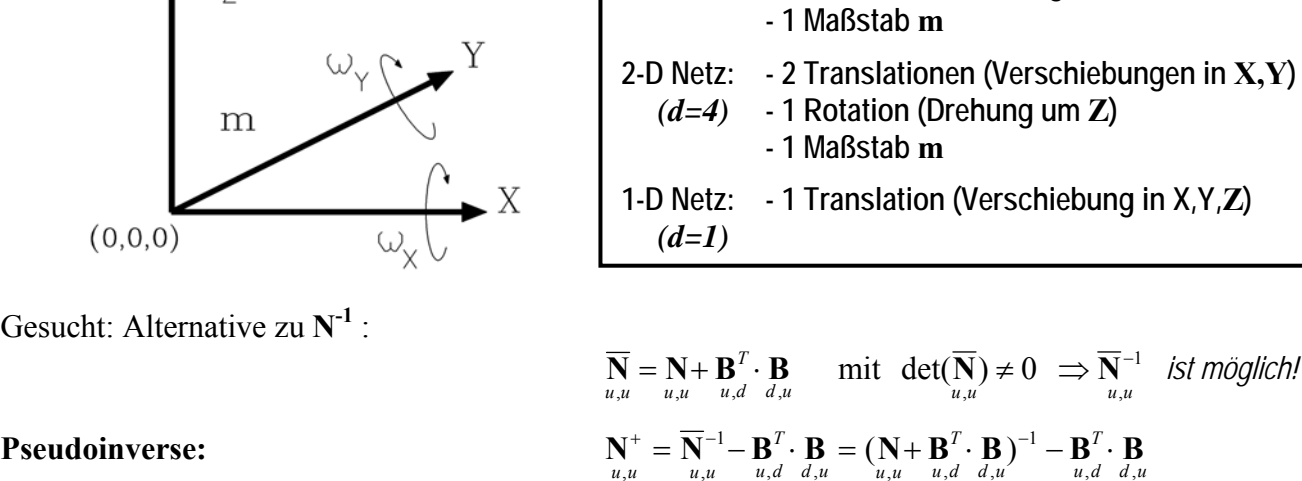

**3-D Netz: - 3 Translationen (Verschiebungen in X,Y,Z)**  *(d=7)* **- 3 Rotationen (Drehungen um X,Y,Z)** 

 $u, d$   $d, u$ 

 $u, d \, d, u \, w, u$ 

 $, u$   $u, d$   $d, u$   $u, u$   $u, d$   $d$ 

**Maximale Anzahl Datumsparameter** *d***:** 

*u*,*u u*,*u u*,*d d*,*u u*,*u u*,*d u*,*d u*,*d d*,

Inversion der Normalgleichungsmatrix:

Ausgeglichene gekürzte Unbekannte:

$$
\hat{\mathbf{x}} = \mathbf{Q}_{\hat{\mathbf{x}}\hat{\mathbf{x}}}\cdot\mathbf{n}_{u,1}
$$
\n
$$
\vdots
$$

 $\mathbf{Q}_{\hat{\mathbf{x}}\hat{\mathbf{x}}} = \mathbf{N}^+_{u,u}$ 

,

 $\mathbf{Q}_{\hat{\mathbf{x}}\hat{\mathbf{x}}} = \mathbf{N}^+$  Weiter im Algorithmus mit  $\mathbf{N}^+_{\mathbf{u},\mathbf{u}}$ 

Bei der Ausgleichung mit  $N^+$  ergibt sich ein Vektor der gekürzten Unbekannten  $\hat{x}$ , der eine minimale Länge hat  $(\|\hat{\mathbf{x}}\| = \min)$ . Dies entspricht der Forderung nach "minimalen Restklaffen" bei der Helmert-Transformation. Des weiteren gilt für  $Q_{\hat{x}\hat{x}} = N^+$ , dass diese Matrix eine minimale Spur aufweist ( $Sp(Q_{\hat{x}\hat{x}}) \to \min$ ). Dies entspricht der Forderung nach minimalen Verbesserungsquadraten.

**1-D Netz**: 
$$
\mathbf{B}_{d,u} = \text{Translation } z \left[ 1/\sqrt{m} \quad 1/\sqrt{m} \quad 1/\sqrt{m} \quad \cdots \quad 1/\sqrt{m} \right]
$$

**2-D Netz:**

\n**Transform**

\n**Translation** 
$$
y = \begin{bmatrix} y_1 & x_1 & y_2 & x_2 & y_3 & x_3 & \cdots & \cdots & y_m & x_m \\ 1/\sqrt{m} & 0 & 1/\sqrt{m} & 0 & 1/\sqrt{m} & 0 & \cdots & \cdots & 1/\sqrt{m} & 0 \\ 0 & 1/\sqrt{m} & 0 & 1/\sqrt{m} & 0 & 1/\sqrt{m} & \cdots & \cdots & 0 & 1/\sqrt{m} \\ \vdots & \vdots & \vd
$$

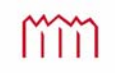

**4.4 Unterschiedliche Datumsfestlegungen in einem Lagenetz** 

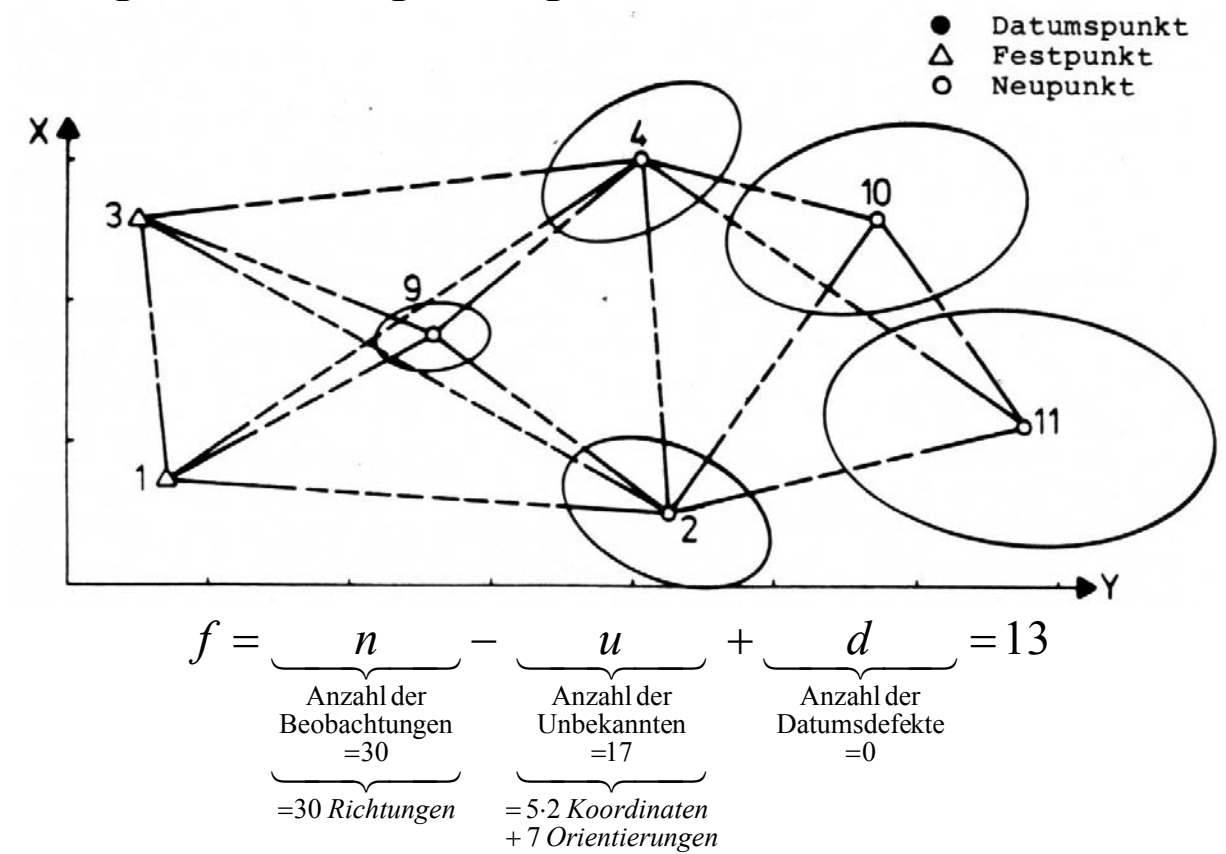

**4.4.1 Zwangsfreie Netzausgleichung** 

**4.4.2 Freie Netzausgleichung - Gesamtspurminimierung**

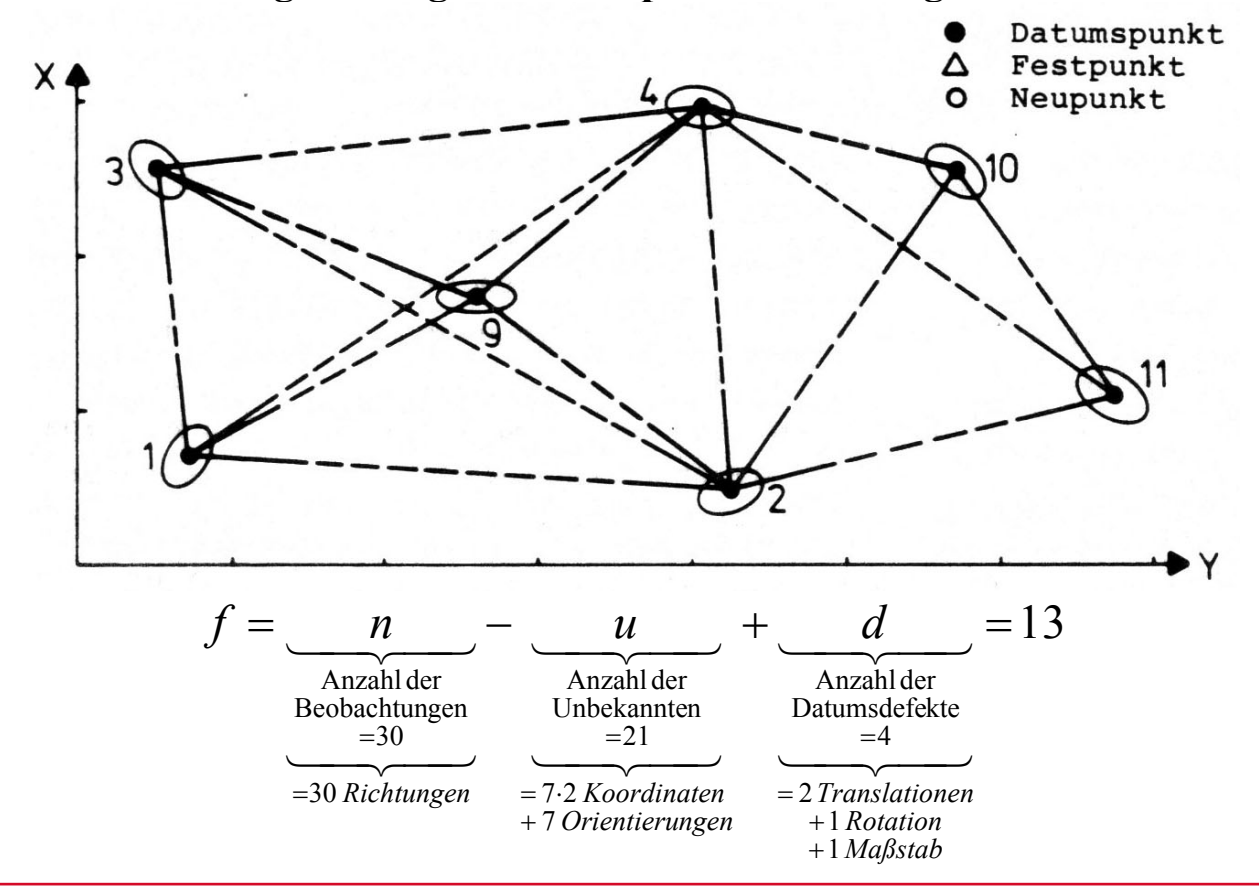

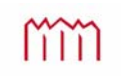

Prof. Dr.-Ing. Karl Foppe Repetitorium Ausgleichungsrechnung — 5. März 2009 *23*<br>Repetitorium Ausgleichungsrechnung — 5. März 2009 *23* 

#### **4.4.3 Freie Netzausgleichung - Teilpurminimierung**

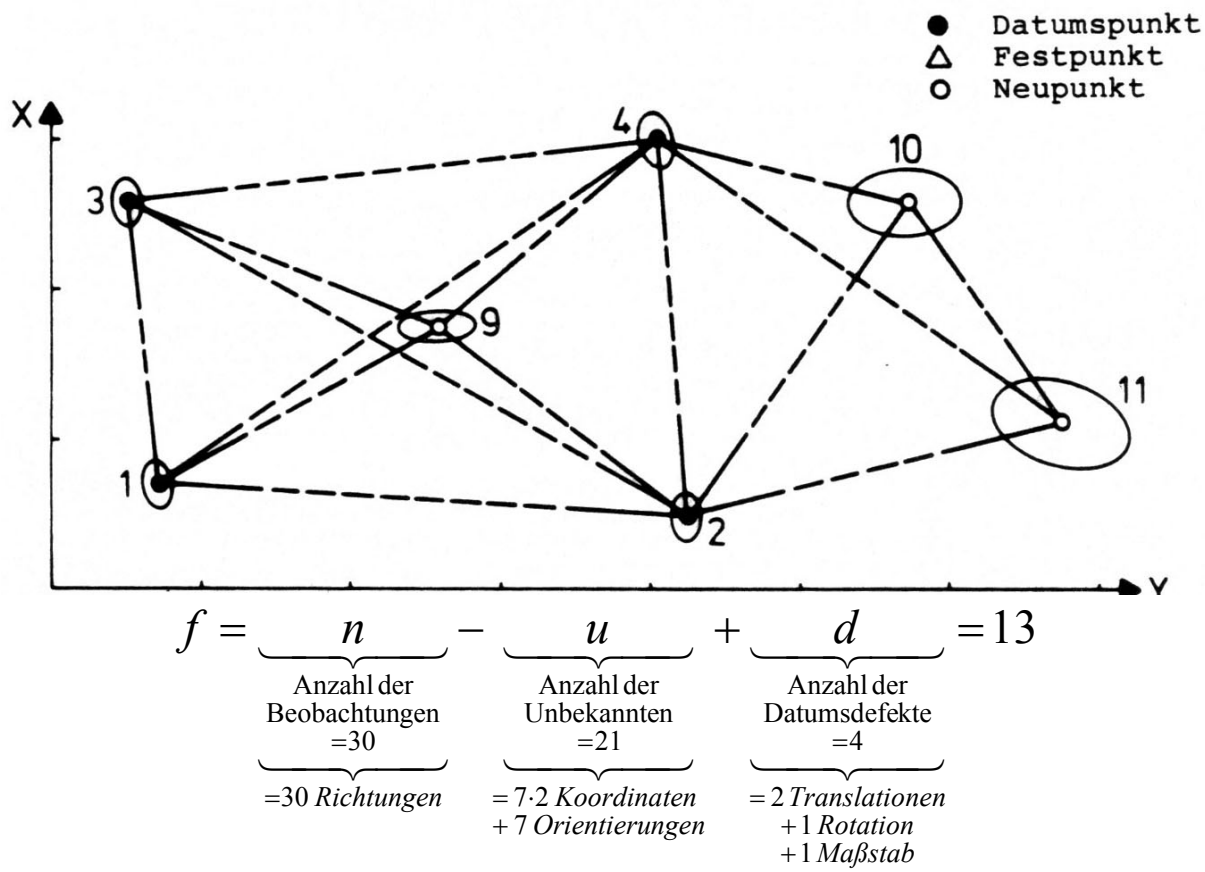

#### **4.4.4 Netzausgleichung unter Zwang**

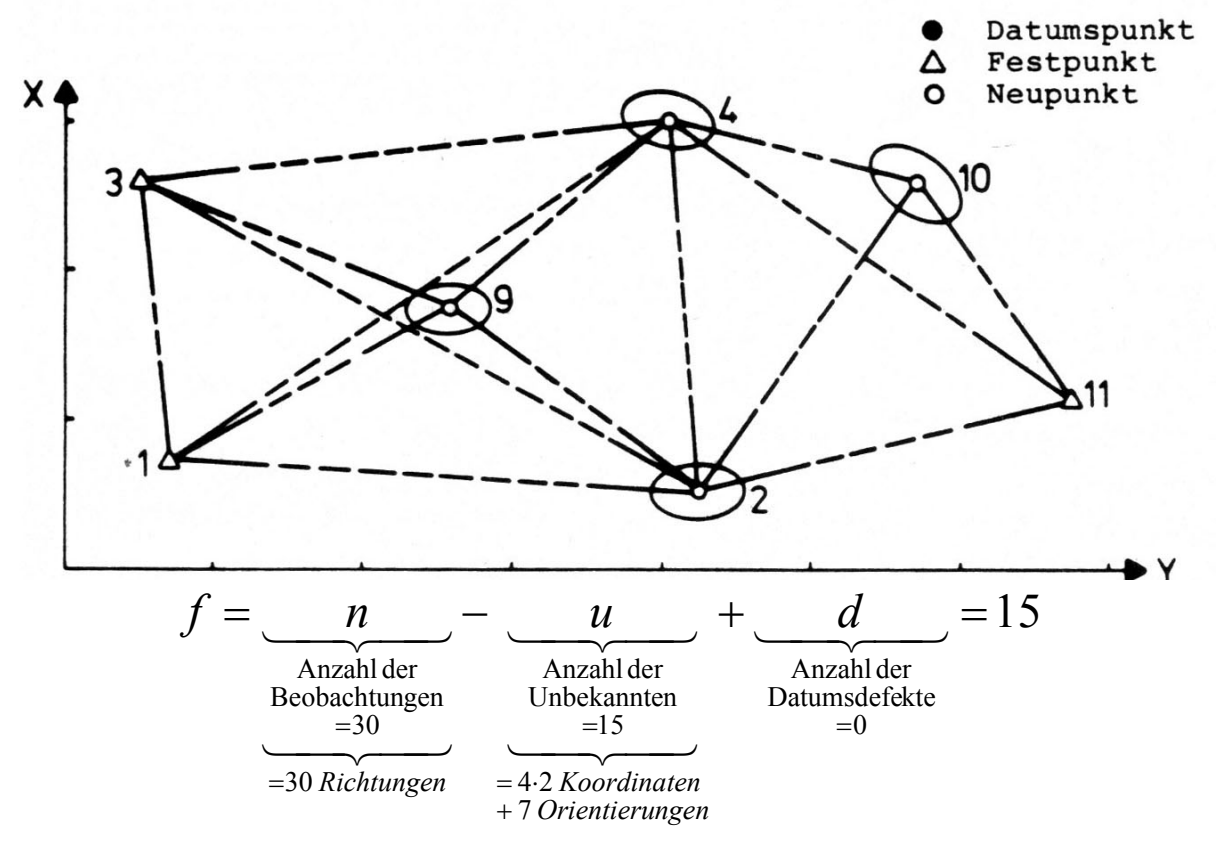

(Abbildungen aus Pelzer: *Geodätische Netze in Landes- und Ingenieurvermessung*, Hannover 1985)

### **5 Allgemeinfall der Ausgleichungsrechnung (Gauß-Helmert-Modell)**

Ausgleichungsansatz  $\Phi(\widetilde{L}, \widetilde{X}) = 0$ 

#### **5.1 Funktionales Modell**

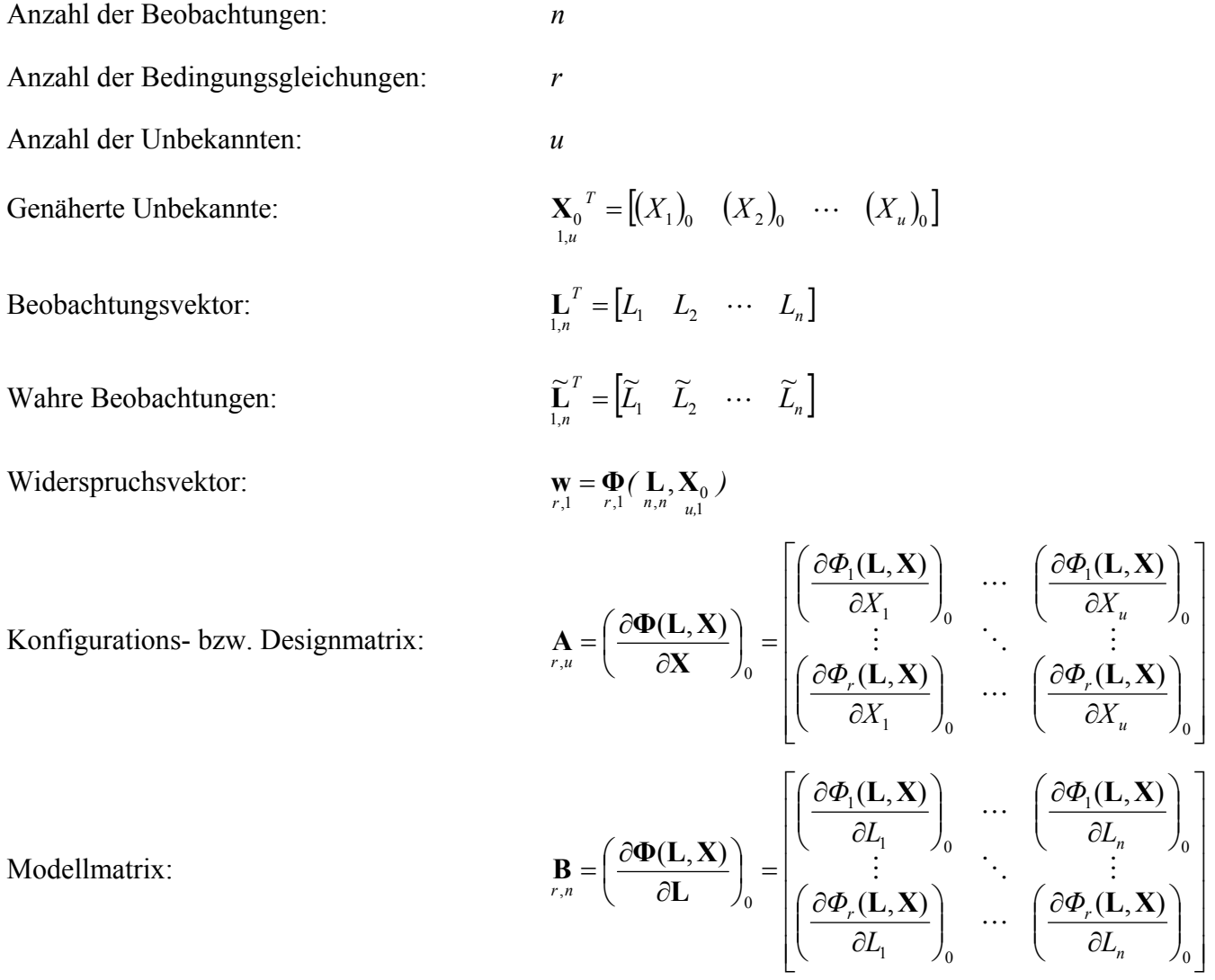

Ausgleichungsbedingung:

$$
\mathbf{\Phi}\!\!\left(\hat{\mathbf{L}}_{n,1},\hat{\mathbf{X}}_{u,1}\right)=0
$$

Linearisiertes funktionales Modell:  $\mathbf{I}_{r}$ 

$$
\mathbf{B} \cdot \mathbf{v} + \mathbf{A} \cdot \hat{\mathbf{x}} + \mathbf{w} = \mathbf{0}
$$
  
*r,n n,1 r,u u,1 r,1 r,1 r,1*

$$
\underbrace{\Phi(\hat{L}, \hat{X})}_{r,1} = \underbrace{\left(\frac{\partial \Phi(L, X)}{\partial L}\right)}_{r,n} \cdot \underbrace{\left(\hat{L} - L\right) + \left(\frac{\partial \Phi(L, X)}{\partial X}\right)}_{n,1} \cdot \underbrace{\left(\hat{X} - X_0\right) + \Phi(L, X_0)}_{\hat{X}} = 0
$$

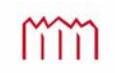

#### **5.4 Stochastisches Modell**

Kovarianzmatrix der Beobachtungen:

$$
\Sigma_{\mathbf{LL}} = \mathrm{E}(\mathbf{\varepsilon}_{\mathbf{L}}, \mathbf{\varepsilon}_{\mathbf{L}}^T) = \begin{bmatrix} \sigma_1^2 & \rho_{12}\sigma_1\sigma_2 & \cdots & \rho_{1n}\sigma_1\sigma_n \\ \rho_{21}\sigma_2\sigma_1 & \sigma_2^2 & \cdots & \rho_{2n}\sigma_2\sigma_n \\ \vdots & \vdots & \ddots & \vdots \\ \rho_{n1}\sigma_n\sigma_1 & \rho_{n2}\sigma_n\sigma_2 & \cdots & \sigma_n^2 \end{bmatrix}
$$

$$
\mathbf{\varepsilon}_{\mathbf{L}} = \mathbf{L} - \widetilde{\mathbf{L}}
$$

$$
\mathbf{\varepsilon}_{\mathbf{L}} = \mathbf{L} - \widetilde{\mathbf{L}}
$$

 $\overline{2}$ 

 $\Gamma$ 

Abweichungsvektor:

Varianz der Gewichtseinheit (a priori):  $\sigma_0^2$ 

Kofaktormatrix der Beobachtungen:

$$
\mathbf{Q}_{\mathbf{LL}} = \frac{1}{\sigma_0^2} \cdot \mathbf{\Sigma}_{\mathbf{LL}}
$$

### **5.3 Ausgleichungsalgorithmus**

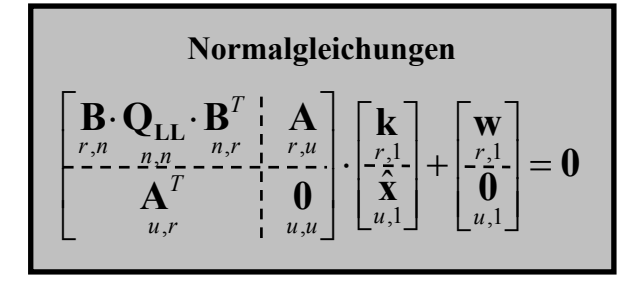

Auflösung der Normalgleichungen:

$$
\begin{bmatrix} \mathbf{k} \\ r,1 \\ \hat{\mathbf{x}} \\ u,1 \end{bmatrix} = \begin{bmatrix} \mathbf{Q}_{11} & \mathbf{Q}_{12} \\ r,r & r,u \\ \mathbf{Q}_{21} & \mathbf{Q}_{22} \\ u,r & u,u \end{bmatrix} \cdot \begin{bmatrix} \mathbf{w} \\ r,1 \\ \mathbf{0} \\ u,1 \end{bmatrix}
$$

Elemente der Blockmatrix:

$$
\mathbf{Q}_{22} = \begin{bmatrix} \mathbf{A}^T \cdot \left( \mathbf{B} \cdot \mathbf{Q}_{LL} \cdot \mathbf{B}^T \right)^{-1} \cdot \mathbf{A} \\ u, u \end{bmatrix}^{-1}
$$
\n
$$
\mathbf{Q}_{12} = -\left( \mathbf{B} \cdot \mathbf{Q}_{LL} \cdot \mathbf{B}^T \right)^{-1} \cdot \mathbf{A} \cdot \mathbf{Q}_{22}
$$
\n
$$
\mathbf{Q}_{21} = \mathbf{Q}_{12}
$$
\n
$$
u, v = r, u
$$
\n
$$
\mathbf{Q}_{11} = -\left( \mathbf{B} \cdot \mathbf{Q}_{LL} \cdot \mathbf{B}^T \right)^{-1} \cdot \left( \mathbf{E} - \mathbf{A} \cdot \mathbf{Q}_{21} \right)
$$
\n
$$
v, v = r, u
$$
\n
$$
v, v = r, u
$$

$$
\text{mm} \quad
$$

J  $\bigg)$ 

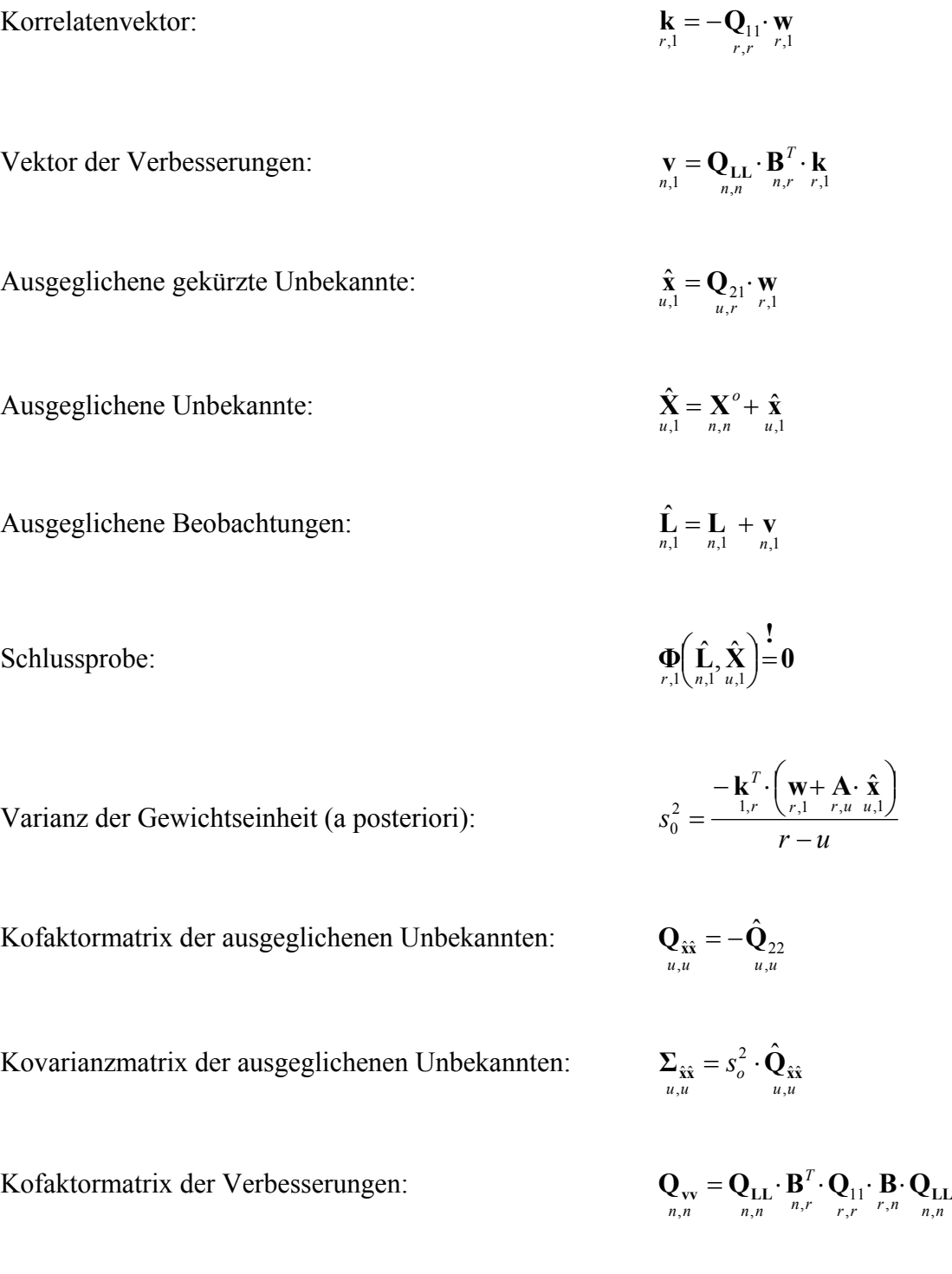

Kofaktormatrix der ausgeglichenen Beobachtungen:

Kovarianzmatrix der ausgeglichenen Beobachtungen:

$$
f_{\rm{max}}
$$

$$
\mathbf{Q}_{\hat{\mathbf{L}}\hat{\mathbf{L}}} = \mathbf{Q}_{\mathbf{L}\mathbf{L}} - \mathbf{Q}_{\mathbf{v}\mathbf{v}}_{n,n}
$$

$$
\sum_{\hat{\mathbf{L}}\hat{\mathbf{L}}} = s_0^2 \cdot \mathbf{Q}_{\hat{\mathbf{L}}\hat{\mathbf{L}}}
$$

# **6 Ausgleichung bedingter Beobachtung**

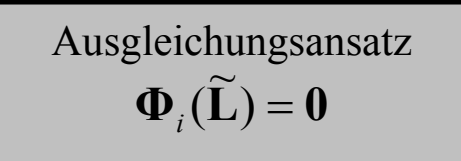

#### **6.1 Funktionales Modell**

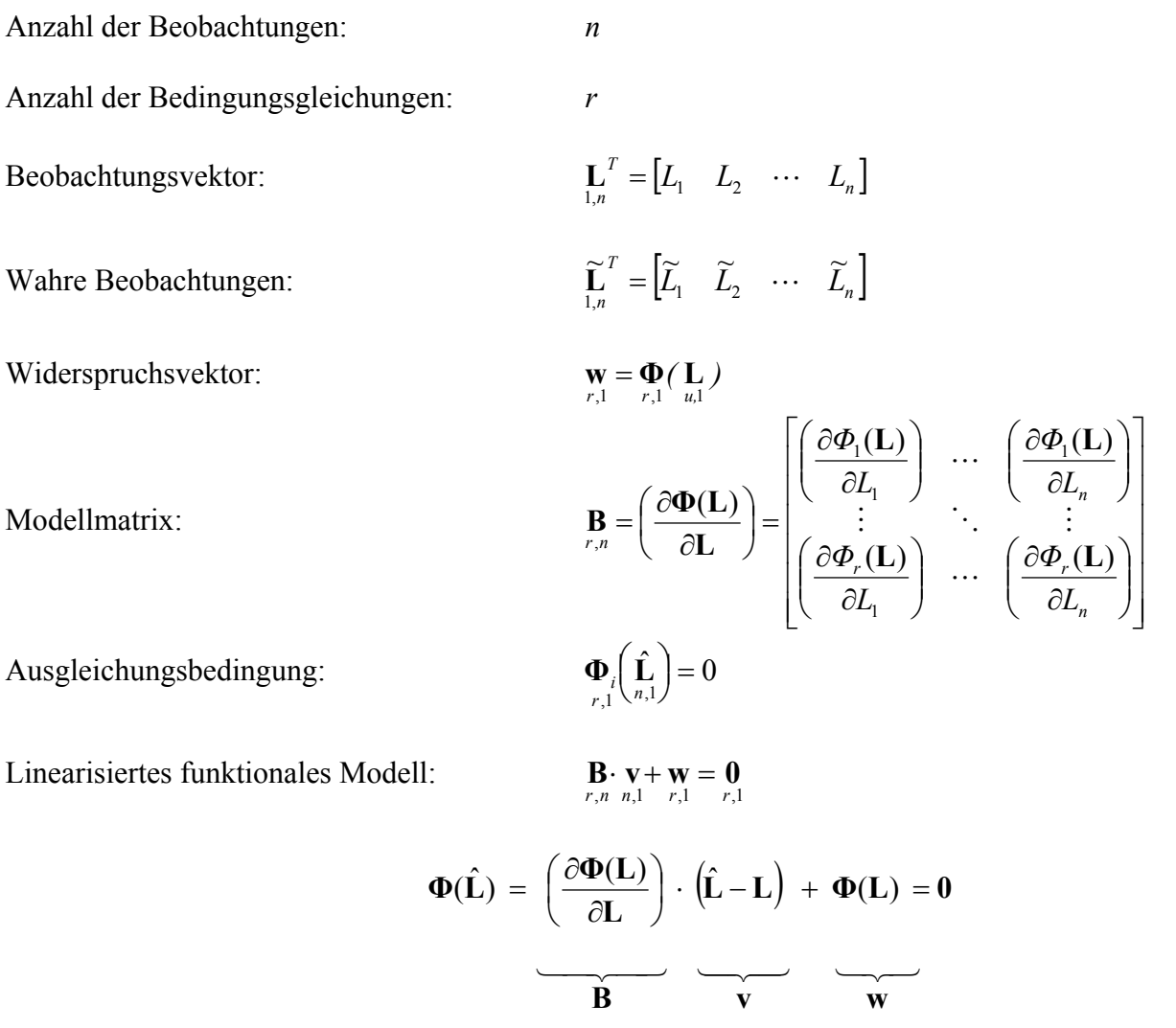

#### **6.2 Stochastisches Modell**

Kovarianzmatrix der Beobachtungen:

Abweichungsvektor:

Varianz der Gewichtseinheit (a priori):

Kofaktormatrix der Beobachtungen:

$$
\Sigma_{LL} = E(\varepsilon_L, \varepsilon_L^T) = \begin{bmatrix}\n\sigma_1^2 & \rho_{12}\sigma_1\sigma_2 & \cdots & \rho_{1n}\sigma_1\sigma_n \\
\rho_{21}\sigma_2\sigma_1 & \sigma_2^2 & \cdots & \rho_{2n}\sigma_2\sigma_n \\
\vdots & \vdots & \ddots & \vdots \\
\rho_{n1}\sigma_n\sigma_1 & \rho_{n2}\sigma_n\sigma_2 & \cdots & \sigma_n^2\n\end{bmatrix}
$$
\n
$$
\varepsilon_L = L - \widetilde{L}
$$
\n
$$
\sigma_0^2
$$
\n
$$
\mathbf{Q}_{LL} = \frac{1}{\sigma_0^2} \cdot \Sigma_{LL}
$$

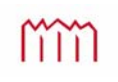

# **6.3 Ausgleichungsalgorithmus**

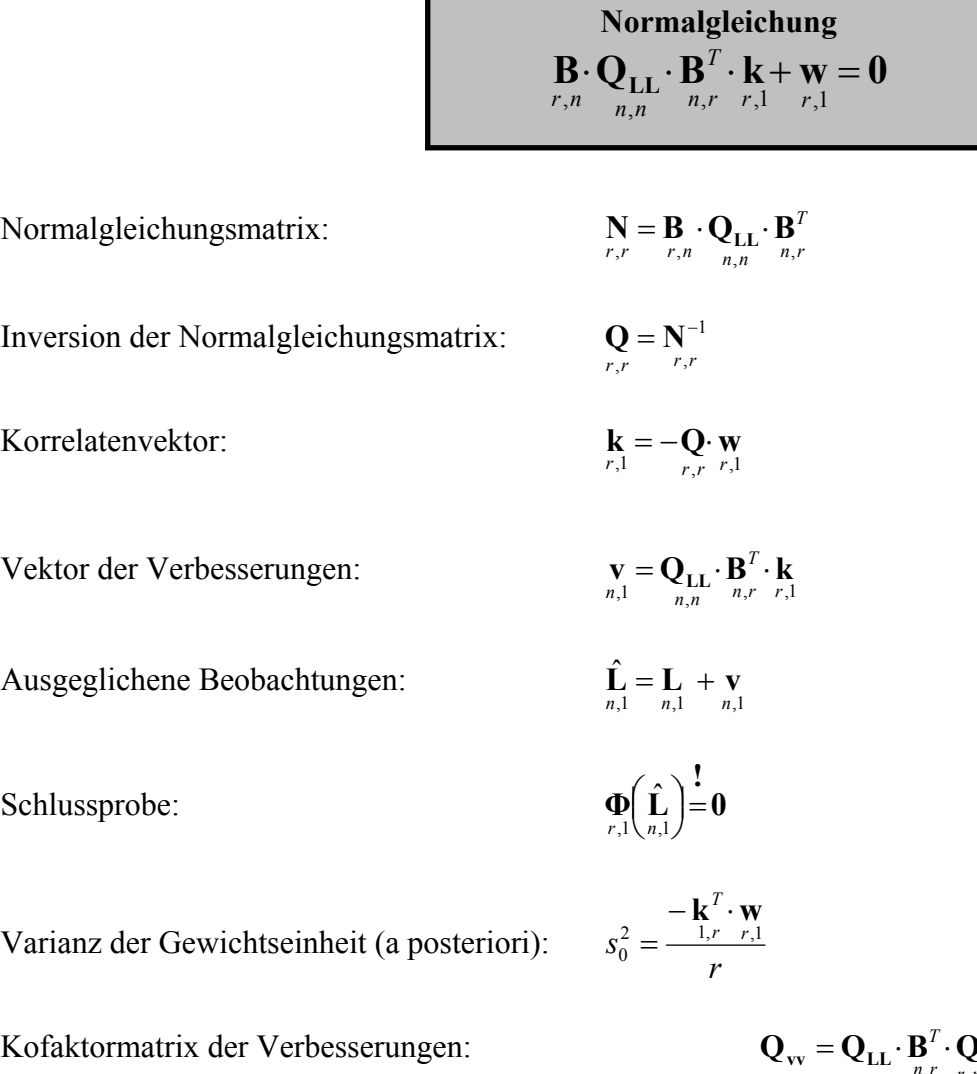

Kofaktormatrix der ausgeglichenen Beobachtungen:

Kovarianzmatrix der ausgeglichenen Beobachtungen:

 $n, r, r, r, n, n$  $\mathbf{Q}_{\text{vv}} = \mathbf{Q}_{\text{LL}} \cdot \mathbf{B}_{n,r}^T \cdot \mathbf{Q} \cdot \mathbf{B} \cdot \mathbf{Q}_{\text{LL}}$ <sub>*n*,*n*</sub>

$$
\mathbf{Q}_{\hat{\mathbf{L}}\hat{\mathbf{L}}} = \mathbf{Q}_{\mathbf{L}\mathbf{L}} - \mathbf{Q}_{\mathbf{v}\mathbf{v}}\mathbf{V}
$$

$$
\sum_{\hat{\mathbf{L}}\hat{\mathbf{L}}} = s_0^2 \cdot \mathbf{Q}_{\hat{\mathbf{L}}\hat{\mathbf{L}}}
$$

## **7 Informationen der Kovarianz bzw. der Kofaktormatrix**

| $\left[ \begin{smallmatrix} q_{x1x1} \end{smallmatrix} \right]$                                                                                                  | $q_{x1y1}$                                                                                                    |                                                                                                   | $q_{x1x2}$ $q_{x1y2}$    | $\begin{bmatrix} q_{x1x3} & q_{x1y3} \end{bmatrix}$                                                                   |                       |                                                                   | $\cdots$ $q_{x1xp}$ $q_{x1yp}$ |                   |  |
|----------------------------------------------------------------------------------------------------|----------------------------------------------------------------------------------------------------|---------------------------------------------------------------------------------------------------|--------------------------|----------------------------------------------------------------------------------------------------|-----------------------|-------------------------------------------------------------------|--------------------------------|-------------------|--|
|                                                                                                    | $q_{y1x1}$ $q_{y1y1}$                                                                                                    |                                                                                                   |                          | $q_{y1x2}$ $q_{y1y2}$ $q_{y1x3}$ $q_{y1y3}$                                                                           |                       |                                                                   | $\cdots$ $q_{y1xp}$ $q_{y1yp}$ |                   |  |
|                                                                                                    | $q_{x2x1}$ $q_{x2y1}$                                                                                                    | $\sqrt{q}$ x 2 x 2                                                                                | 9x2y2                    |                                                                                                    | $q_{x2x3}$ $q_{x2y3}$ |                                                                   | $\cdots$ $q_{x2xp}$ $q_{x2yp}$ |                   |  |
|                                                                                                    | $q_{y2x1}$ $q_{y2y1}$                                                                                                    |                                                                                                   | $ q_{y2x2}$ $ q_{y2y2} $ |                                                                                                    | $q_{y2x3}$ $q_{y2y3}$ |                                                                   | $\cdots$ $q_{y2xp}$ $q_{y2yp}$ |                   |  |
|                                                                                                    | $q_{\mathbf{x}3\mathbf{x}1}$ $q_{\mathbf{x}3\mathbf{y}1}$                                                                                                    |                                                                                                   |                          | $q_{x3x2}$ $q_{x3y2}$ $\left \left \frac{q_{x3x3}}{q_{x3y3}}\right  - q_{x3y3}\right  - \cdots$ $q_{x3xp}$ $q_{x3yp}$ |                       |                                                                   |                                |                   |  |
|                                                                                                    | ${}^{q}y3x1$ ${}^{q}y3y1$ ${}^{q}y3x2$ ${}^{q}y3y2$ ${}^{q}qy3x3$ ${}^{q}y3y3$ ${}^{q}y3y3$ ${}^{q}y3xp$ ${}^{q}y3xp$                                                                                    |                                                                                                   |                          |                                                                                                    |                       |                                                                   |                                |                   |  |
|                                                                                                    |                                                                                                    |                                                                                                   |                          |                                                                                                    |                       |                                                                   |                                |                   |  |
|                                                                                                    | $q_{\text{xpx1}}$ $q_{\text{xpy1}}$ $q_{\text{xpx2}}$ $q_{\text{xpy2}}$ $q_{\text{xpx3}}$ $q_{\text{xpy3}}$                                                                                              |                                                                                                   |                          |                                                                                                    |                       |                                                                   | $q_{\text{xpxp}}$              | $q_{\text{xpyp}}$ |  |
|                                                                                                    | $q_{\gamma p \times 1}$ $q_{\gamma p \gamma 1}$ $q_{\gamma p \times 2}$ $q_{\gamma p \gamma 2}$ $q_{\gamma p \times 3}$ $q_{\gamma p \times 3}$ $\cdots$ $q_{\gamma p \times p}$ $q_{\gamma p \gamma p}$ |                                                                                                   |                          |                                                                                                    |                       |                                                                   |                                |                   |  |
|                                                                                                    |                                                                                                    |                                                                                                   |                          |                                                                                                    |                       |                                                                   |                                |                   |  |
| $S_{x_i x_i} = + \sqrt{S_{x_i x_i}^2}$<br>- Standardabweichung einzelner Koordinaten<br>- mittlere Koordinatengenauigkeit<br>$=$ + $s_0 \cdot \sqrt{q_{x_ix_i}}$ |                                                                                                    |                                                                                                   |                          |                                                                                                    |                       |                                                                   |                                |                   |  |
|                                                                                                    |                                                                                                    | Fehlerellipsen                                                                                    |                          |                                                                                                    |                       | $S_{P_i}^H = +\sqrt{S_{x_ix_i}^2 + S_{y_iy_i}^2}$<br>Helmertscher |                                |                   |  |
|                                                                                                    |                                                                                                    | Konfidenzellipsen                                                                                 |                          |                                                                                                    |                       | Punktfehler<br>$= + s_0 \cdot \sqrt{Sp(\mathbf{Q}_{ii})}$         |                                |                   |  |
|                                                                                                    |                                                                                                    | Punktfehler<br>Werkmeisterscher $S_{P_i}^W = +S_0 \cdot \sqrt{\lambda_{i_1} \cdot \lambda_{i_2}}$ |                          |                                                                                                    |                       |                                                                   |                                |                   |  |
|                                                                                                    |                                                                                                    | - relative Fehlerellipsen                                                                         |                          |                                                                                                    |                       | Punktfehler<br>$= +s_0 \cdot \sqrt{\det(Q_{ii})}$                 |                                |                   |  |
|                                                                                                    |                                                                                                    | - relative Konfidenzellipsen<br>- o.B.d.A.: Funktionen der Unbekannten                            |                          |                                                                                                    |                       |                                                                   |                                |                   |  |
|                                                                                                    |                                                                                                    |                                                                                                   |                          |                                                                                                    |                       |                                                                   |                                |                   |  |
|                                                                                                    |                                                                                                    |                                                                                                   |                          | Gesamte Kofaktormatrix:                                                                                               |                       |                                                                   |                                |                   |  |
|                                                                                                    |                                                                                                    | Konfidenzhyperellipsoid                                                                           |                          |                                                                                                    |                       |                                                                   |                                |                   |  |
|                                                                                                    |                                                                                                    | Rayleigh-Relation<br>Eigenwertkriterien                                                           |                          |                                                                                                    |                       |                                                                   |                                |                   |  |
|                                                                                                    |                                                                                                    |                                                                                                   |                          |                                                                                                    |                       |                                                                   |                                |                   |  |
|                                                                                                    |                                                                                                    | Hauptkomponentenanalyse                                                                           |                          |                                                                                                    |                       |                                                                   |                                |                   |  |
|                                                                                                    |                                                                                                    |                                                                                                   | Kriteriummatrizen        |                                                                                                    |                       |                                                                   |                                |                   |  |

(aus Pelzer: *Geodätische Netze in Landes- und Ingenieurvermessung*, Hannover 1985)

# **Repetitorium zur Ausgleichungsrechnung** "Ausgleichungs-Rep" Im WS 2008/2009 Karl Foppe Hochschule Neubrandenburg mm *—* **Repetitorium zur Ausgleichungsrechnung** *— Prof. Dr.-Ing. K. Foppe, 5. März 2009 1* **Inhalt Grundlagen** - Matrizenalgebra - Statische Grundbegriffe - Varianz-/Kovarianzfortpflanzung - Statistische Tests **Ausgleichungsmodelle (+Beispiele)** - Ausgleichung Vermittelnder Beobachtungen (Gauß-Markov-Modell) - Allgemeinfall der Ausgleichungsrechnung (Gauß-Helmert-Modell) - Ausgleichung Bedingter Beobachtungen - Netzausgleichung/Datumsverfügung **Anwendungen**

- "Regressionsmodelle"
- "Homogenisierung von Flurkarten"

# **Zur Interpretation der Ausgleichungsergebnisse**

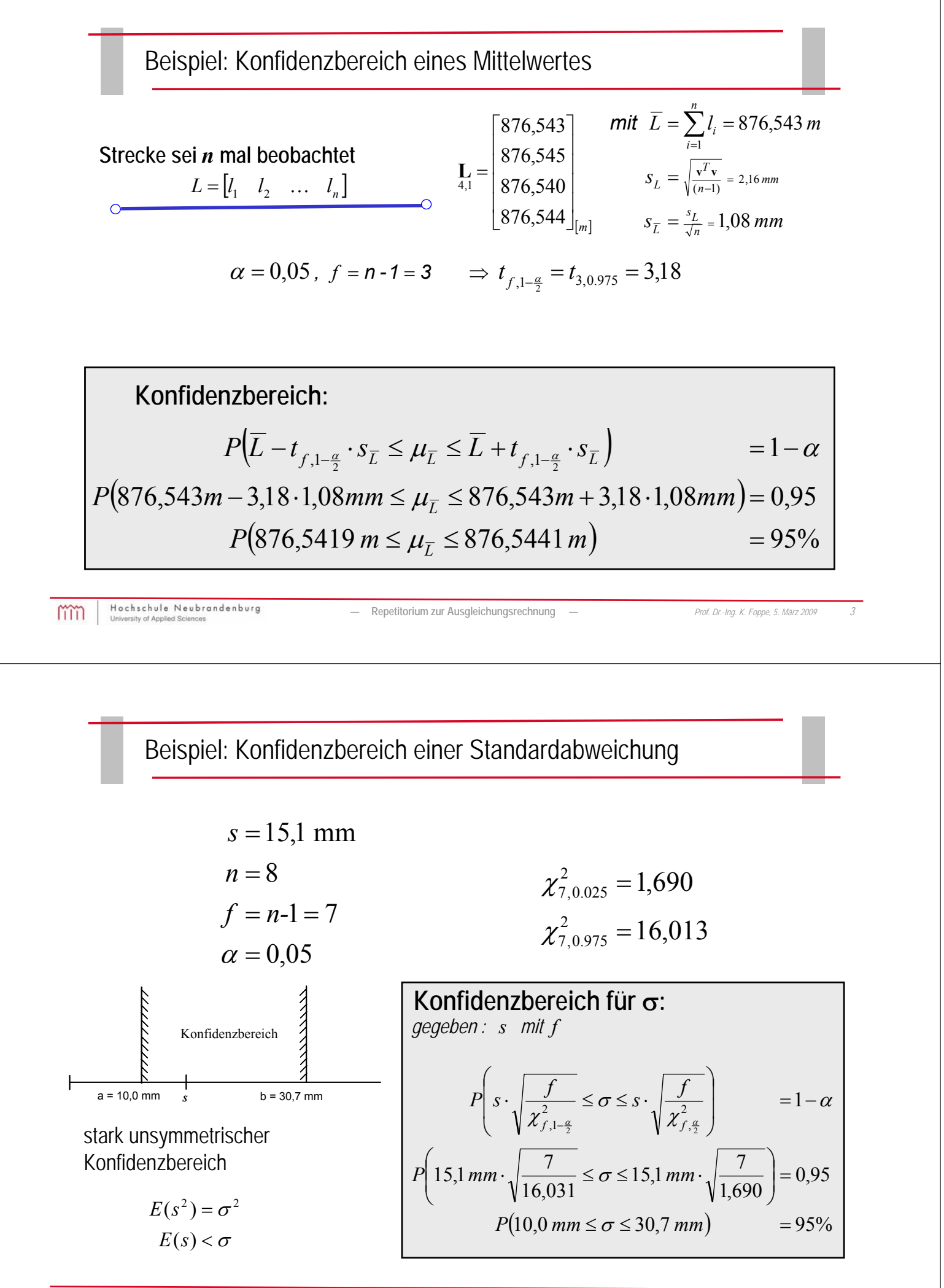

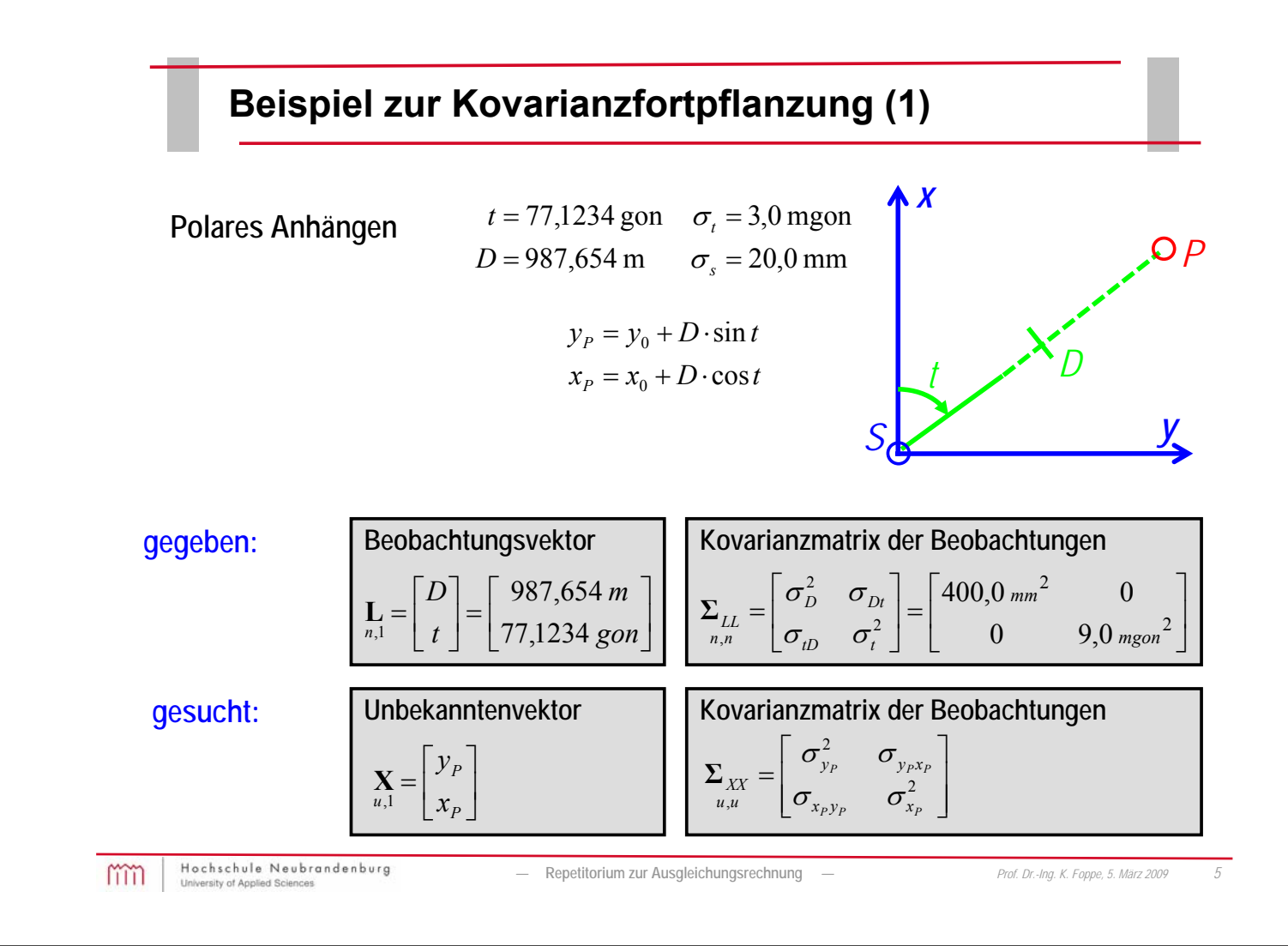

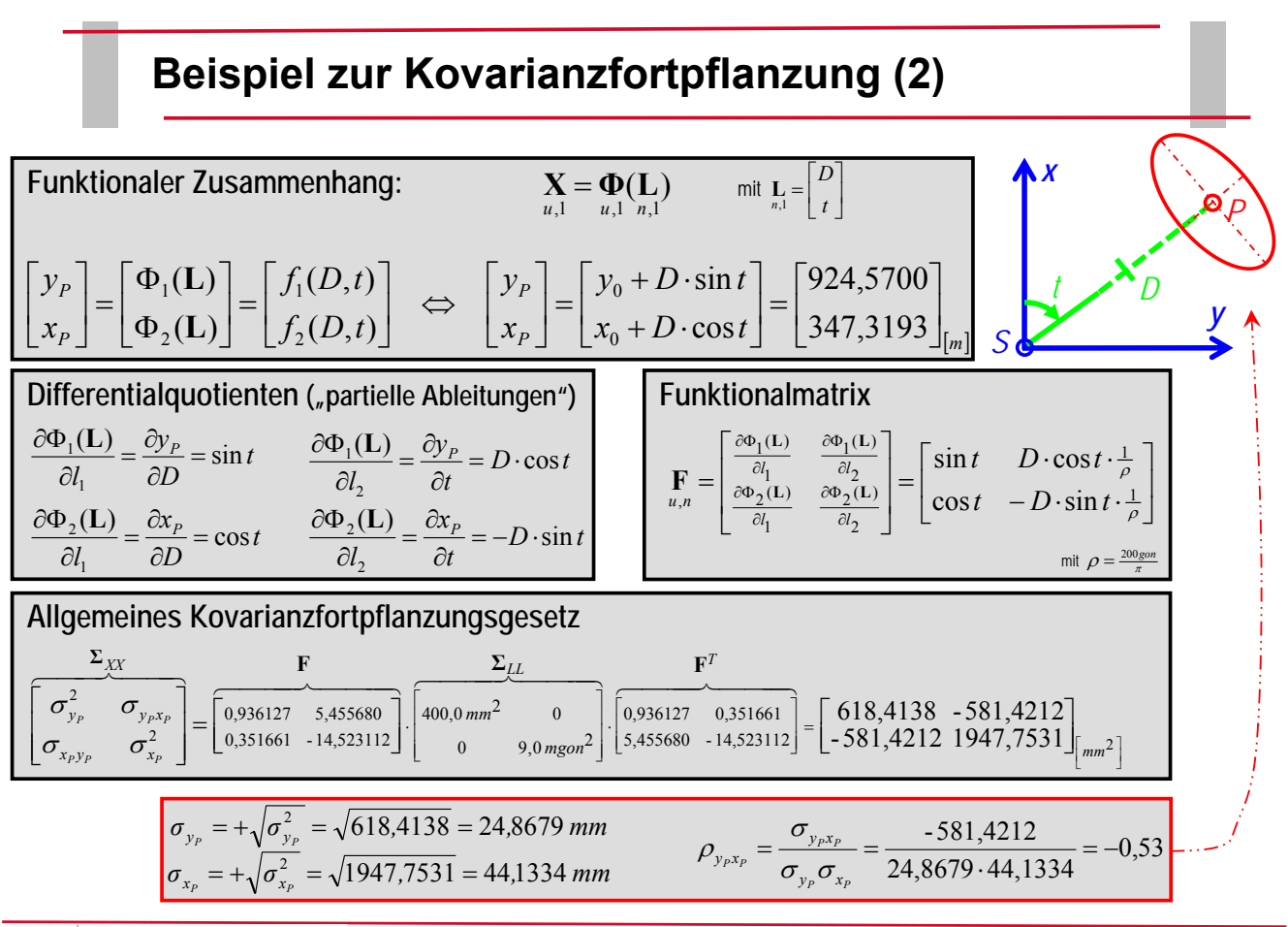

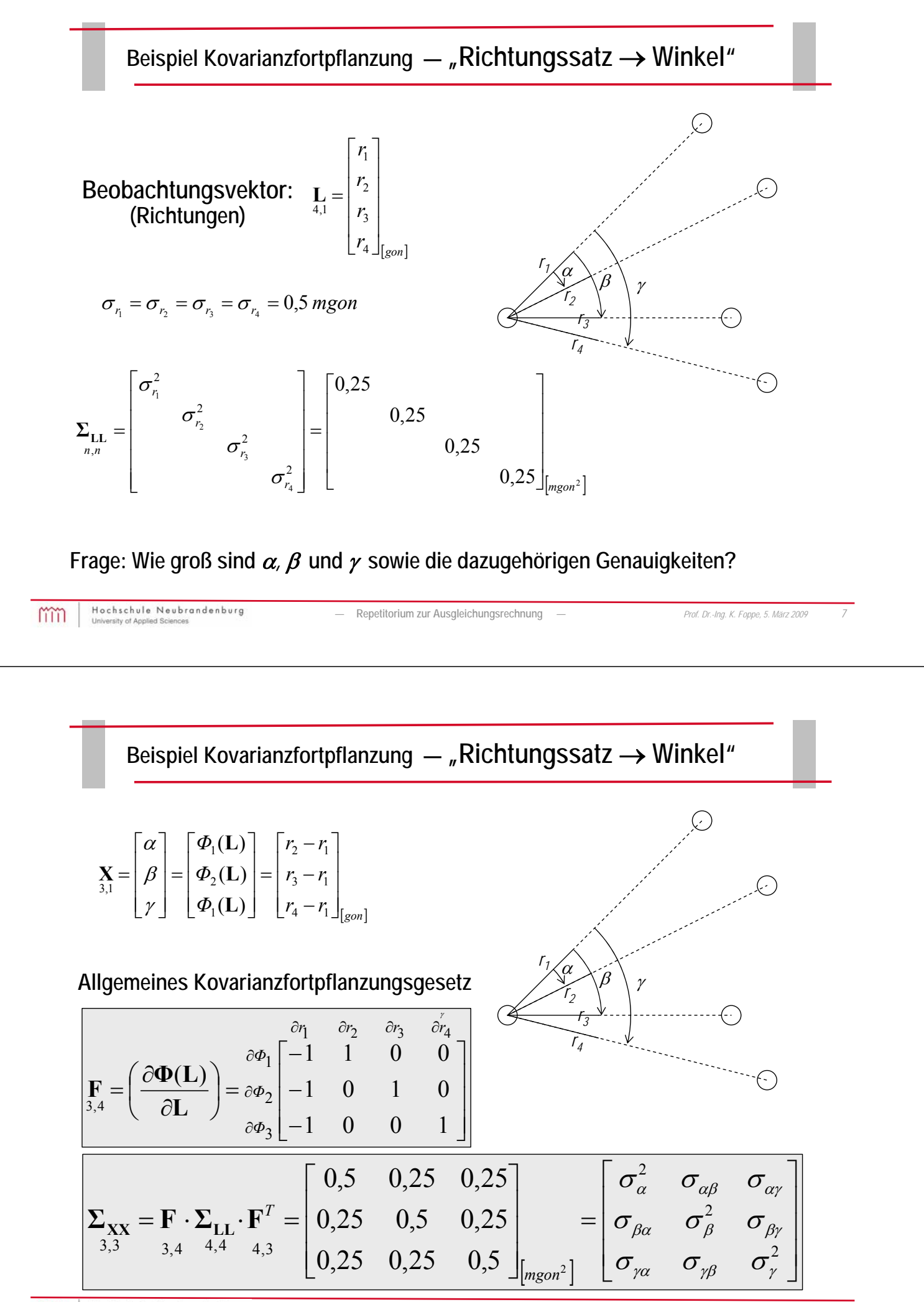

mm

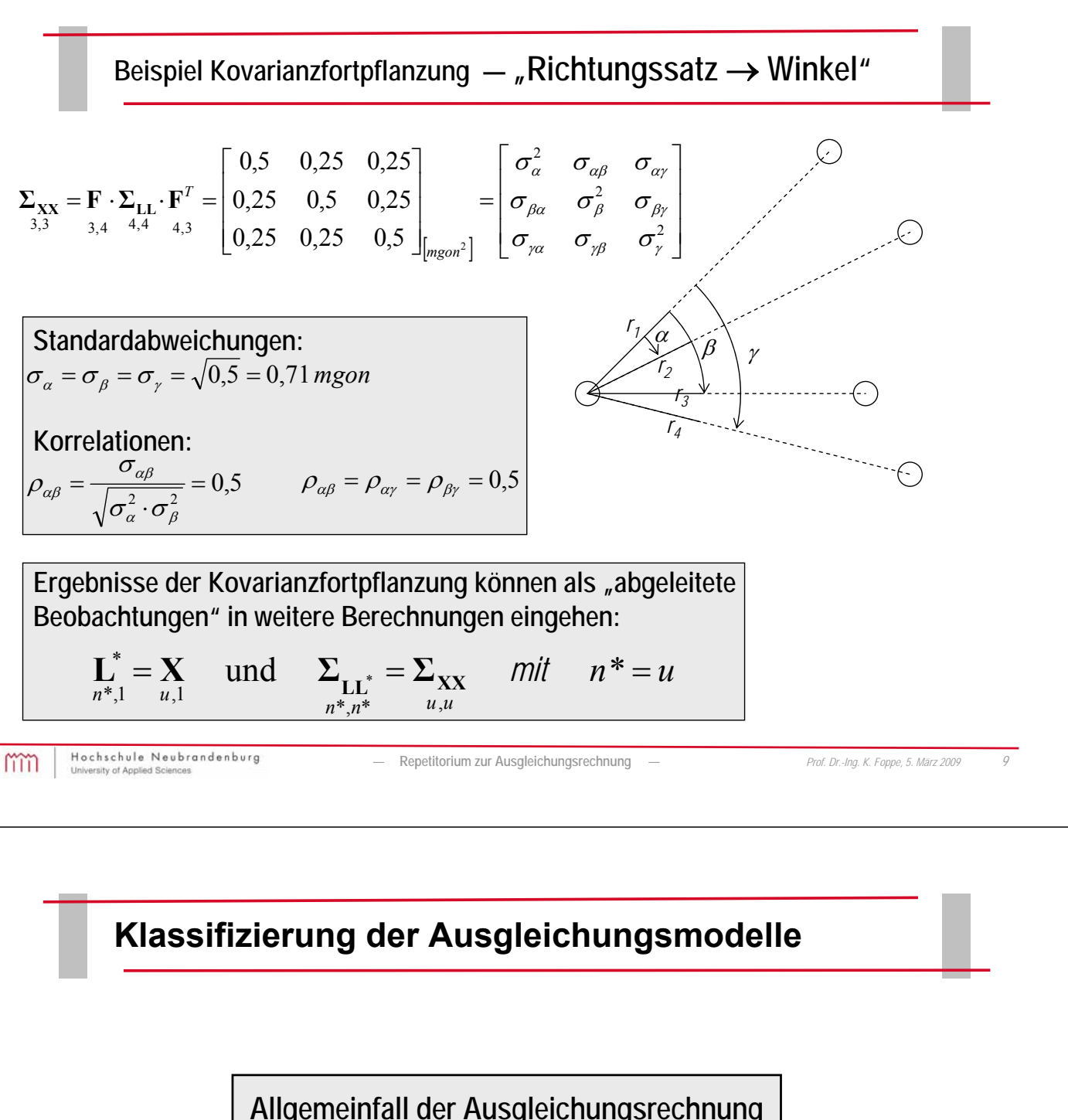

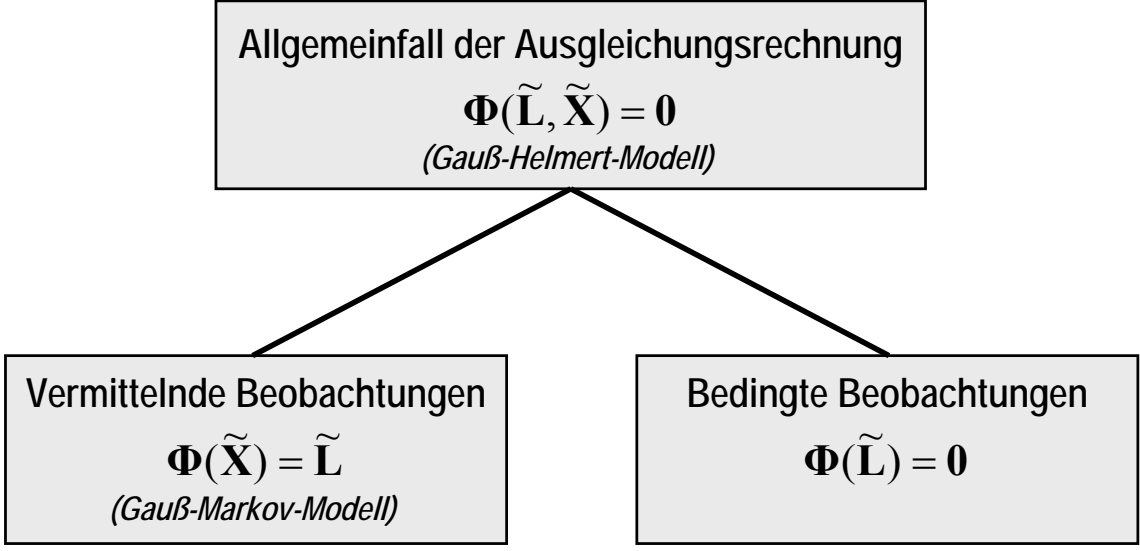

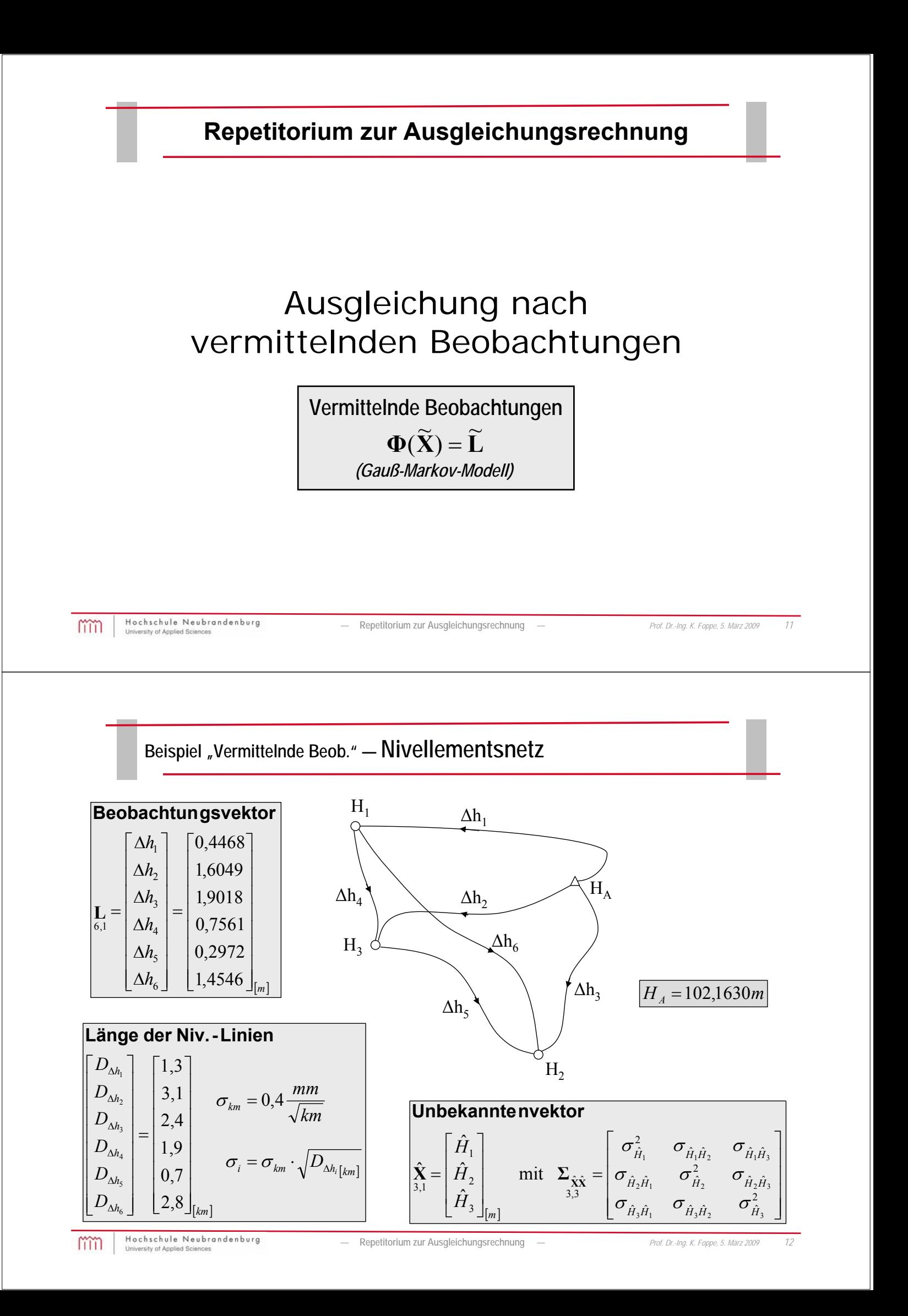
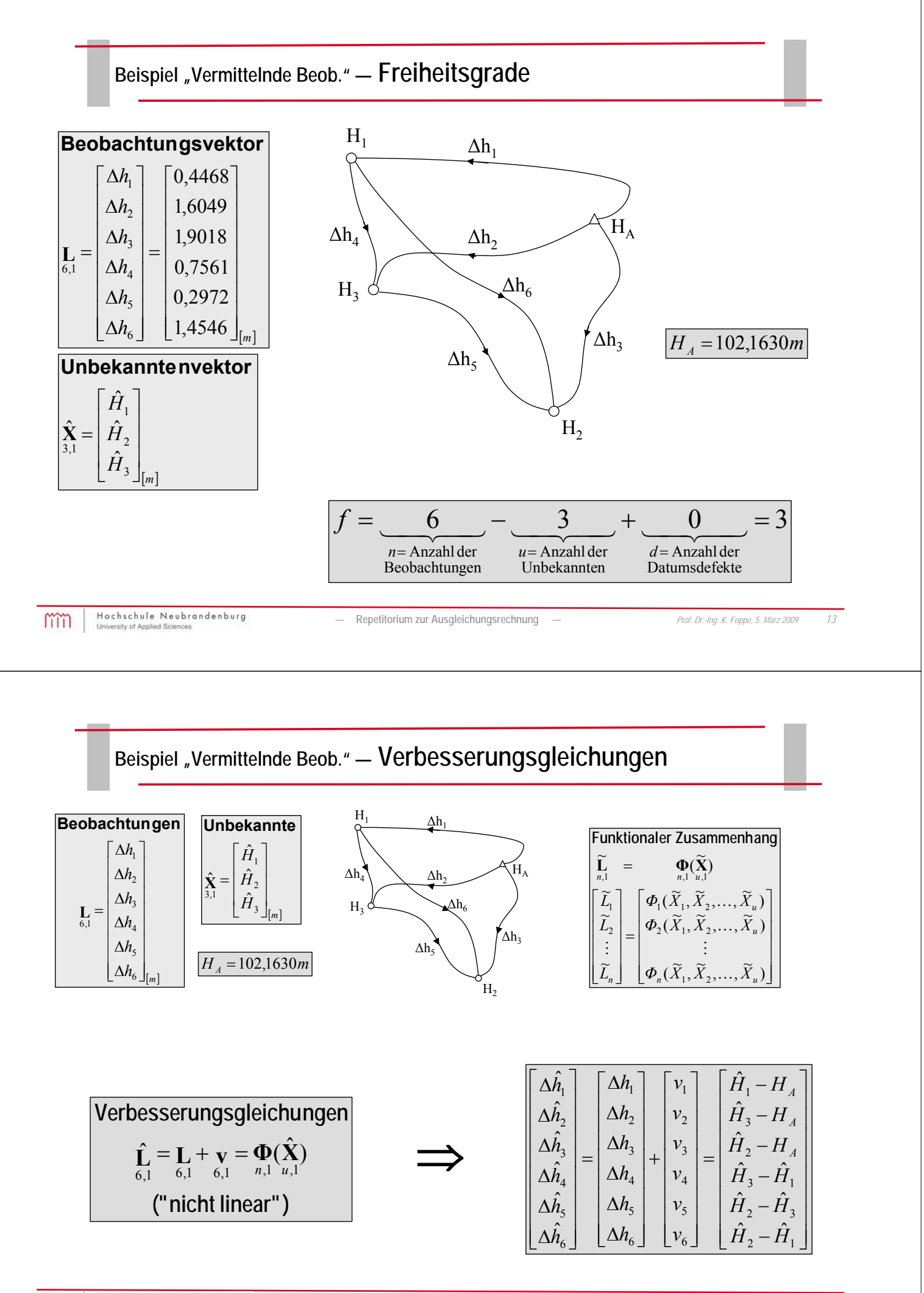

#### **Beispiel "Vermittelnde Beob." — Näherungswerte**

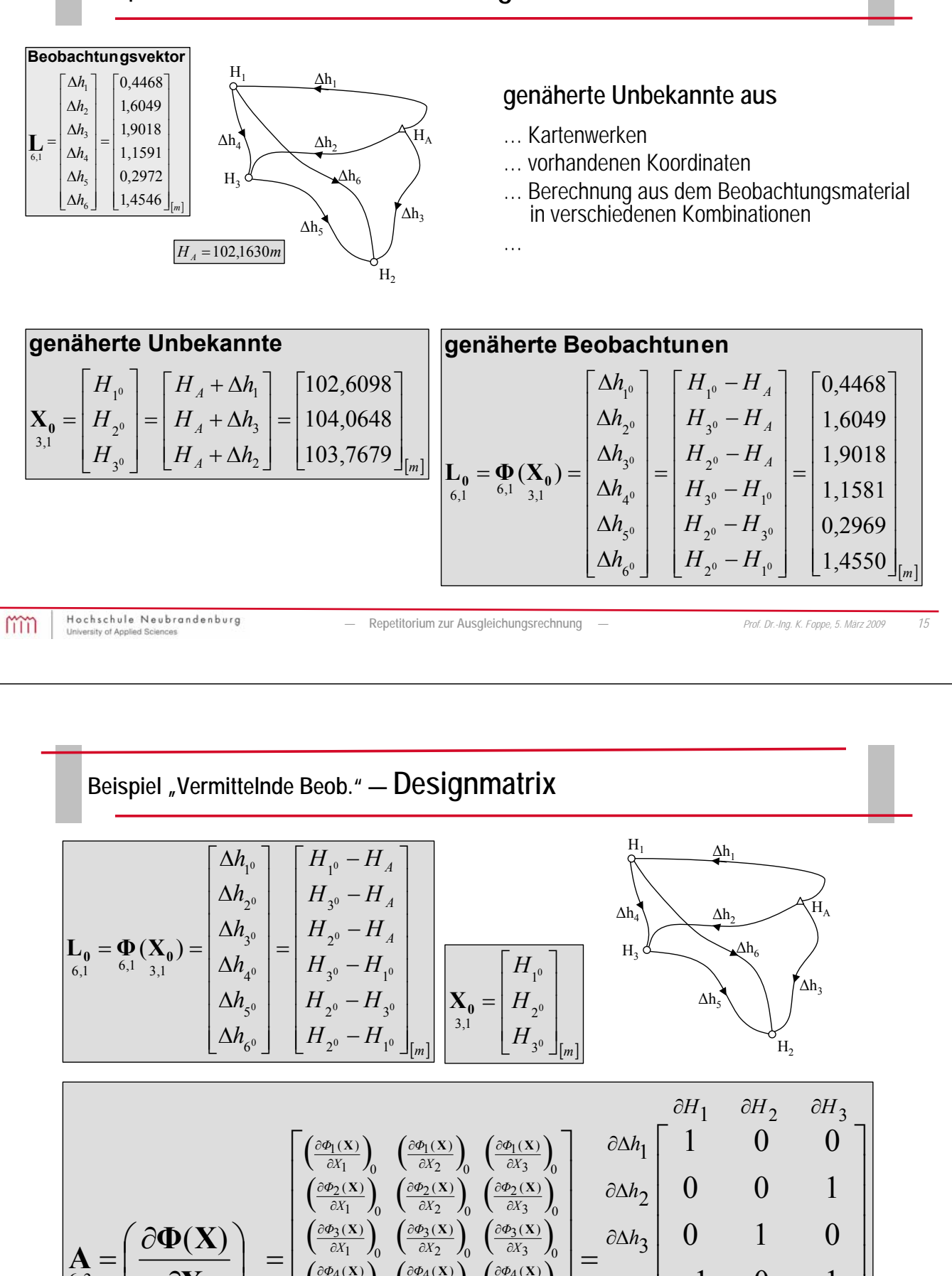

 $\partial$ 

**X**

 $\setminus$ 

mm

 $\begin{bmatrix} 6.3 \\ 6.3 \end{bmatrix}$   $\begin{bmatrix} 6\theta_4(X) \\ 0 \end{bmatrix}$   $\begin{bmatrix} \frac{\partial \phi_4(X)}{\partial X_1} \end{bmatrix}$   $\begin{bmatrix} \frac{\partial \phi_4(X)}{\partial X_2} \end{bmatrix}$   $\begin{bmatrix} \frac{\partial \phi_4(X)}{\partial X_3} \end{bmatrix}$ 

 $\Bigg)_{0} =$ 

 $\overline{\phantom{a}}$  $\mathbf{r}$  $\mathbf{r}$  $\mathbf{r}$ 

L

 $\partial X_3$   $J_0$  $\partial \Phi_6(\mathbf{X})$ 

3  $\frac{1}{0}$  $\frac{5(X)}{2}$ 

I

 $\overline{\phantom{a}}$ 

J J

*X*  $\frac{\partial \Phi_5(\mathbf{X})}{\partial X_3}$ <sub>0</sub>

 $\hat{c}$ 

*X Φ*

 $\hat{c}$  $\hat{c}$ 

*X*

 $\hat{c}$ 

3  $\frac{1}{0}$  $^{6}4(X)$ 

3  $\frac{1}{0}$ 

 $\partial \Delta h_6$ 

 $\mathsf{I}$  $\mathbf{r}$  $\mathbf{r}$  $\mathbf{r}$  $\mathbf{r}$ 

L  $-1$ 

 $\partial \Delta h_5$ 

 $\partial \Delta h_4$ 

 $=\frac{\partial \Delta h_3}{\partial \Delta h_4}\Bigg|$ 

 $\left(\frac{\partial \Phi_5(\mathbf{X})}{\partial X_1}\right)_0 \left(\frac{\partial \Phi_5(\mathbf{X})}{\partial X_2}\right)_0 \left(\frac{\partial \Phi_5(\mathbf{X})}{\partial X_3}\right)_0$ 

*X Φ*

 $\hat{c}$  $\hat{c}$ 

*X*

 $\hat{c}$ 

*X Φ*

 $\hat{c}$  $X$  **(** $\partial \Phi_5(X)$  **(** $\partial \Phi_5(X)$ 

 $\left(\frac{\partial \Phi_6(\mathbf{X})}{\partial X_1}\right)_0 \left(\frac{\partial \Phi_6(\mathbf{X})}{\partial X_2}\right)_0 \left(\frac{\partial \Phi_6(\mathbf{X})}{\partial X_3}\right)_0$ 

*X Φ*

 $\hat{c}$  $X$  **(** $\partial \Phi_6(X)$  **(** $\partial \Phi_6(X)$ 

 $1 \quad I_0$  $\mathcal{C}_6(\mathbf{X})$ 

 $1 \quad I_0$  $4(X)$ 

 $1 \quad I_0$ 

 $\frac{5(X)}{2}$ 

*X Φ*

 $\hat{c}$  $\hat{c}$ 

*X Φ*

 $\hat{c}$  $\hat{o}$ 

*X Φ*

 $\hat{c}$  $\hat{c}$ 

*X*

 $\hat{c}$ 

 $\mathcal{C}_6(\mathbf{X})$ 

2  $\frac{1}{0}$  $\frac{5(X)}{2}$ 

2  $\frac{1}{0}$  $4(X)$ 

2  $\frac{1}{0}$ 

**X \**  $\partial \Phi_4$  **(X)**  $\partial \Phi_4$  **(X)** 

 

 $\overline{\phantom{0}}$ 

1 1 0

 $0 \t 1 \t -1$ 

1 0 1

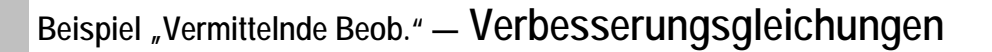

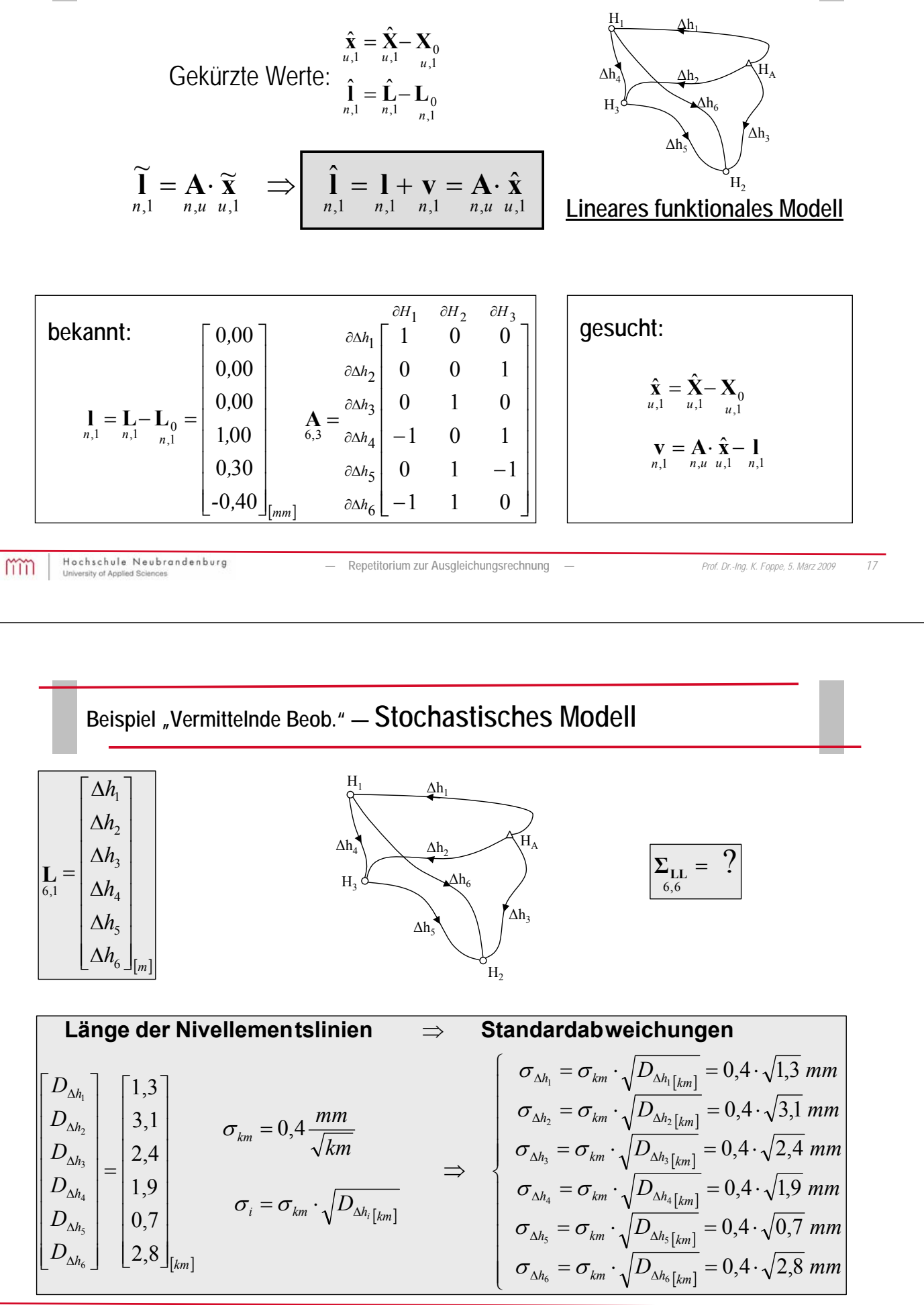

### **Beispiel "Vermittelnde Beob." — Stochastisches Modell**

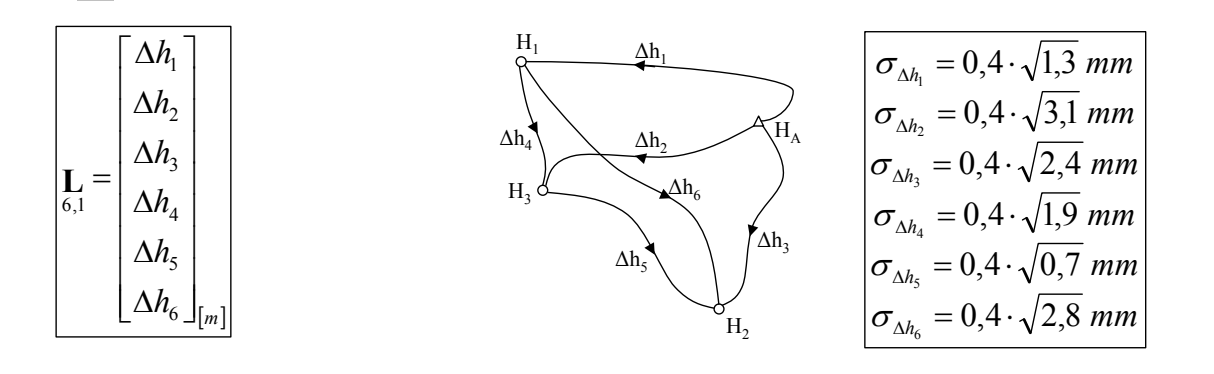

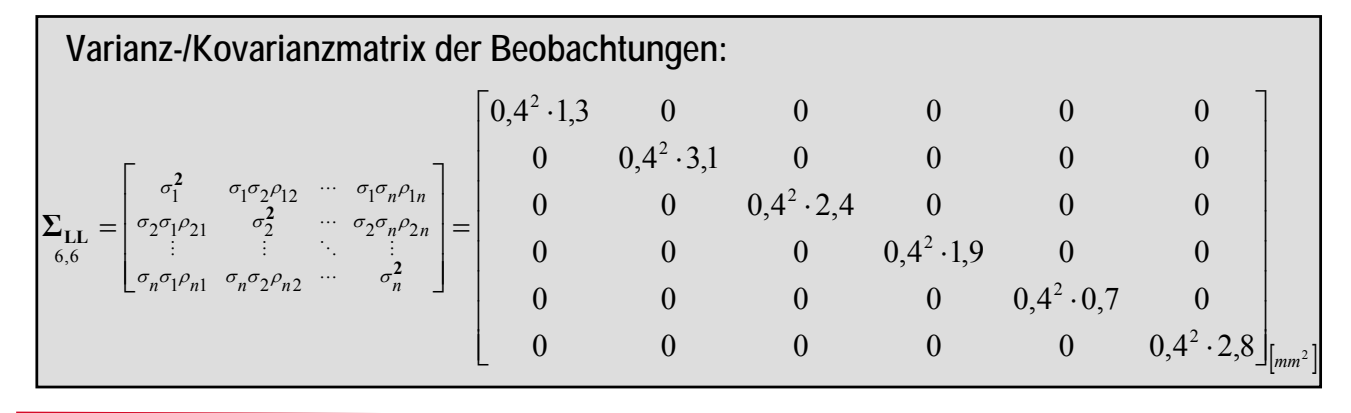

mm

Hochschule Neubrandenburg

*—* **Repetitorium zur Ausgleichungsrechnung** *— Prof. Dr.-Ing. K. Foppe, 5. März 2009 19*

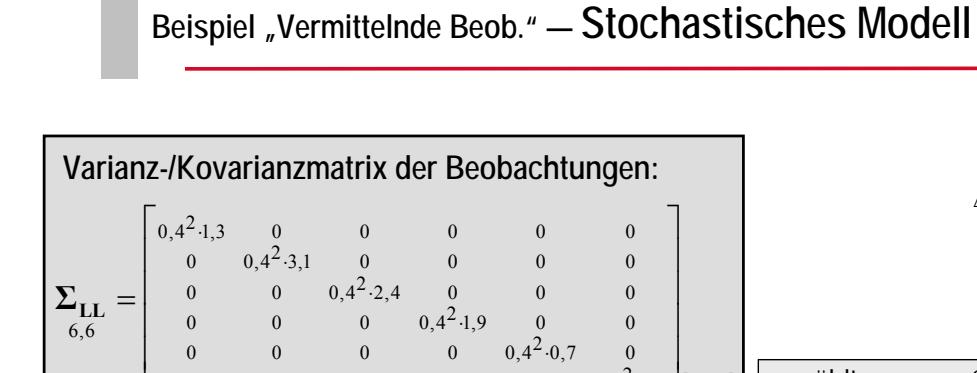

0 0 0 0 0 0,4<sup>2</sup> $\cdot$ 2,8 $\frac{1}{mm^2}$ 

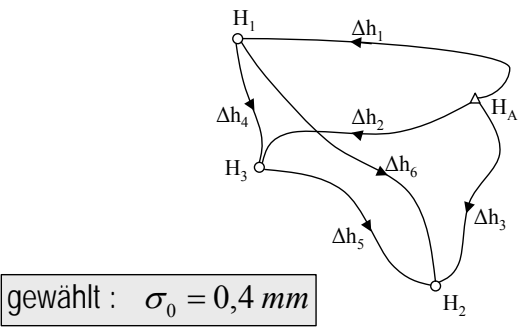

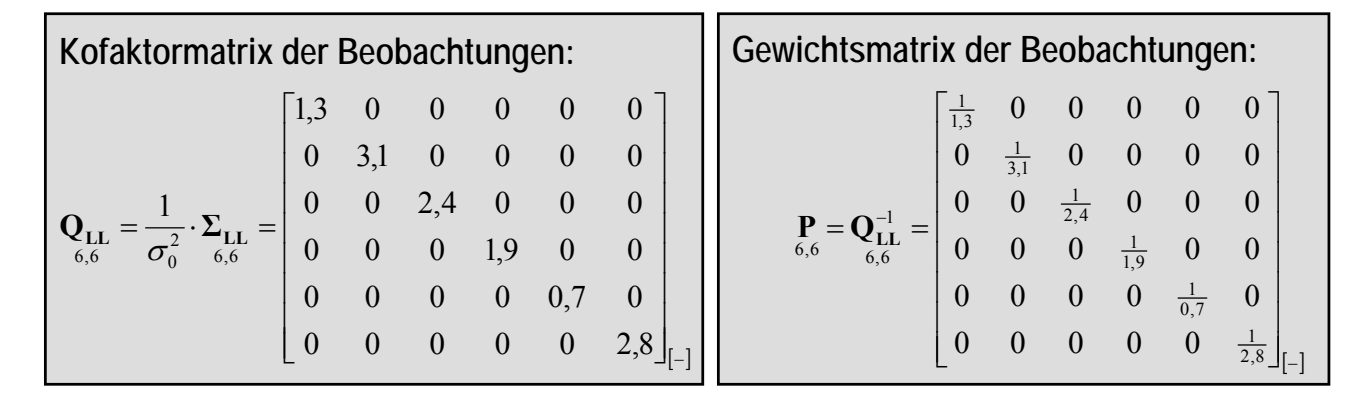

 $\cdot 2,8$ 

L

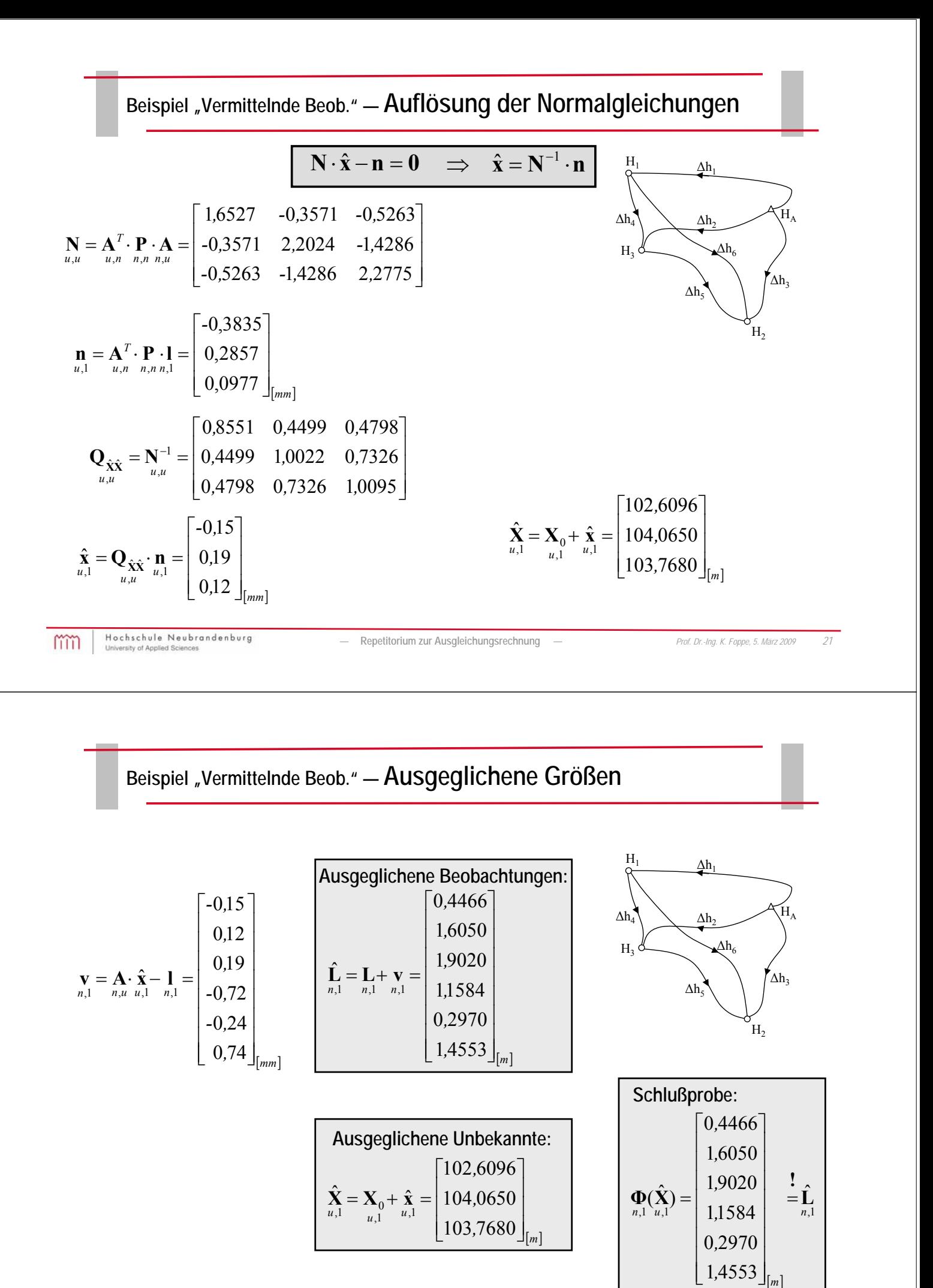

#### **Beispiel "Vermittelnde Beob." — Varianz der Gewichtseinheit**

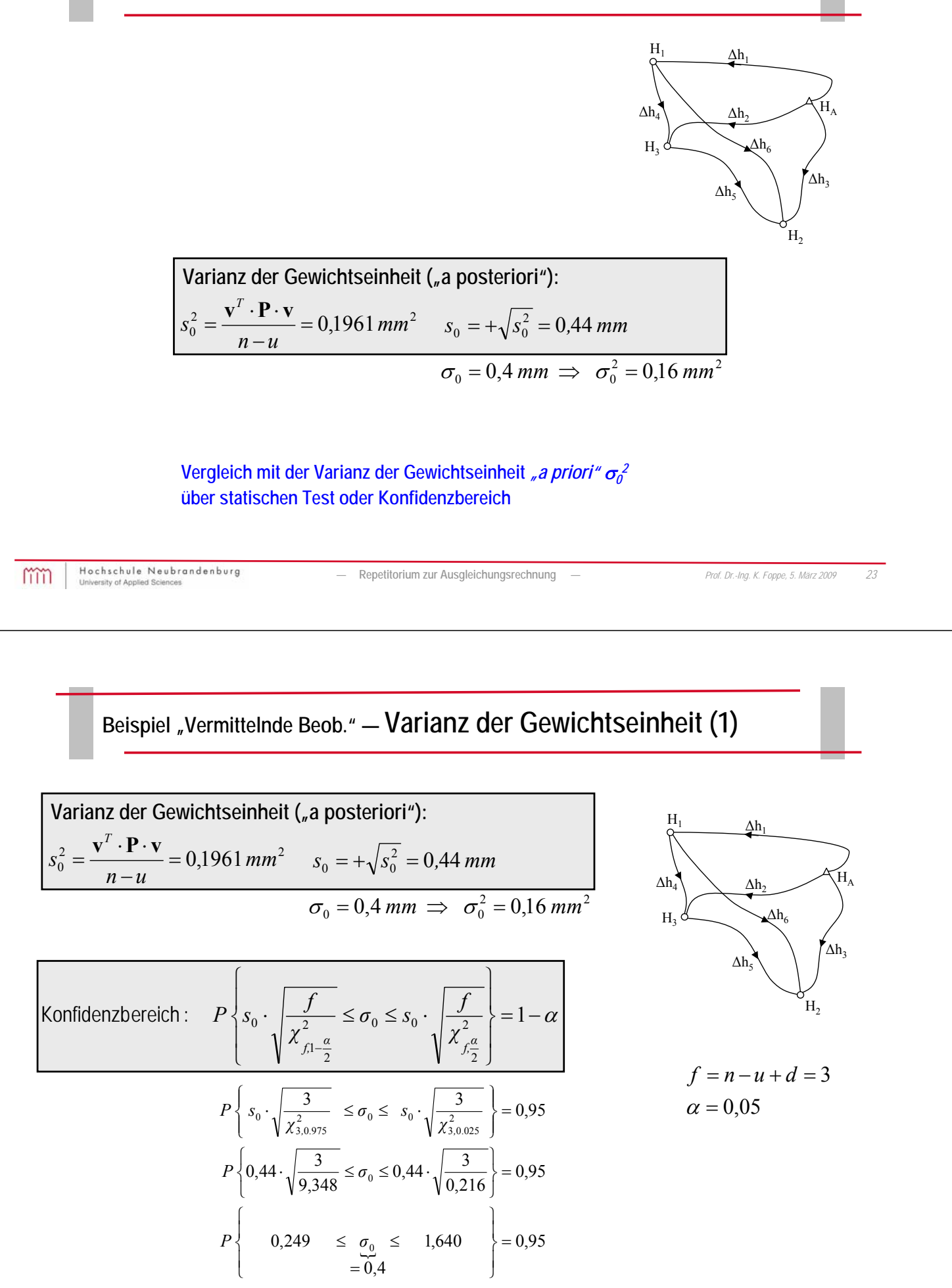

#### **Beispiel "Vermittelnde Beob." — Varianz der Gewichtseinheit (2)**

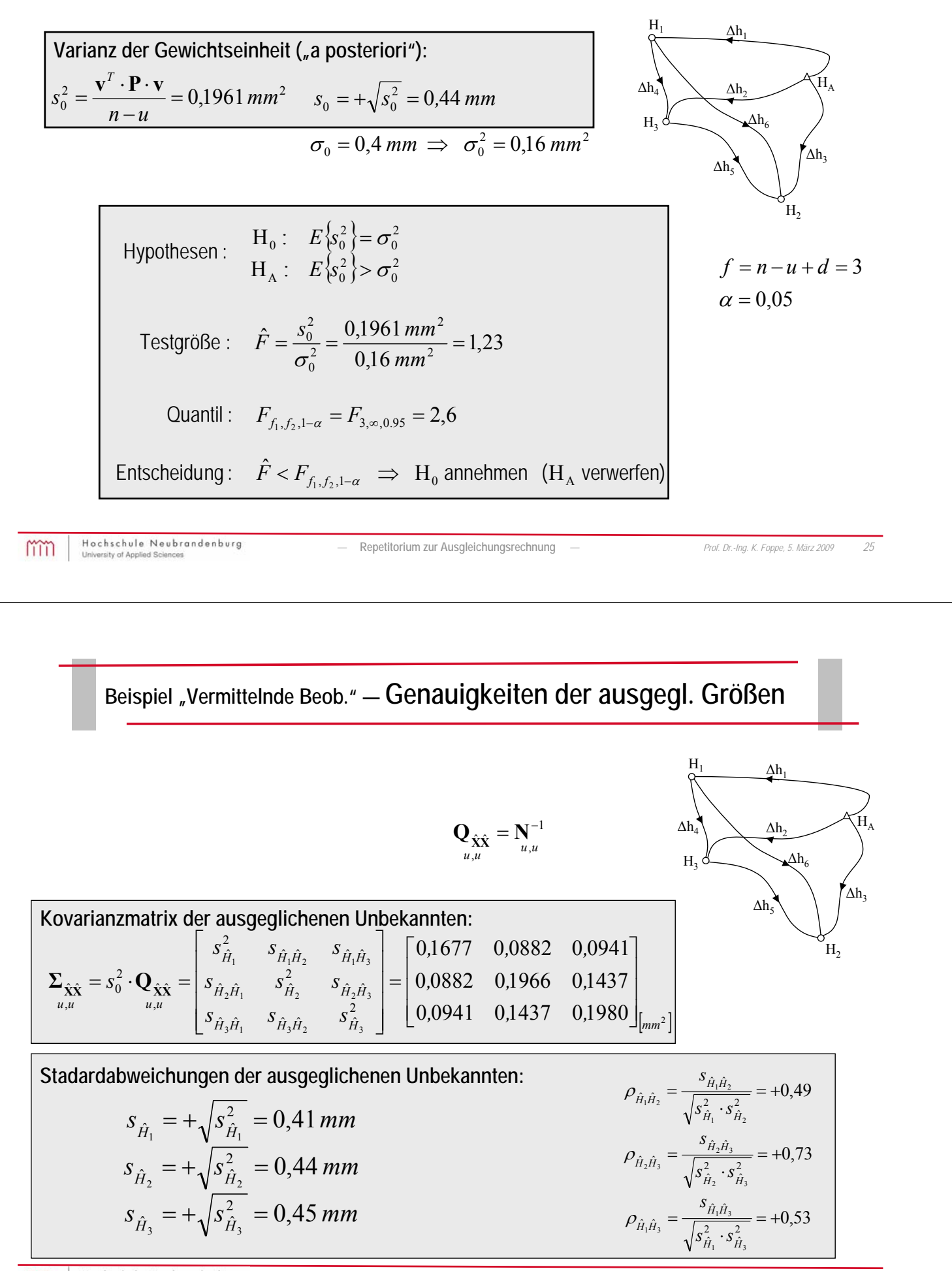

#### **Beispiel "Vermittelnde Beob." — Genauigkeiten der ausgegl. Größen**

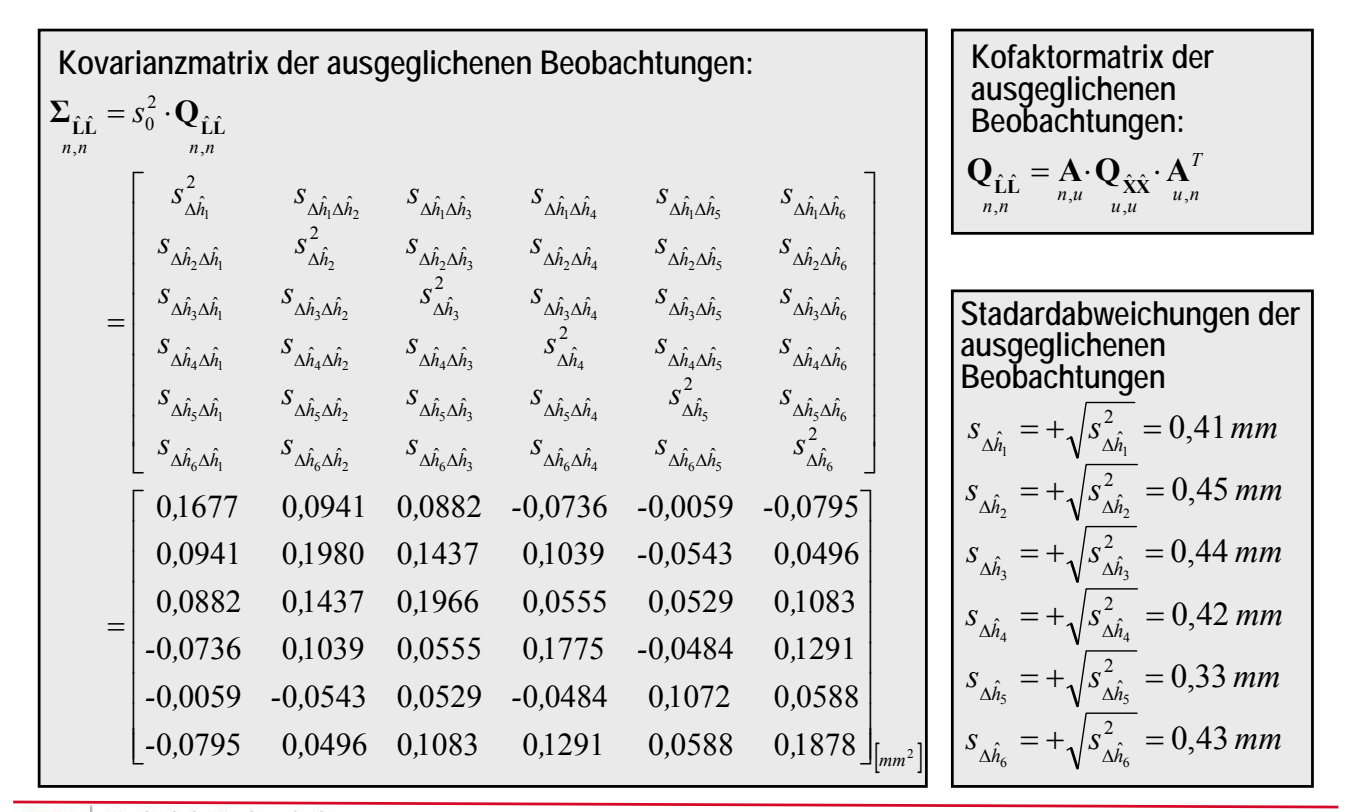

mm

Hochschule Neubrandenburg

*—* **Repetitorium zur Ausgleichungsrechnung** *— Prof. Dr.-Ing. K. Foppe, 5. März 2009 27*

**Repetitorium zur Ausgleichungsrechnung**

## Allgemeinfall der Ausgleichungsrechnung

**Allgemeinfall der Ausgleichungsrechnung**

*(Gauß-Helmert-Modell)*  $\Phi(\widetilde{\mathbf{L}}, \widetilde{\mathbf{X}}) = \mathbf{0}$ 

#### **Beispiel "Allgemeinfall" — Roboterkalibrierung mit Theodolitmeßsystem**

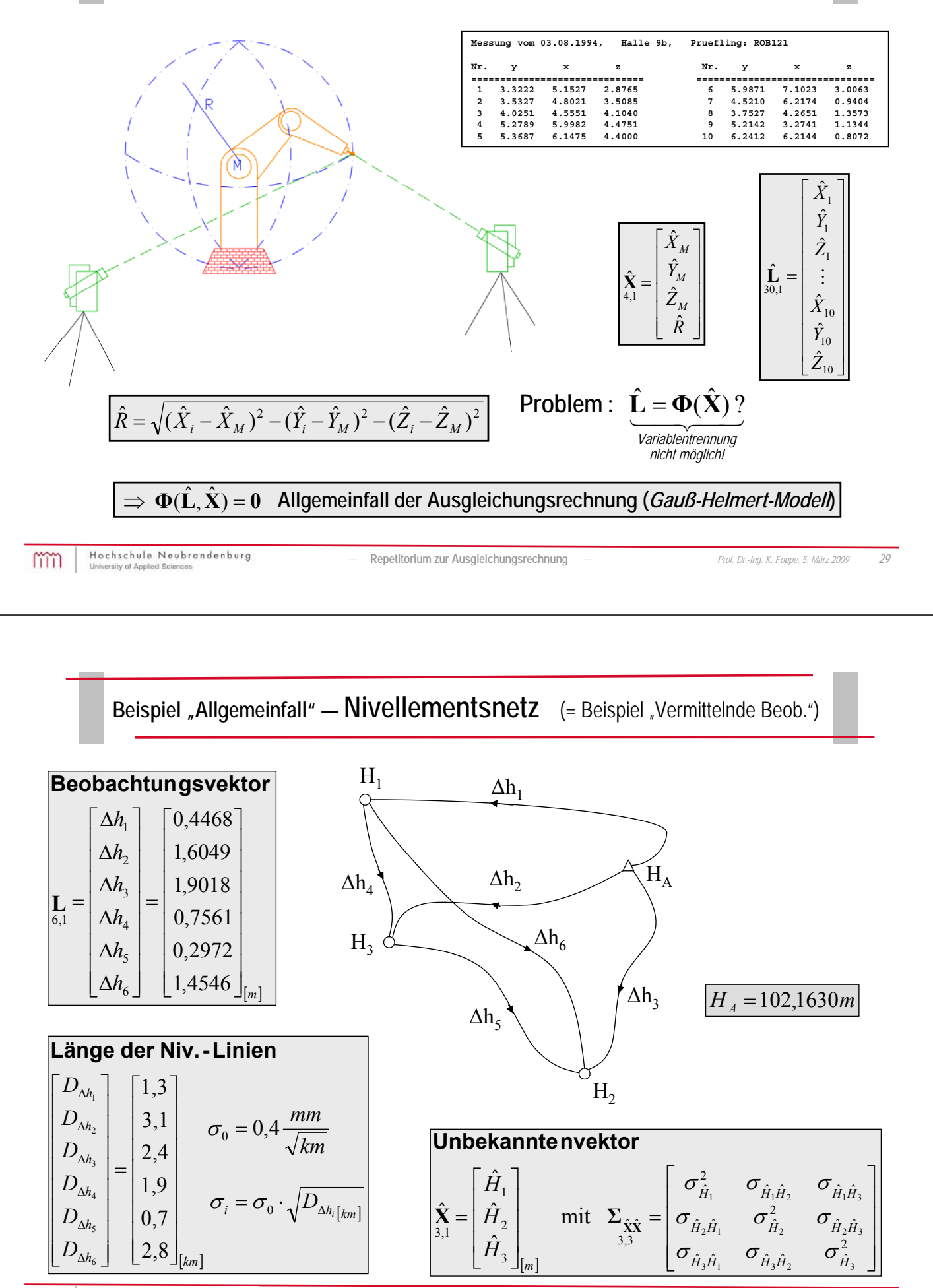

#### Beispiel "Allgemeinfall" - Näherungswerte (= Beispiel "Vermittelnde Beob.")

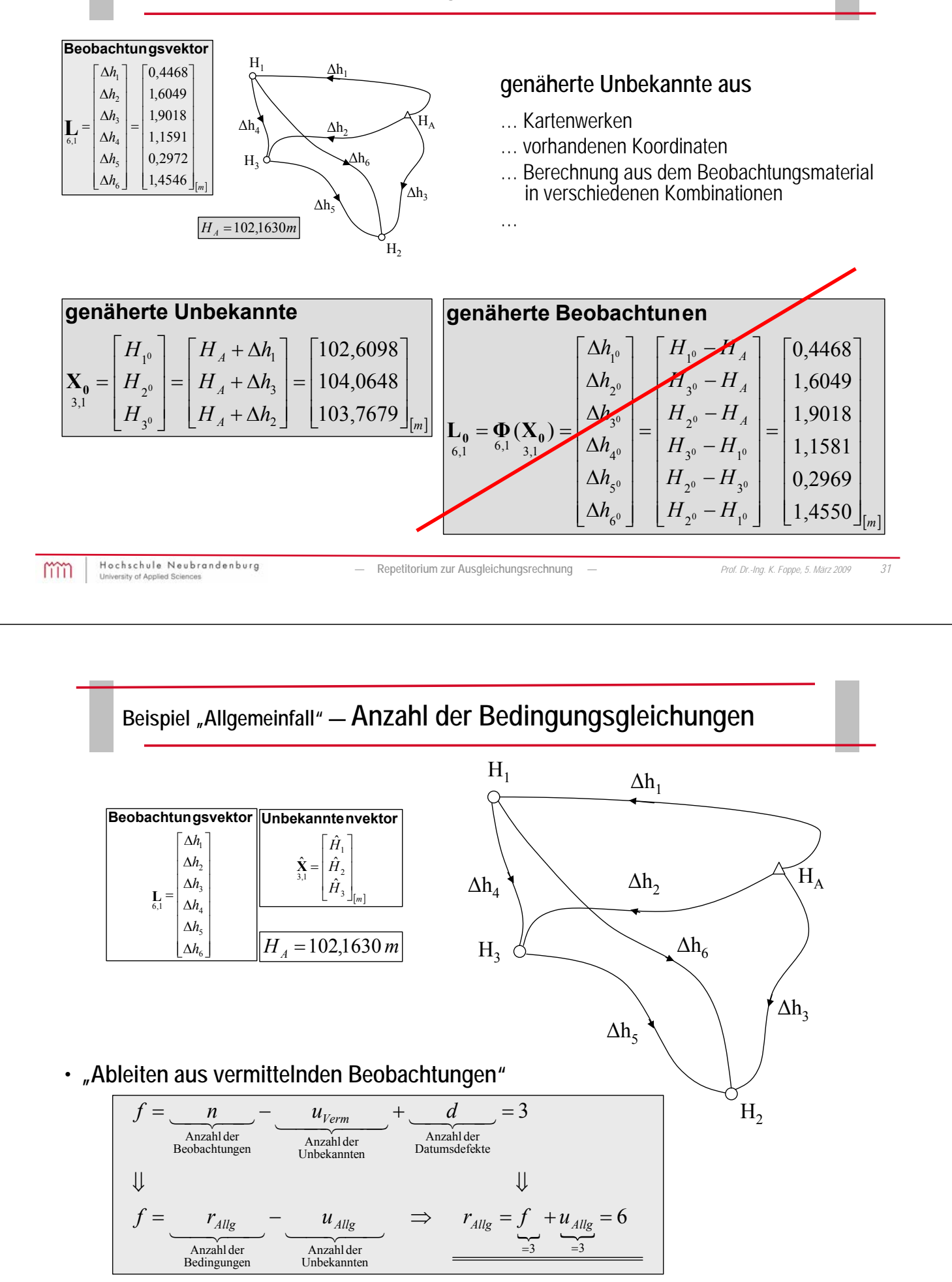

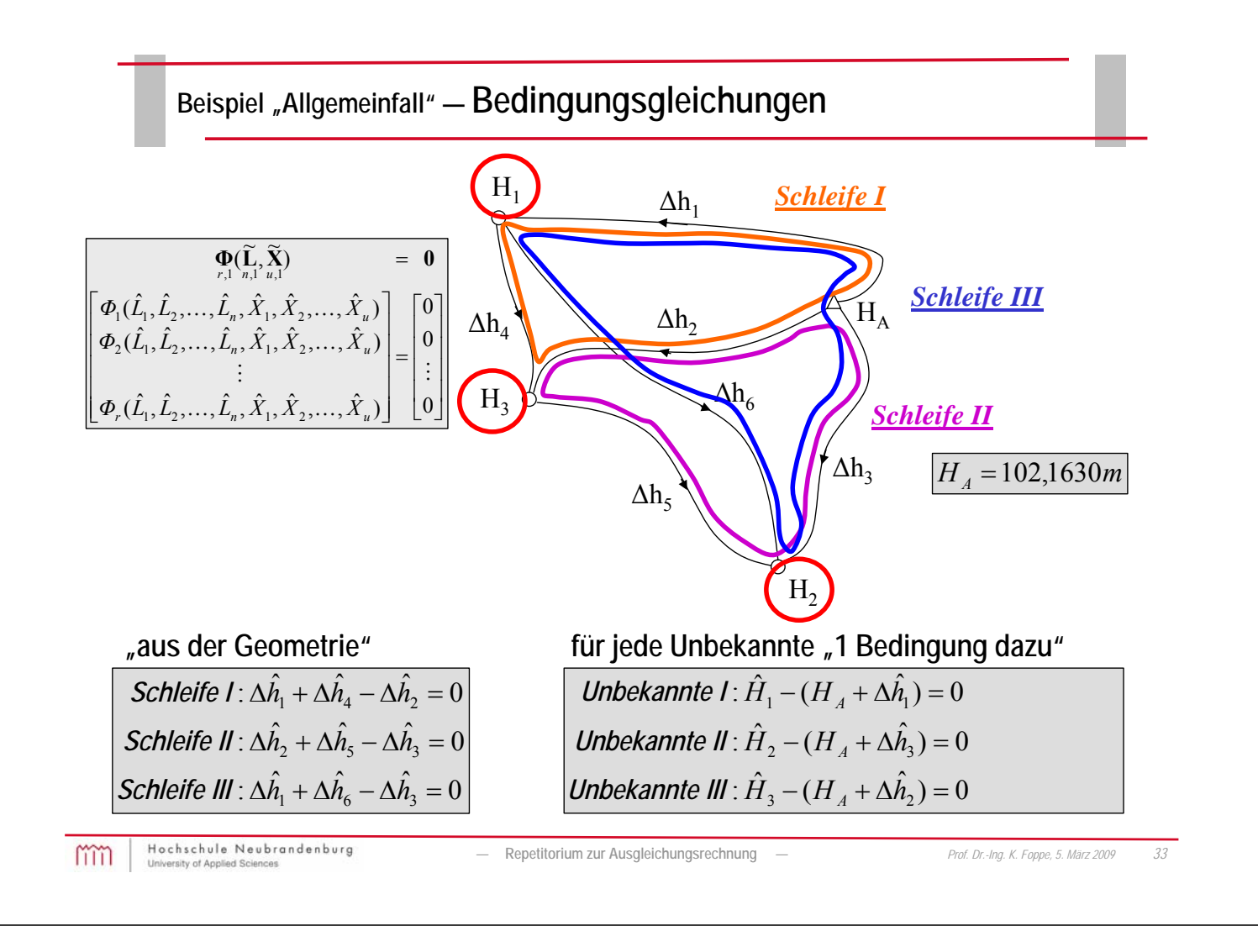

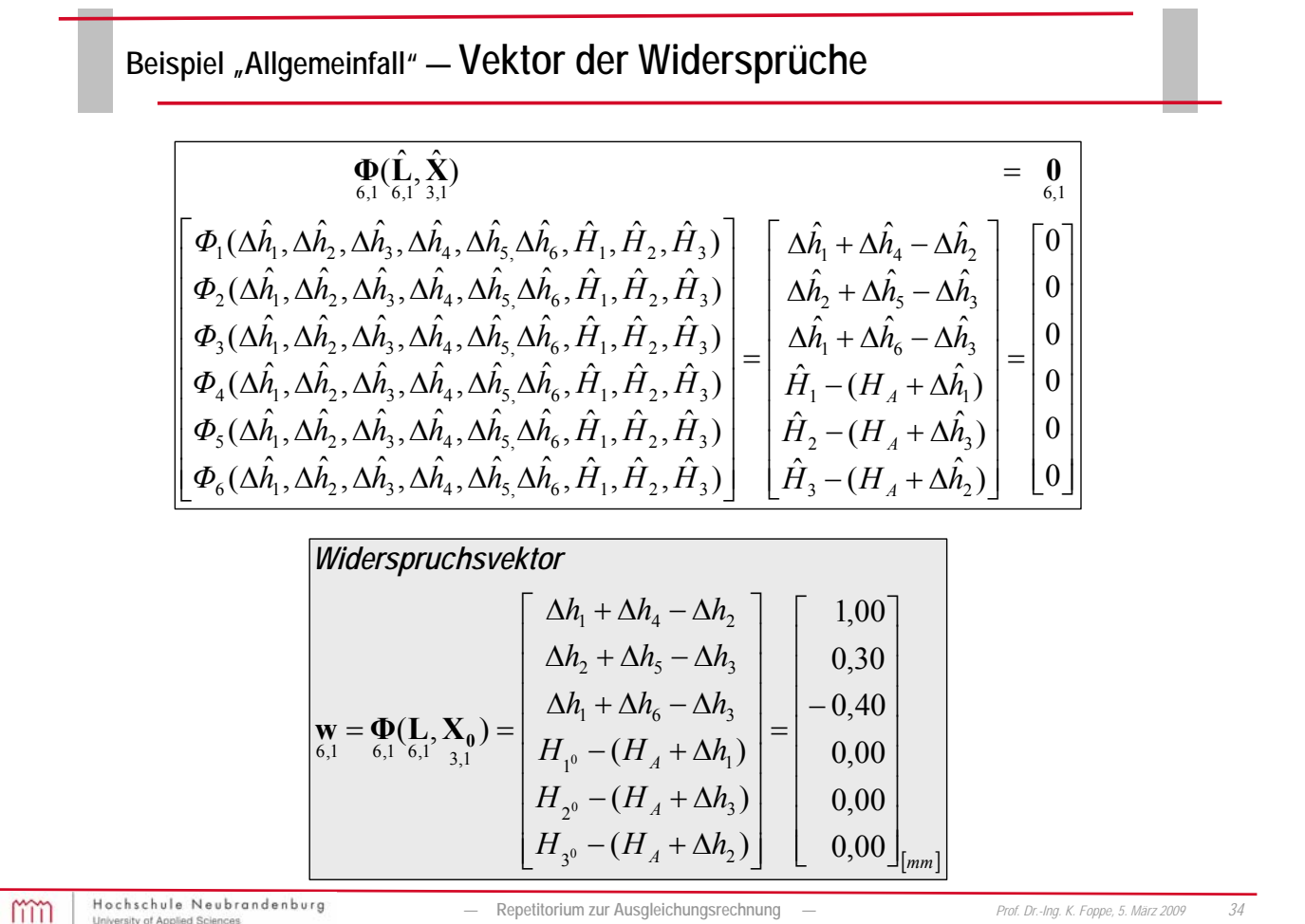

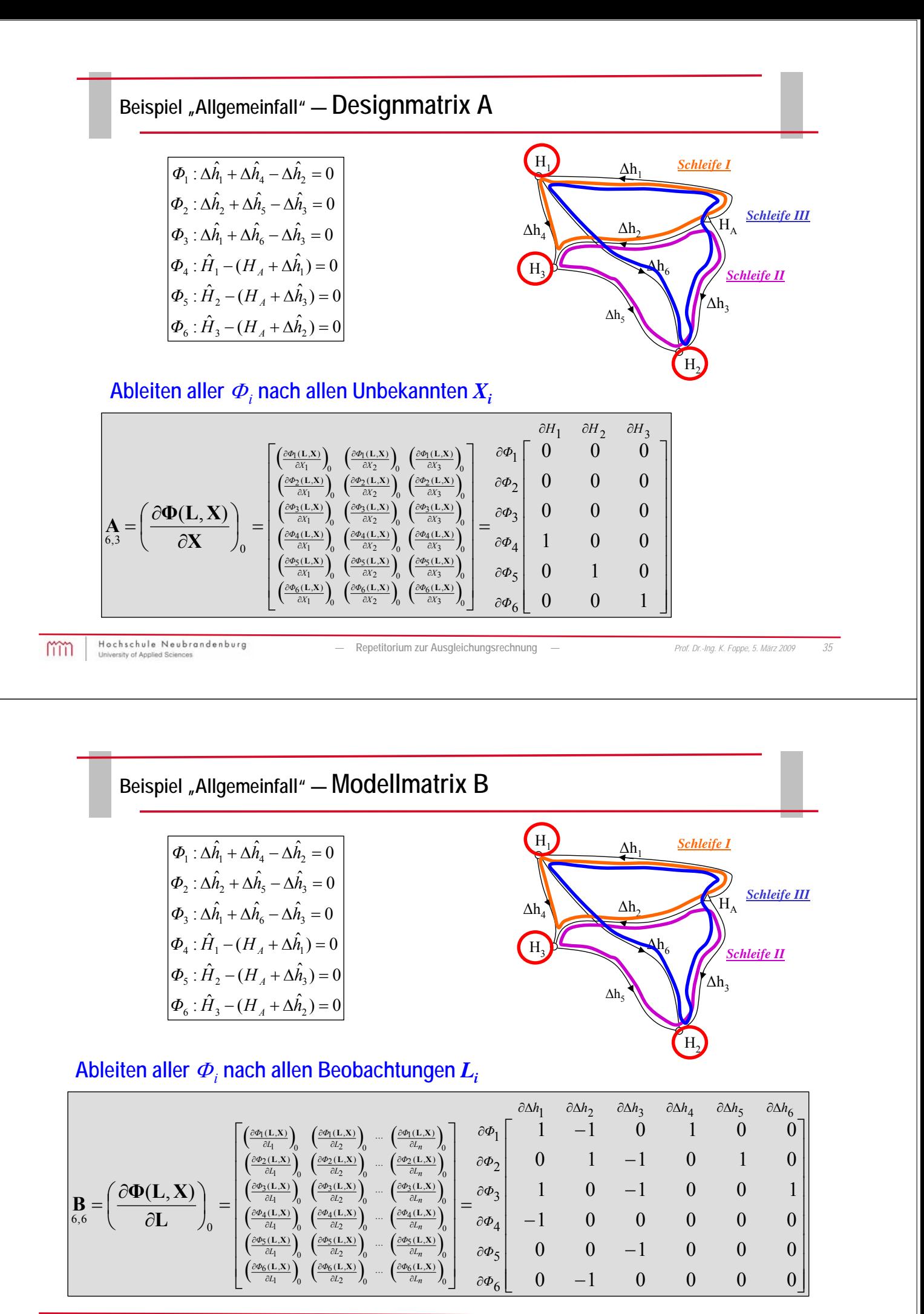

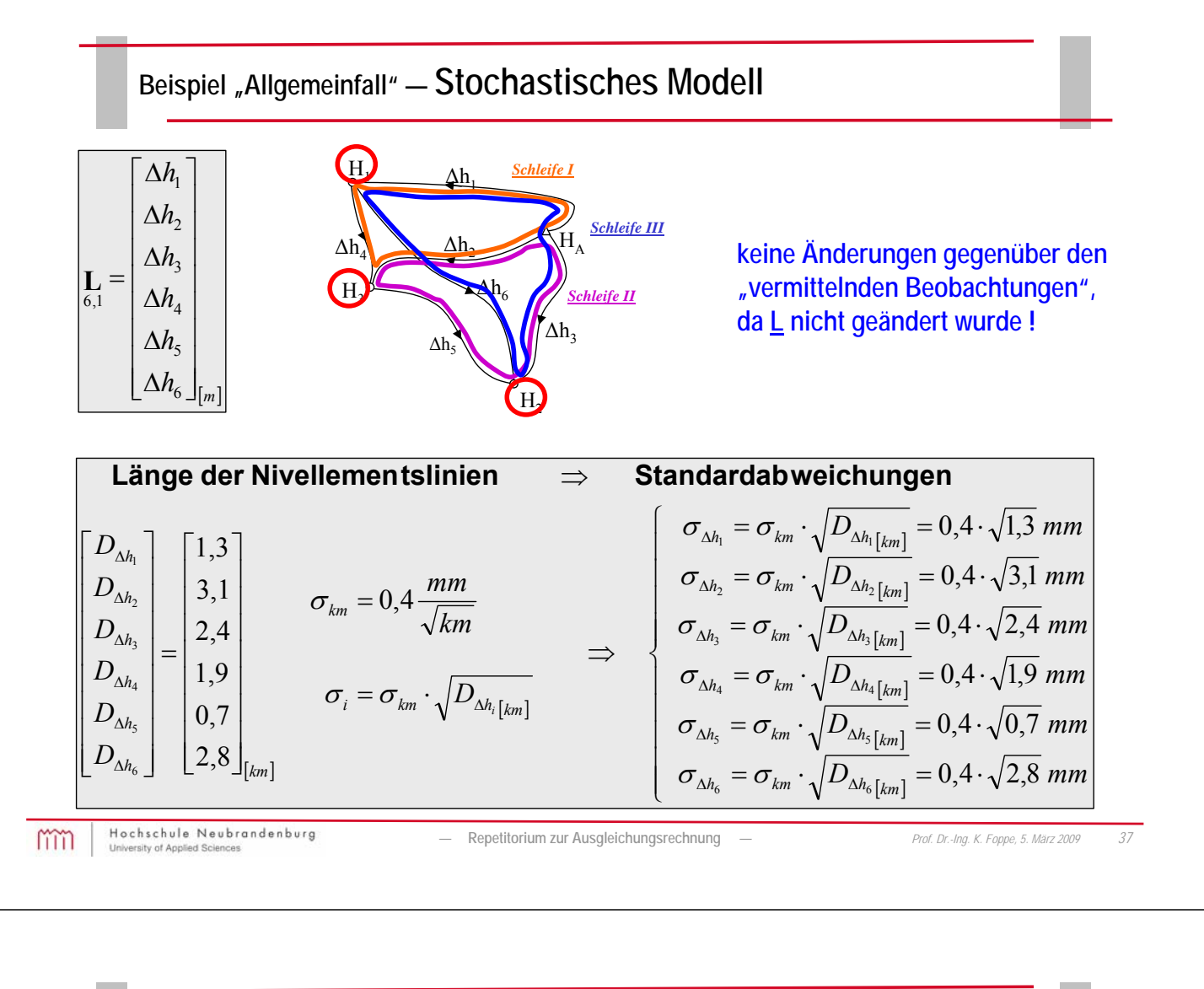

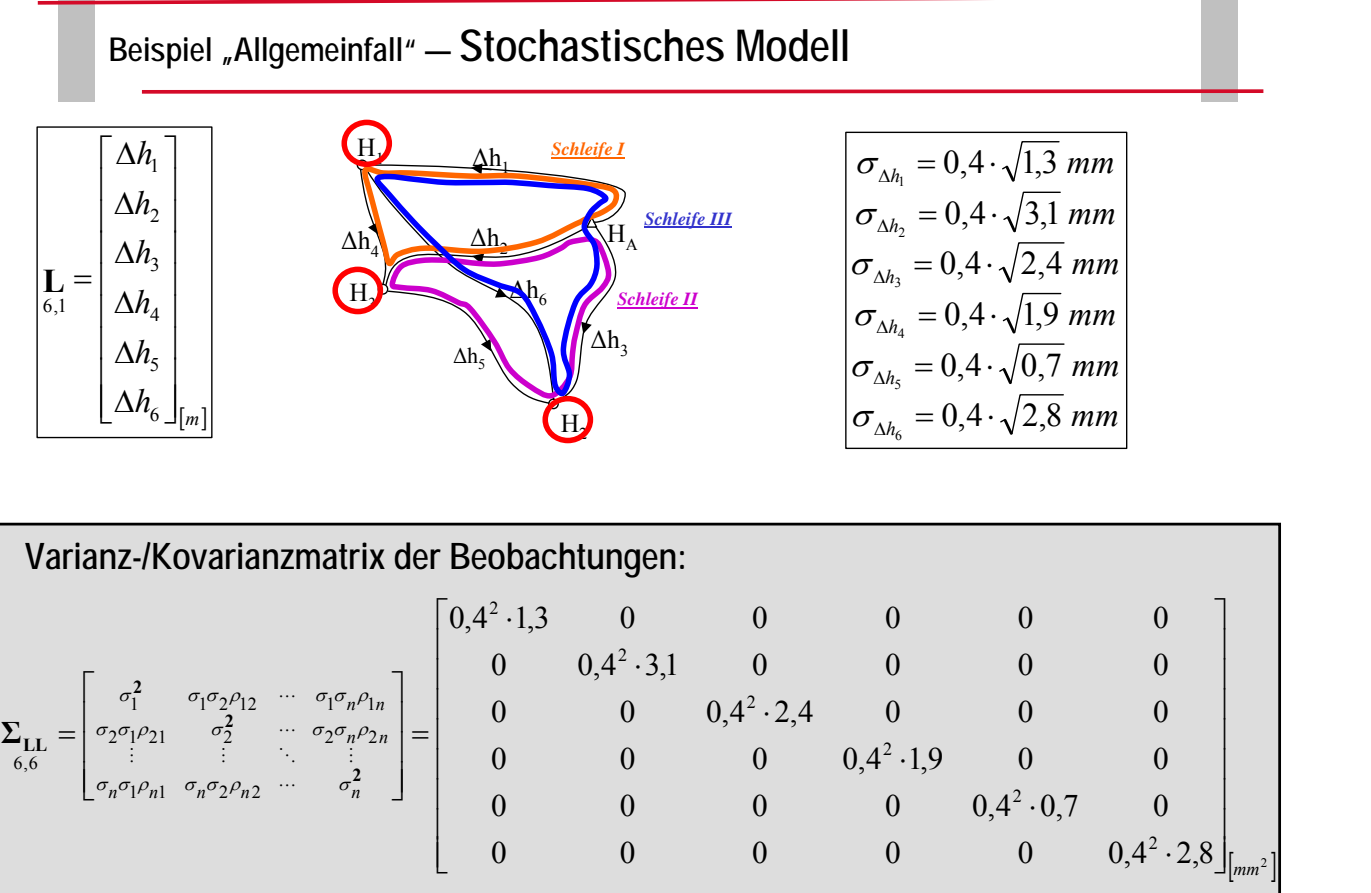

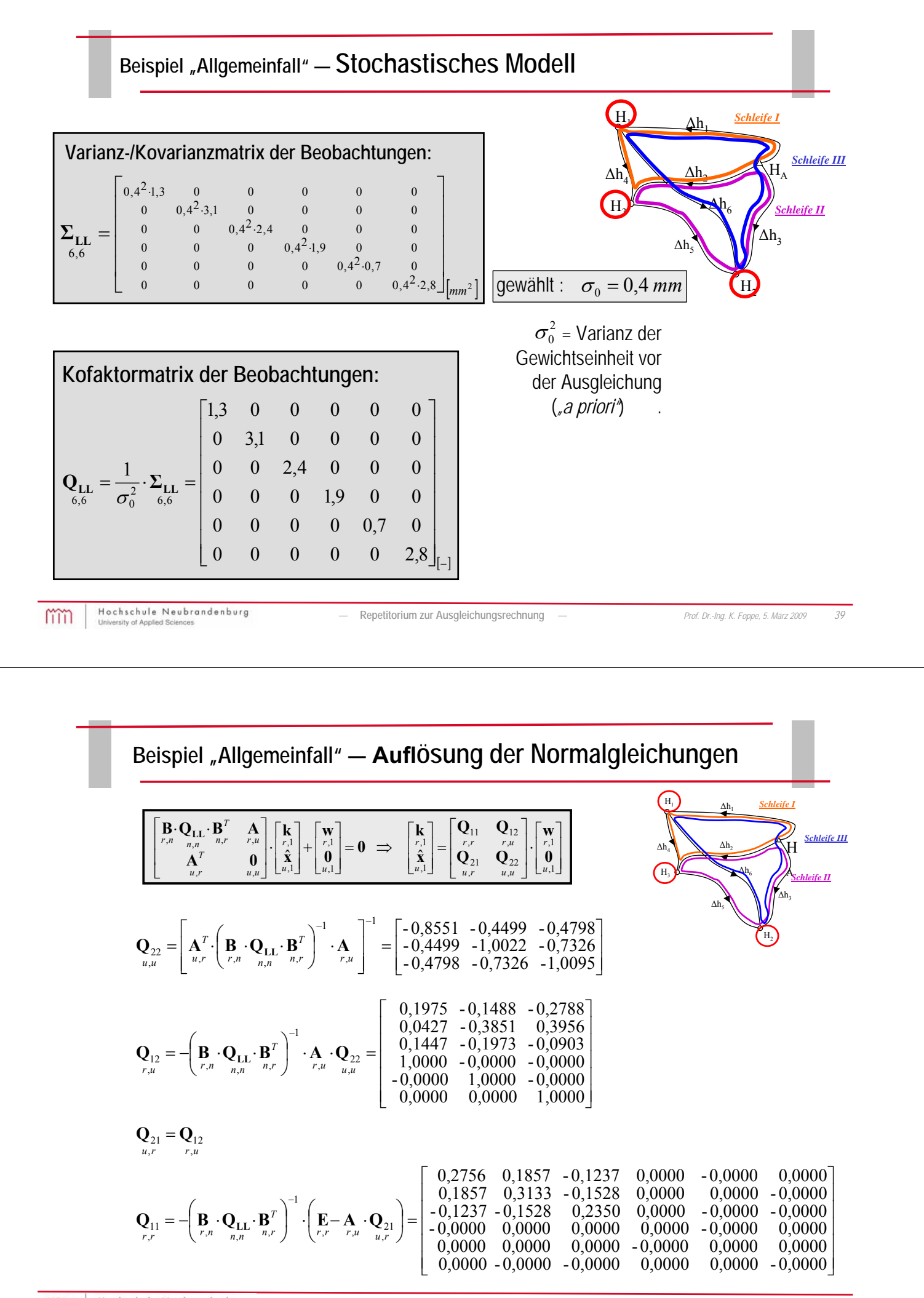

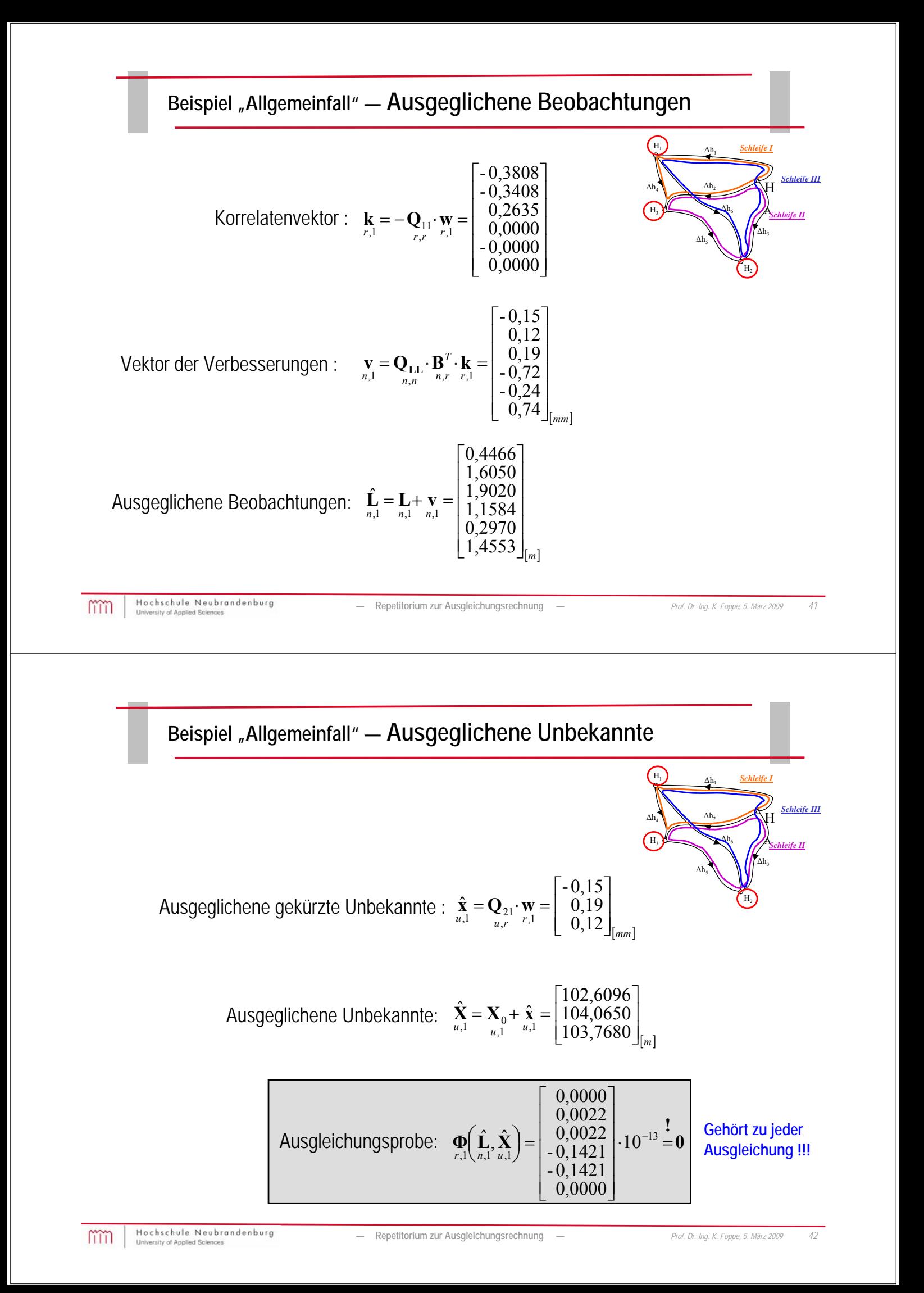

#### **Beispiel "Allgemeinfall" — Genauigkeitsangaben**

Varianz der Gewichtseinheit ("a posteriori"):  $\frac{2}{0} = \frac{1, r \left( r, 1 - r, u \right) u}{u} = 0,1962 \text{ mm}^2$  $\hat{\mathbf{x}}$ *, mm*  $r - u$  $s_0^2 = \frac{1, r \ (r, 1 \ r, u \ u)}{1}$ *T*  $\begin{pmatrix} \mathbf{w} + \mathbf{A} \cdot \hat{\mathbf{x}} \\ r, 1 & r, u & u, 1 \end{pmatrix}$  $-\mathbf{k}^T \cdot \int \mathbf{w} + \mathbf{A} \cdot$  $=$  $\mathbf{k}^T \cdot \mathbf{w} + \mathbf{A} \cdot \hat{\mathbf{x}}$ 

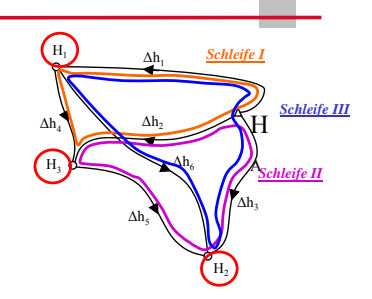

**Vergleich mit der Varianz der Gewichtseinheit** *"a priori" <sup>0</sup> 2 = 0,16mm2*

 $\sum_{u,u} \hat{\chi} \hat{\chi}$  =  $\sum_{u,u}$  $m$ it  $\mathbf{Q}_{\hat{\mathbf{X}}\hat{\mathbf{X}}} = -\hat{\mathbf{Q}}$  $\int_{\lceil mm^2 \rceil}$  $3n_1$   $n_3n_2$   $n_3$  $2^{n_1}$   $n_2$   $n_2$   $n_3$ 1  $n_1 n_2$   $n_1 n_3$ 0,0941 0,1437 0,1980 0,0882 0,1966 0,1437 0,1677 0,0882 0,0941 2  $\hat{H}$ ,  $\hat{H}$ ,  $\hat{H}$ ,  $\hat{H}$ ,  $\hat{H}$ ,  $\hat{H}$ ˆ ˆ 2  $\hat{H}$ ,  $\hat{H}$ ,  $\hat{H}$  $\hat{H}$ ,  $\hat{H}$ ,  $\hat{H}$ ,  $\hat{H}$ 2 ˆ , ˆ ˆ 2  $\boldsymbol{0}$ , ˆ ˆ  $\hat{H}_3 \hat{H}_1$ ,  $\hat{H}_3 \hat{H}_2$ ,  $\hat{H}_3$ ,  $\hat{H}_4$ ,  $\hat{H}_5$ ,  $\hat{H}_6$ ,  $\hat{H}_7$ ,  $\hat{H}_8$ ,  $\hat{H}_9$ ,  $\hat{H}_9$ ,  $\hat{H}_9$ ,  $\hat{H}_1$ ,  $\hat{H}_2$ ,  $\hat{H}_3$ ,  $\hat{H}_3$ ,  $\hat{H}_4$ ,  $\hat{H}_5$ ,  $\hat{H}_6$ ,  $\hat{H}_7$ ,  $\hat{H}_8$ ,  $\hat{H}_9$ ,  $H_2H_1$   $H_2$   $H_3H_1$  $H_1$   $H_1$   $H_2$   $H_1$   $H_1$  $\begin{array}{ccc} u, u & u, u \ s_{\hat{\alpha}, \hat{\alpha}} & s_{\hat{\alpha}, \hat{\alpha}} & s_{\hat{\alpha}}^2 \end{array}$  0,0941 0,1437 0, *, , , , , ,*  $S_{\hat{H}}\hat{H} = S_{\hat{H}}\hat{H} = S$  $s_{\hat{H}} \hat{B} = s_{\hat{H}}^2 = s$  $s^2_{\hat{\boldsymbol{\mu}}}$   $s_{\hat{\boldsymbol{\mu}}|\hat{\boldsymbol{\mu}}}$   $s$  $s_0^2 \cdot \mathbf{Q}_{\hat{\mathbf{x}}\hat{\mathbf{x}}} = \begin{vmatrix} s_{\hat{H}_2 \hat{H}_1} & s_{\hat{H}_2}^2 & s_{\hat{H}_2 \hat{H}_3} \end{vmatrix} = \begin{vmatrix} 0.0882 & 0.1966 & 0.1437 \end{vmatrix}$ I 0,1677 0,0882 0,0941  $\overline{\phantom{a}}$  $\mathsf{I}$  $\mathsf{I}$ L  $\mathsf{I}$  $=$ J l,  $\overline{\phantom{a}}$ J.  $\mathsf{L}$  $\mathsf{L}$  $\mathsf{L}$  $\mathsf{L}$ L  $\mathsf{L}$  $\Sigma_{\hat{\mathbf{X}}\hat{\mathbf{X}}} = s_0^2 \cdot \mathbf{Q}_{\hat{\mathbf{X}}\hat{\mathbf{X}}} =$ **Kovarianzmatrix der ausgeglichenen Unbekannten:** 

**Stadardabweichungen der ausgeglichenen Unbekannten:** 

$$
s_{\hat{H}_1} = +\sqrt{s_{\hat{H}_1}^2} = 0,41 \text{ mm}
$$
\n
$$
s_{\hat{H}_2} = +\sqrt{s_{\hat{H}_2}^2} = 0,44 \text{ mm}
$$
\n
$$
s_{\hat{H}_3} = +\sqrt{s_{\hat{H}_3}^2} = 0,45 \text{ mm}
$$
\n
$$
\rho_{\hat{H}_1\hat{H}_2} = \frac{s_{\hat{H}_1\hat{H}_2}}{\sqrt{s_{\hat{H}_1}^2 \cdot s_{\hat{H}_2}^2}} = +0,49
$$
\n
$$
\rho_{\hat{H}_2\hat{H}_3} = \frac{s_{\hat{H}_2\hat{H}_3}}{\sqrt{s_{\hat{H}_2}^2 \cdot s_{\hat{H}_3}^2}} = +0,73
$$
\n
$$
\rho_{\hat{H}_1\hat{H}_3} = \frac{s_{\hat{H}_1\hat{H}_3}}{\sqrt{s_{\hat{H}_1}^2 \cdot s_{\hat{H}_3}^2}} = +0,53
$$
\nwhere the Newton method is the subrandom by Eq. (8.8) and the Newton method is the subrandom by Eq. (9.8) and (9.8) and (

Hochs mm

**Beispiel "Allgemeinfall" — Genauigkeitsangaben**

 $\sum_{\mathbf{v}\mathbf{v}}^{\mathbf{v}} = S_0^2 \cdot \mathbf{Q}_{\mathbf{v}}$  $\mathbf{B}_{n,r}^T \cdot \mathbf{Q}_{11} \cdot \mathbf{B}_{r,n} \cdot \mathbf{Q}_{\mathbf{L}\mathbf{L}} \Rightarrow \sum_{u,v} = s_0^2 \cdot \mathbf{Q}_{\mathbf{v}\mathbf{v}}$  $\mathbf{Q}_{\mathbf{v}\mathbf{v}} = \mathbf{Q}_{\mathbf{L}\mathbf{L}} \cdot \mathbf{B}_{n,r}^T \cdot \mathbf{Q}_{11} \cdot \mathbf{B} \cdot \mathbf{Q}_{\mathbf{L}\mathbf{L}}$ **Kofaktormatrix der Verbesserungen :** 

 $S_{\Delta \hat{h}_6 \Delta \hat{h}_1}$   $S_{\Delta \hat{h}_6 \Delta \hat{h}_2}$   $S_{\Delta \hat{h}_6 \Delta \hat{h}_3}$   $S_{\Delta \hat{h}_6 \Delta \hat{h}_4}$   $S_{\Delta \hat{h}_6 \Delta \hat{h}_5}$   $S_{\Delta \hat{h}_6 \Delta \hat{h}_7}^2$  $\Delta n_1$   $\Delta n_5 \Delta n_2$   $\Delta n_5 \Delta n_3$   $\Delta n_5 \Delta n_4$   $\Delta n_5$   $\Delta n_6$  $\Delta n_1$   $\Delta n_4 \Delta n_2$   $\Delta n_4 \Delta n_3$   $\Delta n_4$   $\Delta n_5$   $\Delta n_4 \Delta n_6$  $\frac{3}{2}$   $\frac{1}{3}$   $\frac{1}{3}$   $\frac{1}{3}$   $\frac{1}{3}$   $\frac{1}{3}$   $\frac{1}{3}$   $\frac{1}{3}$   $\frac{1}{3}$   $\frac{1}{3}$   $\frac{1}{3}$   $\frac{1}{3}$   $\frac{1}{3}$  $\Delta n_1$   $\Delta n_2$   $\Delta n_3$   $\Delta n_2 \Delta n_4$   $\Delta n_2 \Delta n_5$   $\Delta n_2 \Delta n_6$  $\Delta n_1 \Delta n_2$   $\Delta n_1 \Delta n_3$   $\Delta n_1 \Delta n_4$   $\Delta n_1 \Delta n_5$   $\Delta n_1 \Delta n_6$ 0 0059 0 0543 0 0529 0 0484 01072 0 0588 *- , - , , - , , ,*  $-0.0736$  0.1039 0.0555 0.1775  $-0.0484$  0.1291 0,0882 0,1437 0,1966 0,0555 0,0529 0,1083 0,0941 0,1980 0,1437 0,1039 -0,0543 0,0496 0,1677 0,0941 0,0882 -0,0736 -0,0059 -0,0795  $S \frac{S}{\Delta \hat{h}_1 \Delta \hat{h}_2}$ ,  $S \frac{S}{\Delta \hat{h}_1 \Delta \hat{h}_2}$ ,  $S \frac{S}{\Delta \hat{h}_1 \Delta \hat{h}_3}$ ,  $S \frac{S}{\Delta \hat{h}_1 \Delta \hat{h}_2}$ ,  $S \frac{S}{\Delta \hat{h}_1 \Delta \hat{h}_3}$  $S^{\hat{2}}_{\Delta\hat{h}_6}$  $S_{\Delta \hat{h}_5 \Delta \hat{h}_6}$  $S$ <sub> $\Delta\hat{h}_z\Delta\hat{h}_1$   $S$ <sub> $\Delta\hat{h}_z\Delta\hat{h}_2$   $S$ <sub> $\Delta\hat{h}_\zeta\Delta\hat{h}_3$   $S$ <sub> $\Delta\hat{h}_\zeta\Delta\hat{h}_4$   $S$ <sub> $\Delta\hat{h}_\zeta\Delta\hat{h}_4$ </sub></sub></sub></sub></sub>  $S_{\Delta \hat{h}_4 \Delta \hat{h}_6}$  $\hat{S}_{\Delta \hat{h} \Delta \hat{h}^2}$   $S_{\Delta \hat{h} \Delta \hat{h}^2}$   $S_{\Delta \hat{h}^2}^2$  $\hat{S}_{\Delta \hat{h}_{\Delta} \Delta \hat{h}_{\Delta}}$   $S_{\Delta \hat{h}_{\Delta} \Delta \hat{h}_{\Delta}}$   $S_{\Delta \hat{h}_{\Delta} \Delta \hat{h}_{\Delta}}$   $S_{\Delta \hat{h}_{\Delta} \Delta \hat{h}_{\Delta}}$   $S_{\Delta \hat{h}_{\Delta} \Delta \hat{h}_{\Delta}}$  $\hat{S}_{\hat{A}\hat{b}}^2$ ,  $S_{\hat{A}\hat{b}}^2$ ,  $S_{\hat{A}\hat{b}}^2$ ,  $S_{\hat{A}\hat{b}}^2$ ,  $S_{\hat{A}\hat{b}}^2$ ,  $S_{\hat{A}\hat{b}}^2$ ,  $S_{\hat{A}\hat{b}}^2$ ,  $S_{\hat{A}\hat{b}}^2$ 2<br>^h  $\sum_{\substack{\hat{\mathbf{L}} \in \mathbb{R}^n \\ n,n}}$  =  $s_0^2 \cdot \mathbf{Q}_{\hat{\mathbf{L}} \hat{\mathbf{L}}}$  mit  $\mathbf{Q}_{\hat{\mathbf{L}} \hat{\mathbf{L}}}$  =  $\mathbf{Q}_{\mathbf{L} \mathbf{L}} - \mathbf{Q}_{\mathbf{v} \mathbf{v}}$ ,  $\hat{\mathbf{r}}_{\hat{\mathbf{L}}} = s_0^2 \cdot \mathbf{Q}_{\hat{\mathbf{L}} \hat{\mathbf{I}}}$ ,  $h_4\Delta h_1$   $\Delta h_2$   $\Delta h_4\Delta h_3$   $\Delta h_4$   $\Delta h_4\Delta h_5$   $\Delta h_4\Delta h_1$  $h_3 \Delta h_1$   $\Delta h_2 \Delta h_3$   $\Delta h_3$   $\Delta h_4$   $\Delta h_4 \Delta h_5$   $\Delta h_3 \Delta h_4$  $h_1 \Delta h_1$   $\Delta h_2$   $\Delta h_3 \Delta h_4$   $\Delta h_4 \Delta h_5$   $\Delta h_1 \Delta h_6$   $\Delta h_2 \Delta h_3$ *n*,*n n*,*n n*,*n n*,*n n*,*n n*,*n ,* 0941 0, 1980 0, 1437 0, 1039 - 0, 0543 0, *,* **1677**  $0.0941$   $0.0882$   $-0.0736$   $-0.0059$   $-0.$  $S_{A\hat{L}A\hat{L}}$   $S_{A\hat{L}A\hat{L}}$   $S_{A\hat{L}A\hat{L}}$   $S_{A\hat{L}}^2$   $S_{A\hat{L}A\hat{L}}$   $S$  $S_{A\hat{L}A\hat{L}}$   $S_{A\hat{L}A\hat{L}}$   $S_{A\hat{L}}^2$   $S_{A\hat{L}A\hat{L}}^2$   $S_{A\hat{L}A\hat{L}}^2$   $S_{A\hat{L}A\hat{L}}^2$  $S_{A\hat{L} \rightarrow \hat{L}}$   $S_{\hat{A}\hat{L}}$   $S_{A\hat{L} \rightarrow \hat{L}}$   $S_{A\hat{L} \rightarrow \hat{L}}$   $S_{A\hat{L} \rightarrow \hat{L}}$   $S_{A\hat{L} \rightarrow \hat{L}}$  $\overline{\phantom{0}}$ 0,1291<br>0,0588 J 0.1083 i. I  $\mathsf{L}$  $\mathbf{r}$  $\mathbf{r}$  $\mathbf{r}$  $\mathbf{r}$  $\mathsf{L}$  $=$ J  $\frac{1}{2}$  $\mathbf{r}$  $\mathbf{r}$  $\mathbf{r}$  $\mathbf{r}$  $\mathbf{r}$  $\mathbf{r}$  $\mathbf{r}$  $\mathbf{r}$ L  $\mathsf{L}$  $=$  $\Delta h_4 \Delta h_1$   $\Delta h_2 \Delta h_3$   $\Delta h_3 \Delta h_4$   $\Delta h_4$   $\Delta h_5$   $\Delta h_4 \Delta h_5$  $\Delta \hat{h}_3 \Delta \hat{h}_1$   $\Delta \hat{h}_2 \Delta \hat{h}_2$   $\Delta \hat{h}_3$   $\Delta \hat{h}_3 \Delta \hat{h}_4$   $\Delta \hat{h}_4 \Delta \hat{h}_5$   $\Delta \hat{h}_3 \Delta \hat{h}_4$  $\Delta h_2 \Delta h_1$   $\Delta h_2$   $\Delta h_2 \Delta h_3$   $\Delta h_3 \Delta h_4$   $\Delta h_2 \Delta h_5$   $\Delta h_3 \Delta h_4$ **Kovarianzmatrix der ausgeglichenen Beobachtungen:** 

 $-0.0795$   $0.0496$   $0.1083$   $0.1291$   $0.0588$   $0.1878$ 

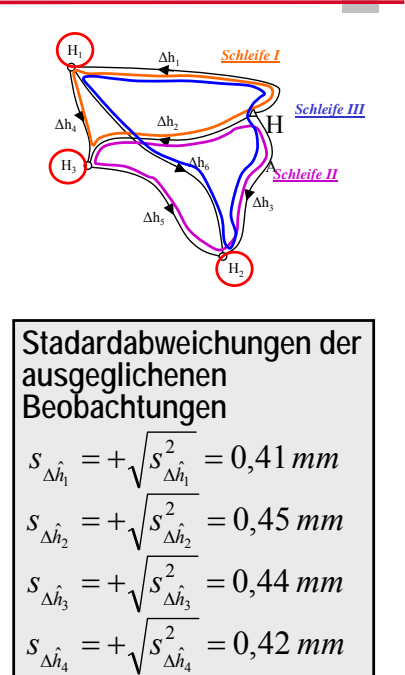

 $s_{\Delta \hat{h}_{6}} = +\sqrt{s_{\Delta \hat{h}_{6}}^{2}} = 0.43$  mm

 $\delta_{\hat{\Lambda}\hat{h}_{6}}=+\sqrt{S_{\Delta\hat{h}_{6}}^{2}}=$ 

 $\lambda_{\hat{M}_5} = + \sqrt{S_{\Delta \hat{h}_5}^2} =$ 

 $s_{\Delta \hat{h}_{5}} = +\sqrt{s_{\Delta \hat{h}_{5}}^{2}} = 0.33$  mm

L

 $\left|$ <sub>mm</sub><sup>2</sup>

*mm*

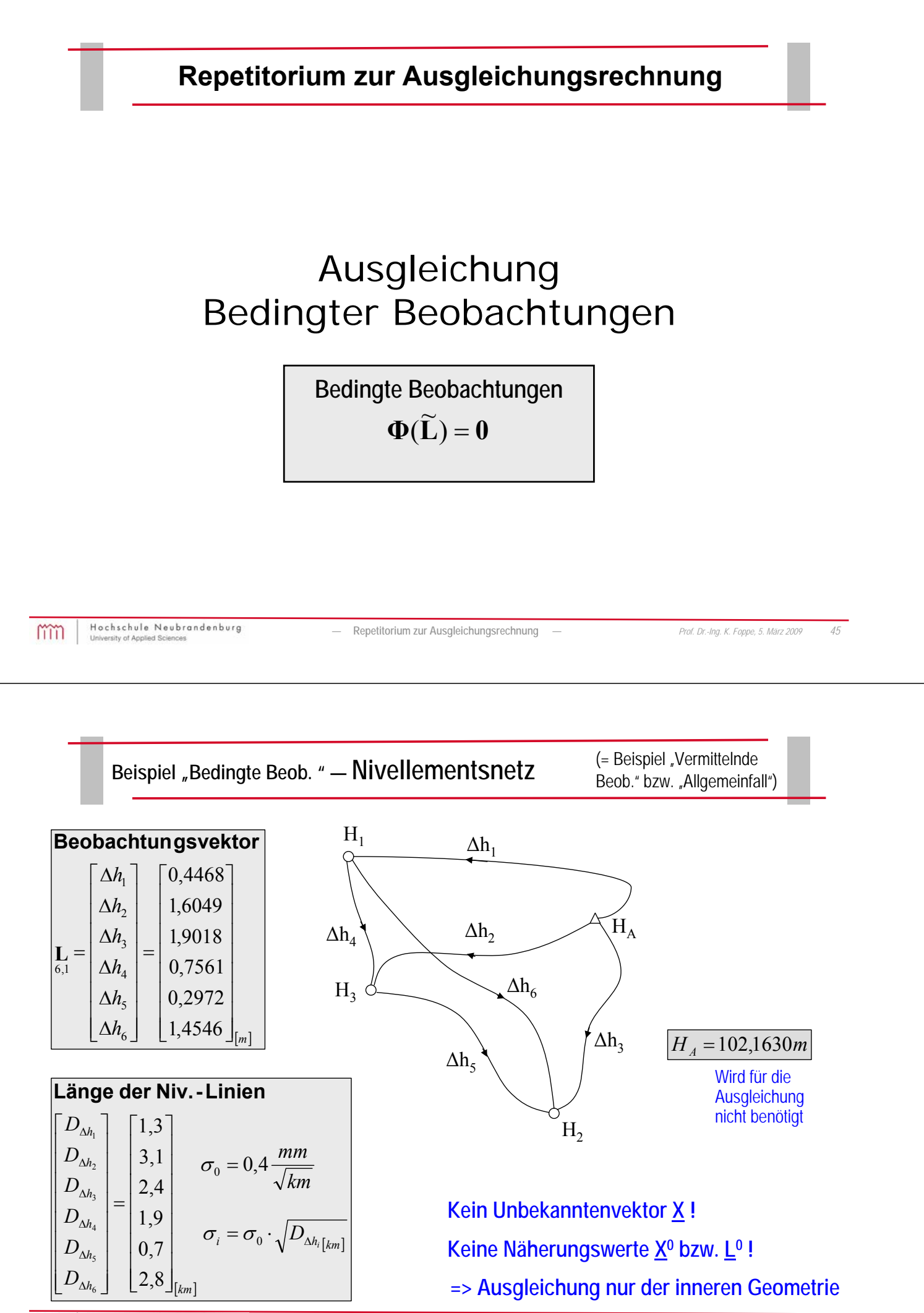

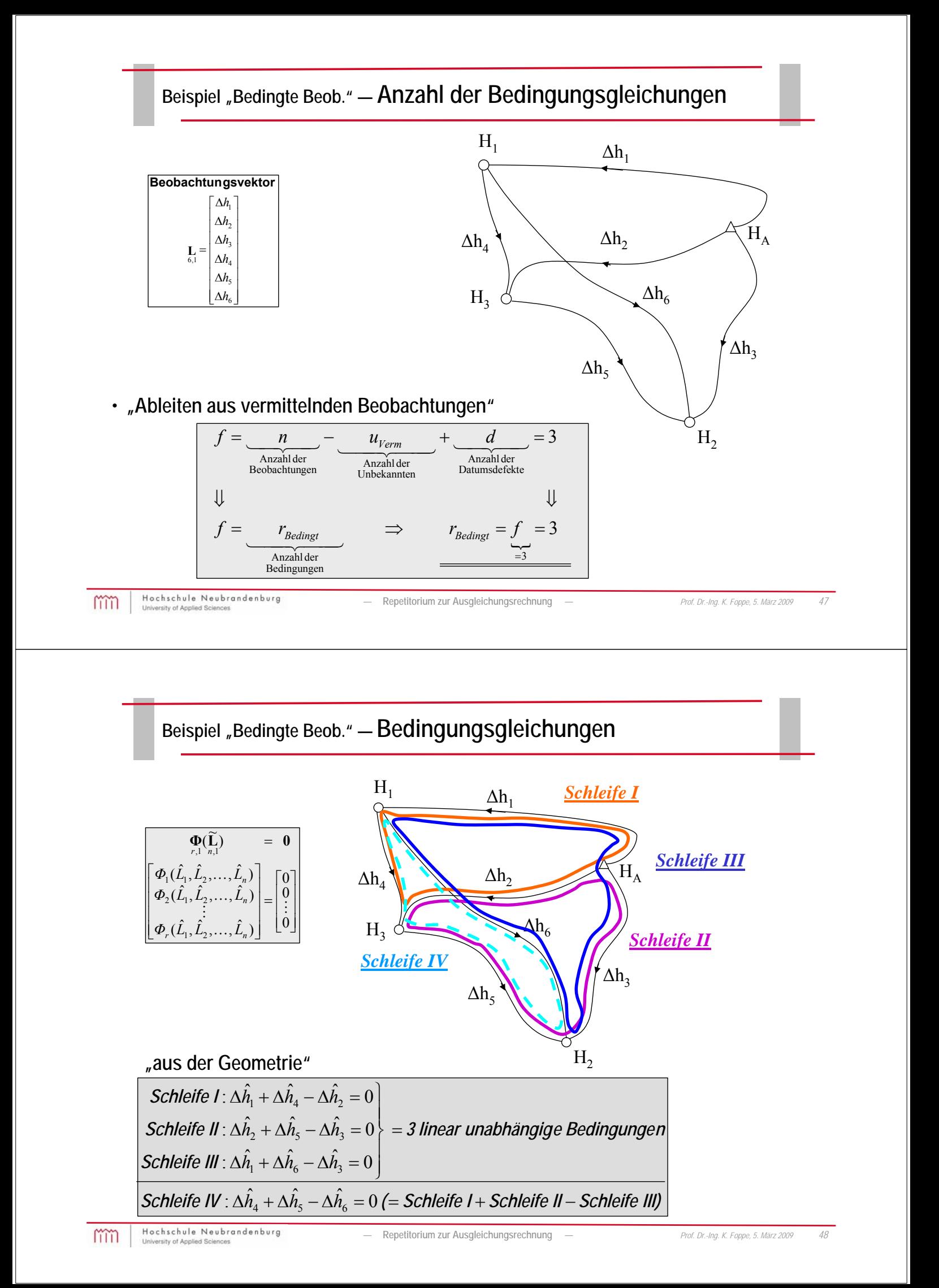

## Beispiel "Bedingte Beob. " - Vektor der Widersprüche

$$
\frac{\Phi(\hat{\mathbf{L}})}{\Phi_{1}(\Delta\hat{h}_{1},\Delta\hat{h}_{2},\Delta\hat{h}_{3},\Delta\hat{h}_{4},\Delta\hat{h}_{5},\Delta\hat{h}_{6})} = \frac{\Phi_{3,1}}{3,1}
$$
\n
$$
\begin{bmatrix}\n\Phi_{1}(\Delta\hat{h}_{1},\Delta\hat{h}_{2},\Delta\hat{h}_{3},\Delta\hat{h}_{4},\Delta\hat{h}_{5},\Delta\hat{h}_{6}) \\
\Phi_{2}(\Delta\hat{h}_{1},\Delta\hat{h}_{2},\Delta\hat{h}_{3},\Delta\hat{h}_{4},\Delta\hat{h}_{5},\Delta\hat{h}_{6}) \\
\Phi_{3}(\Delta\hat{h}_{1},\Delta\hat{h}_{2},\Delta\hat{h}_{3},\Delta\hat{h}_{4},\Delta\hat{h}_{5},\Delta\hat{h}_{6})\n\end{bmatrix} = \begin{bmatrix}\n\Delta\hat{h}_{1} + \Delta\hat{h}_{4} - \Delta\hat{h}_{2} \\
\Delta\hat{h}_{2} + \Delta\hat{h}_{5} - \Delta\hat{h}_{3} \\
\Delta\hat{h}_{1} + \Delta\hat{h}_{6} - \Delta\hat{h}_{3}\n\end{bmatrix} = \begin{bmatrix}\n0 \\
0 \\
0\n\end{bmatrix}
$$

Widerspruc hsvektor  
\n
$$
\mathbf{w} = \mathbf{\Phi}(\hat{\mathbf{L}}) = \begin{bmatrix} \Delta h_1 + \Delta h_4 - \Delta h_2 \\ \Delta h_2 + \Delta h_5 - \Delta h_3 \\ \Delta h_1 + \Delta h_6 - \Delta h_3 \end{bmatrix} = \begin{bmatrix} 1,00 \\ 0,30 \\ -0,40 \end{bmatrix}_{[mm]}
$$

Hochschule Neubrandenburg<br>University of Applied Sciences mm *—* **Repetitorium zur Ausgleichungsrechnung** *— Prof. Dr.-Ing. K. Foppe, 5. März 2009 49*

Beispiel "Bedingte Beob." — ModelImatrix B\n
$$
\frac{H_1}{\sqrt{\Delta h_1 + \Delta h_2 + \Delta h_3 - \Delta h_2}} = 0
$$
\n
$$
\frac{H_1}{\sqrt{\Delta h_1 + \Delta h_3 - \Delta h_3}} = 0
$$
\n
$$
\frac{H_1}{\Delta h_2}
$$
\n
$$
\Delta h_3
$$
\n
$$
\Delta h_4
$$
\n
$$
\Delta h_5
$$
\n
$$
\Delta h_6
$$
\n
$$
\Delta h_8
$$
\n
$$
\Delta h_9
$$
\n
$$
\Delta h_1
$$
\n
$$
\Delta h_2
$$
\n
$$
\Delta h_3
$$
\n
$$
\Delta h_4
$$
\n
$$
\Delta h_5
$$
\n
$$
\Delta h_8
$$
\n
$$
\Delta h_9
$$
\n
$$
\Delta h_1
$$
\n
$$
\Delta h_2
$$
\n
$$
\Delta h_3
$$
\n
$$
\Delta h_4
$$

#### **Ableiten aller**  $\Phi_i$  **nach allen Beobachtungen**  $L_i$

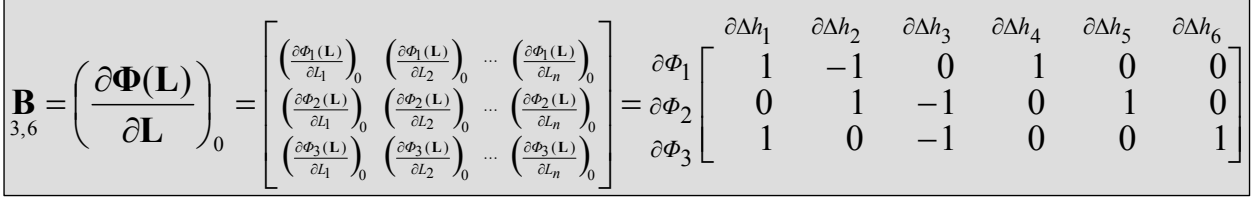

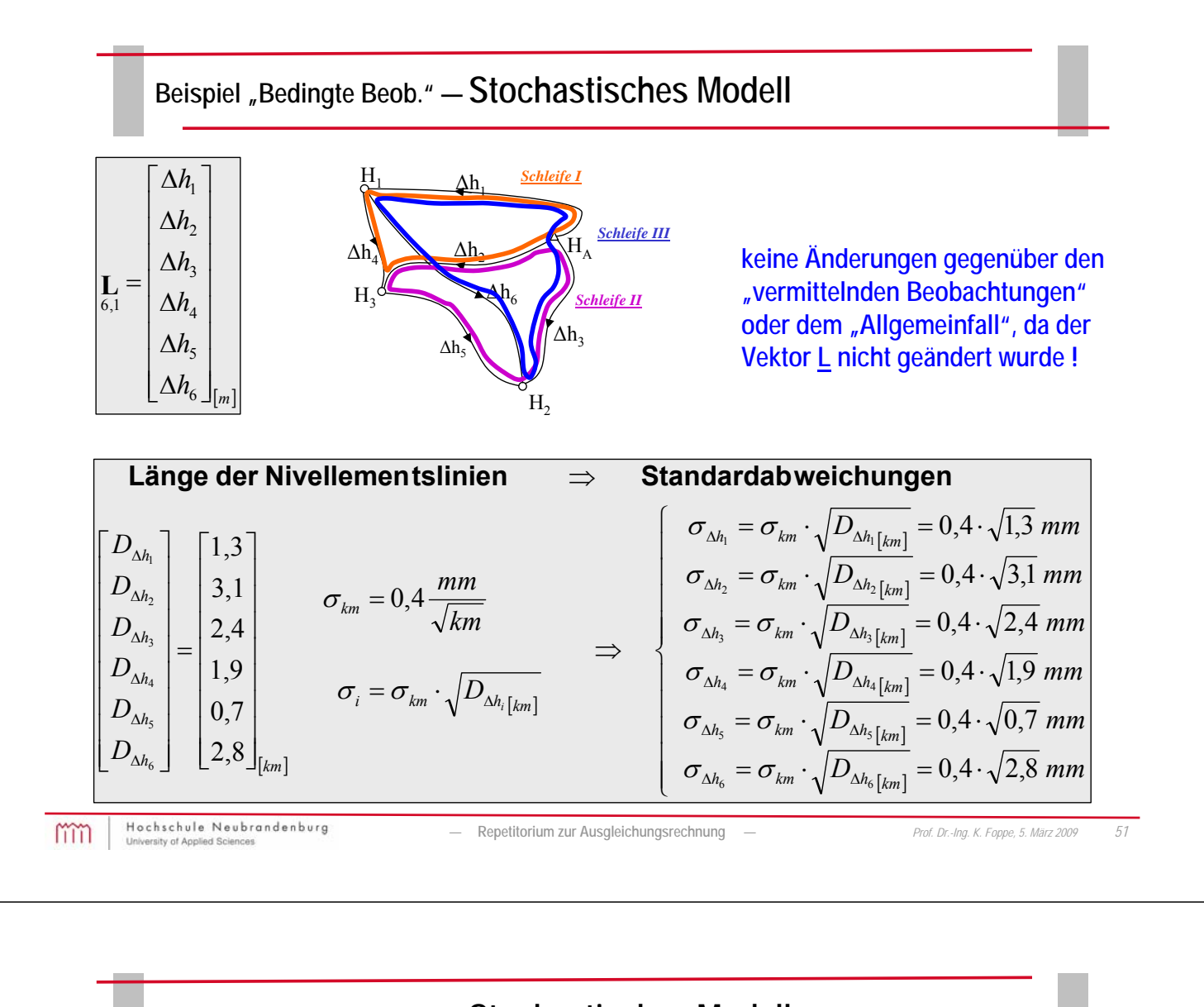

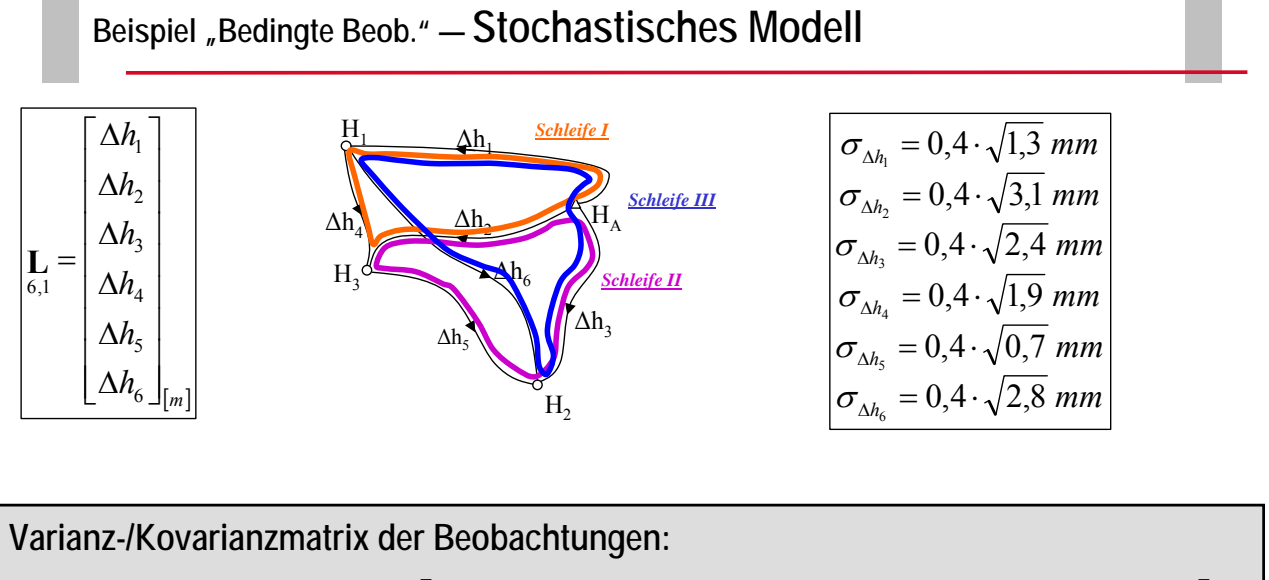

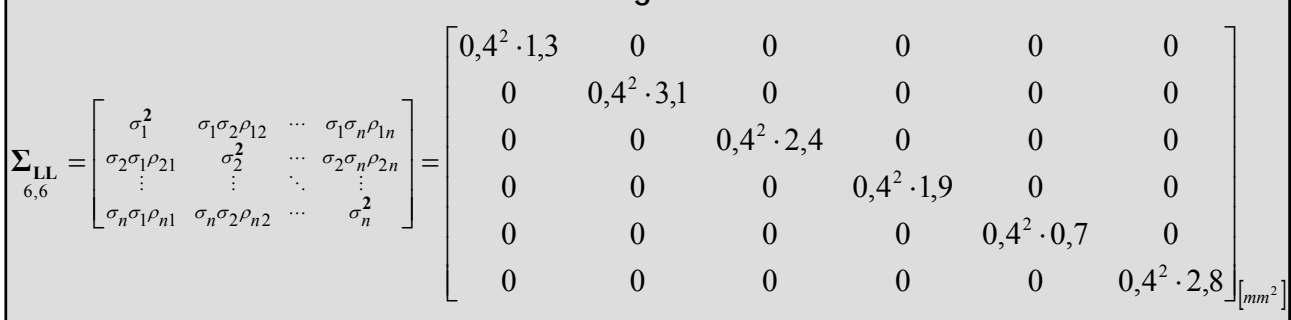

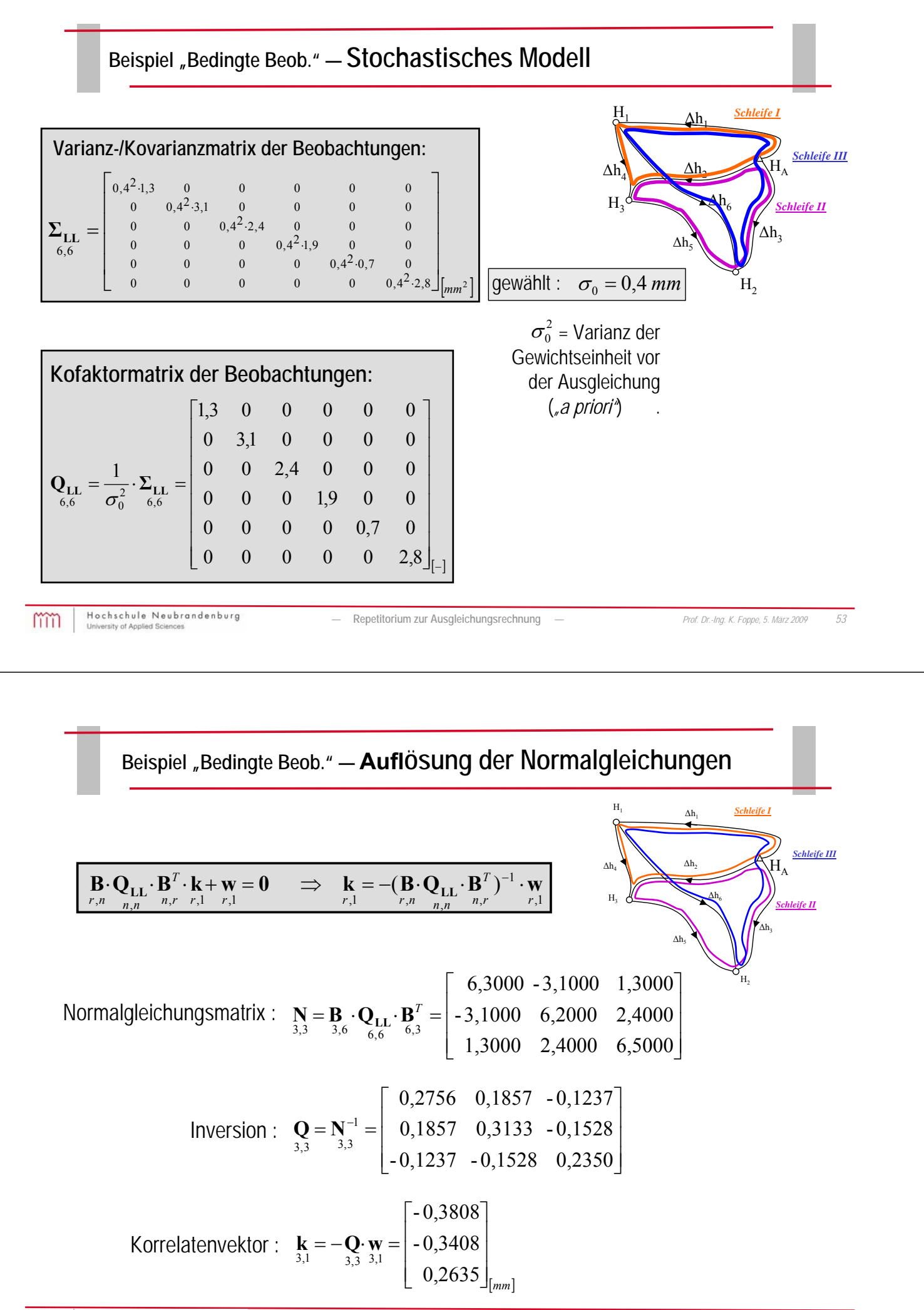

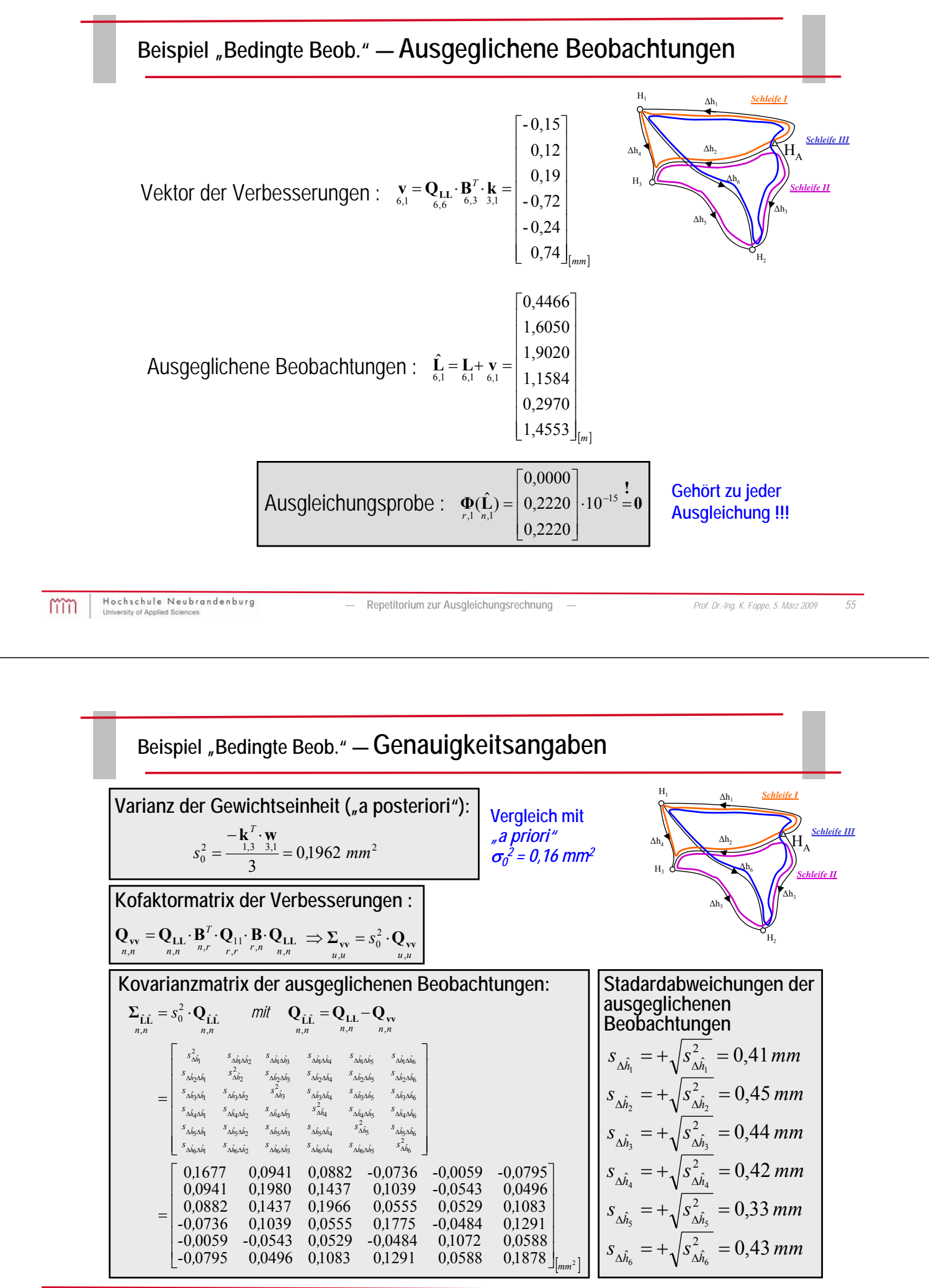

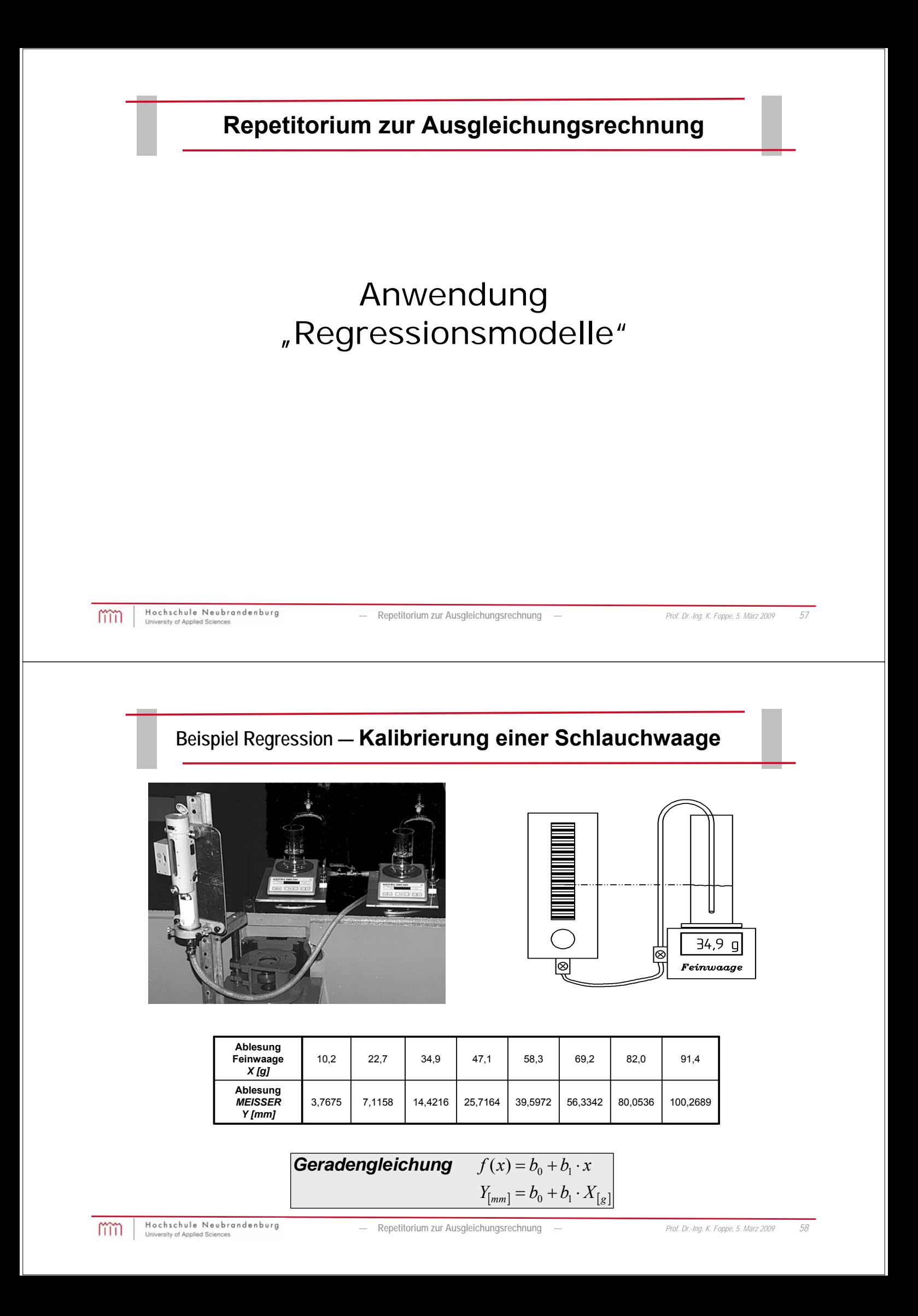

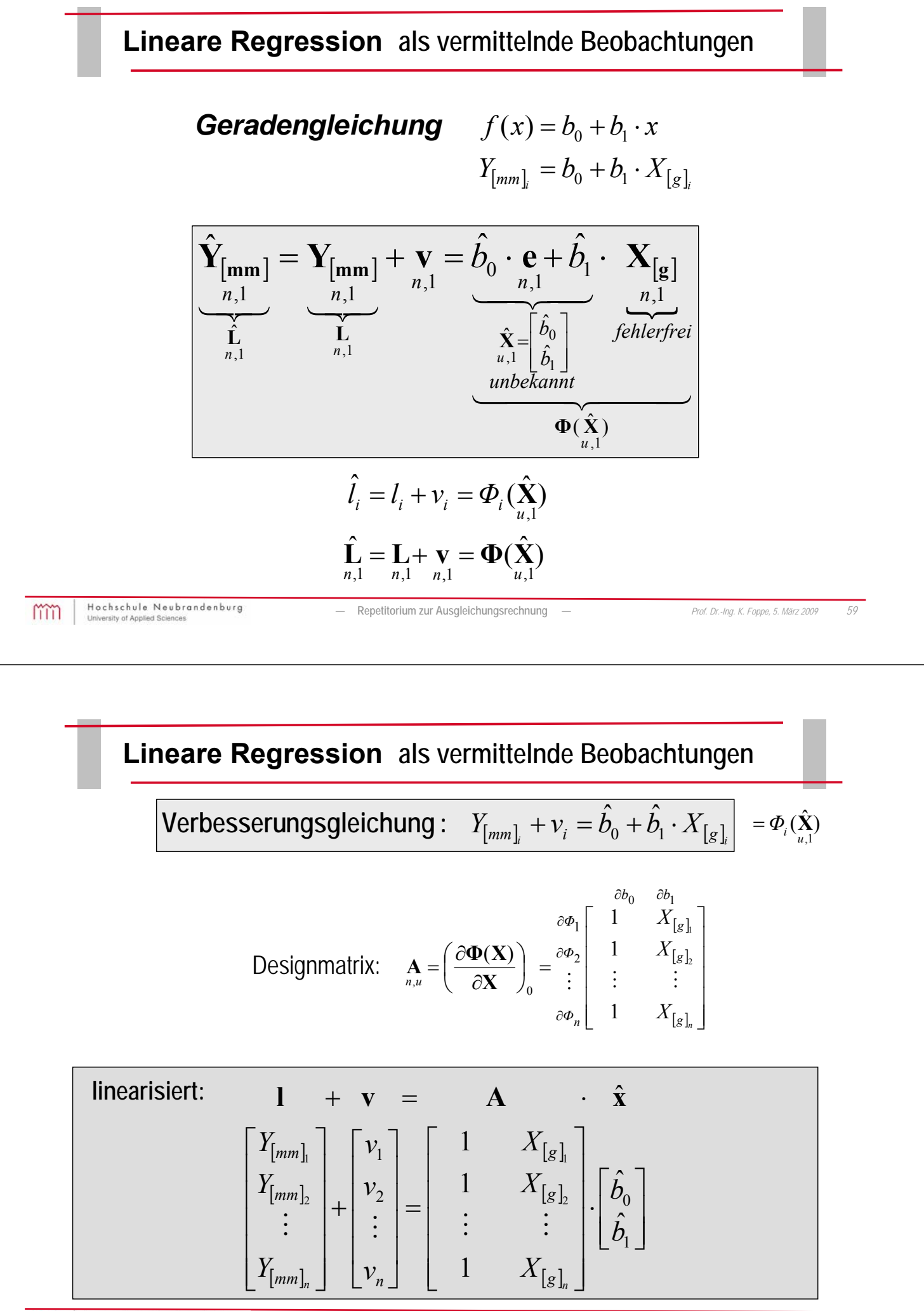

### **Beispiel "lineare Regression" — Stochastisches Modell**

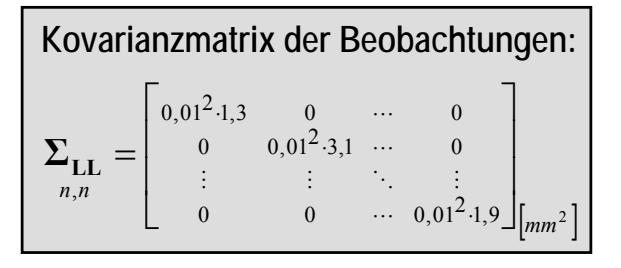

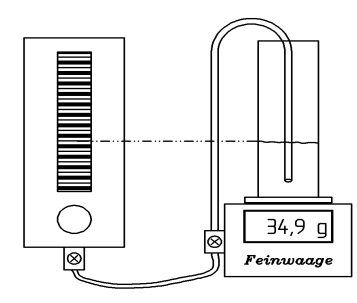

gewählt :  $\sigma_0 = 0.01$  *mm* 

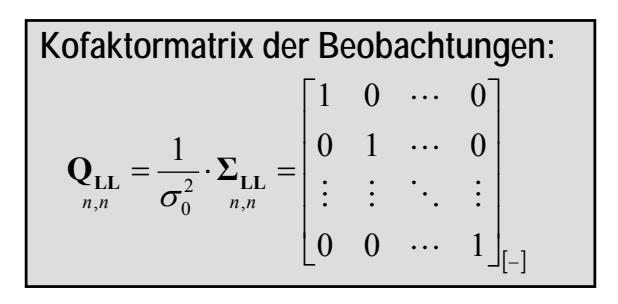

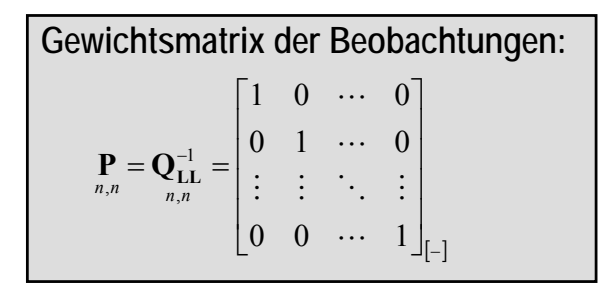

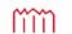

Hochschule Neubrandenburg

*—* **Repetitorium zur Ausgleichungsrechnung** *— Prof. Dr.-Ing. K. Foppe, 5. März 2009 61*

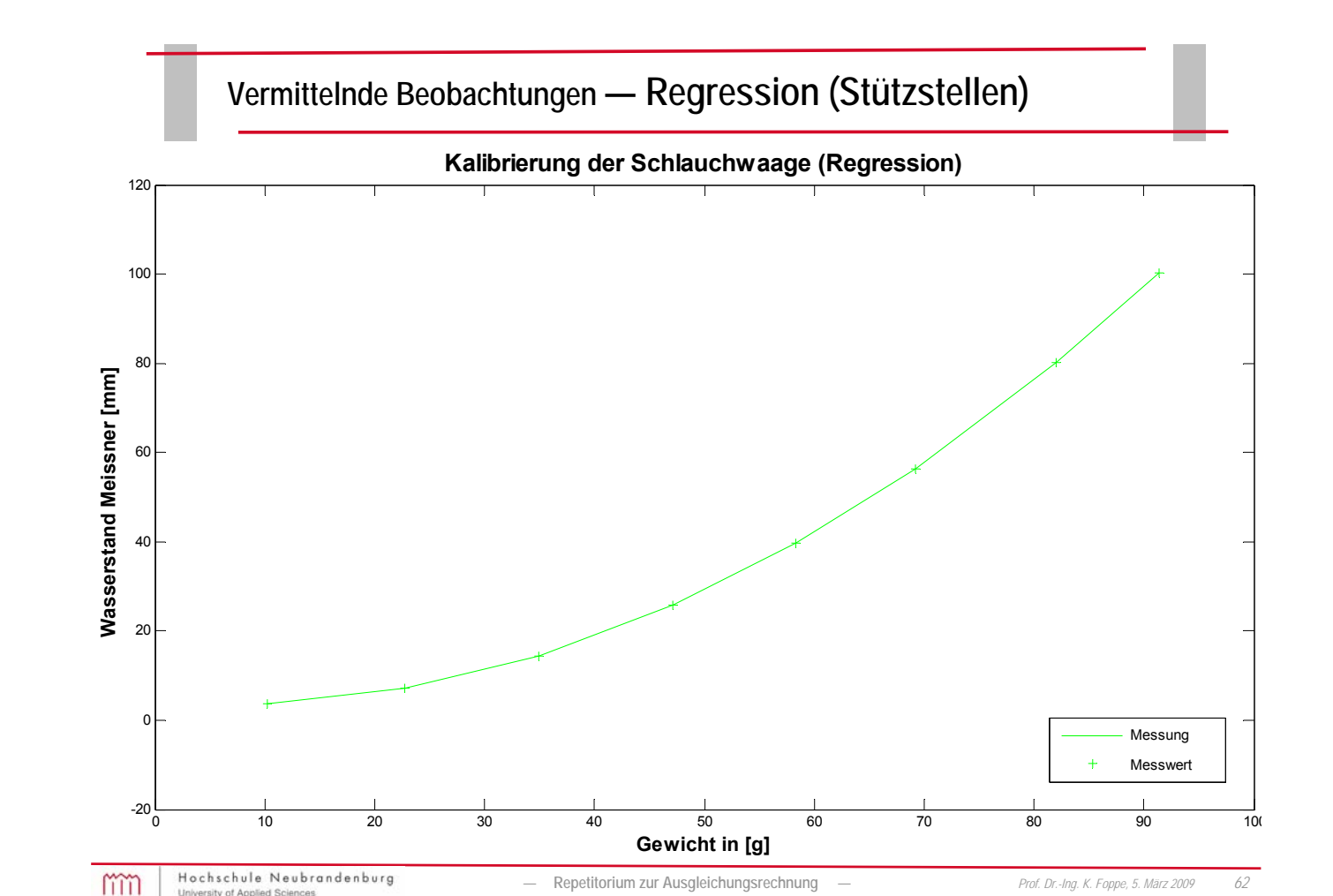

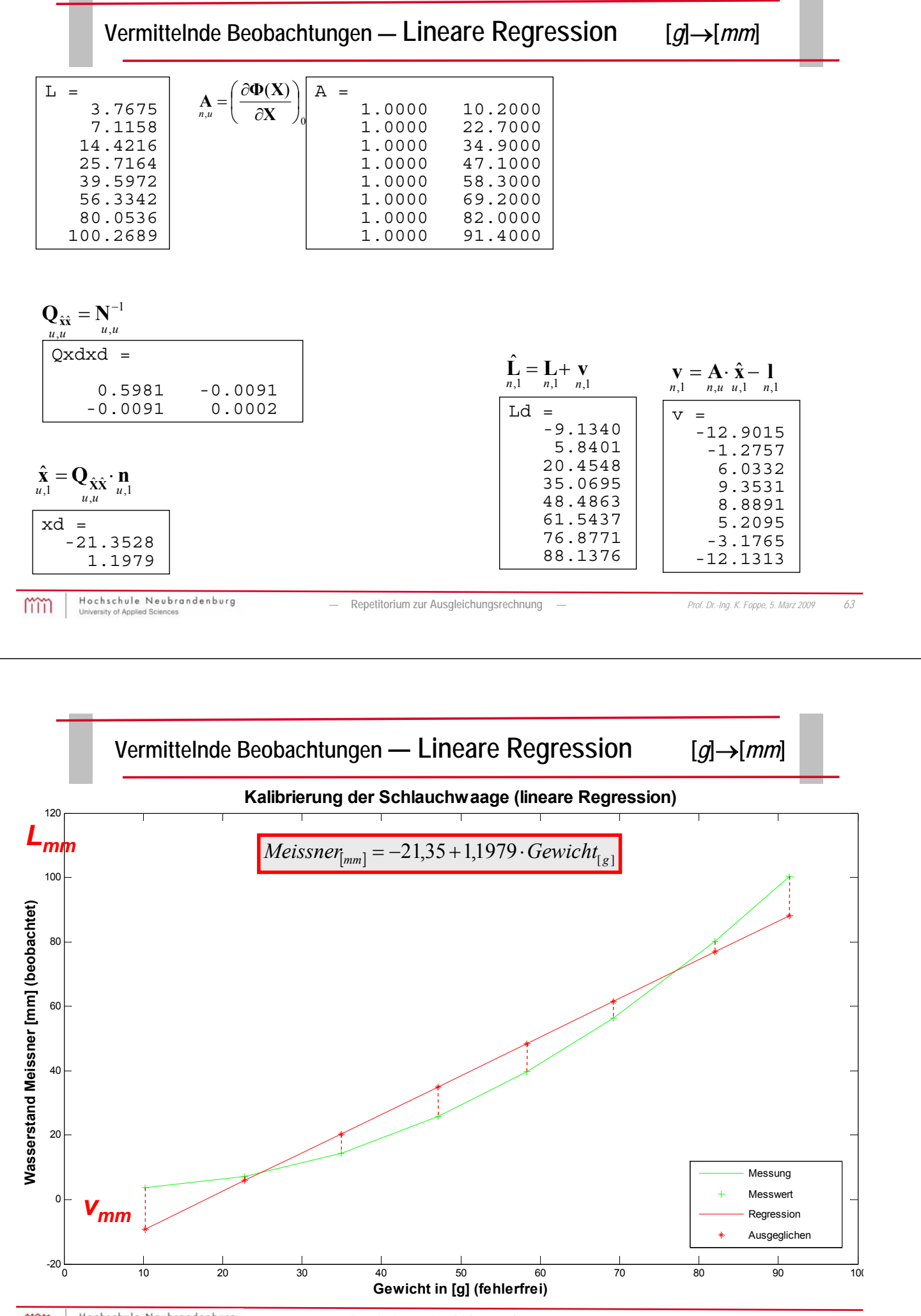

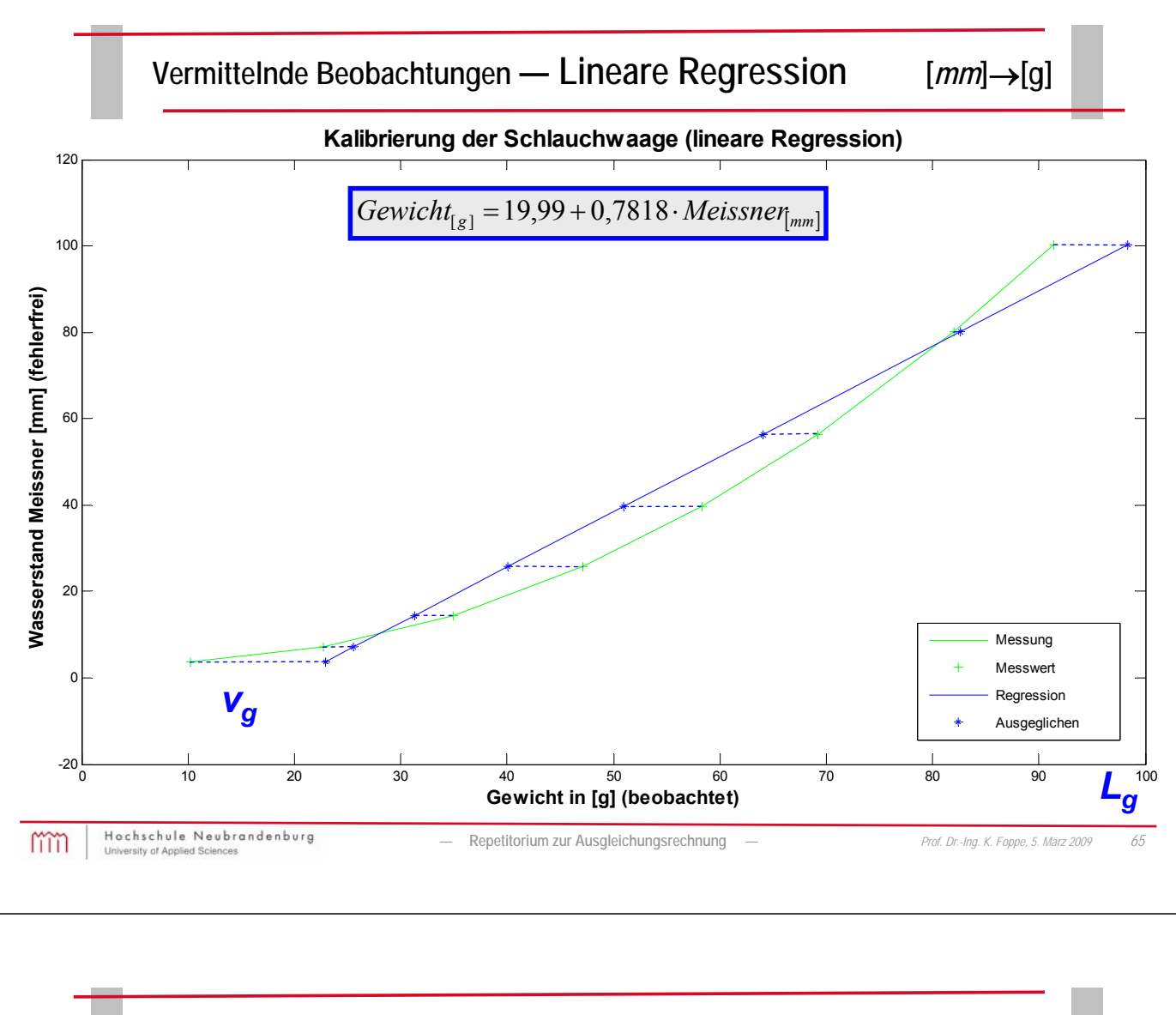

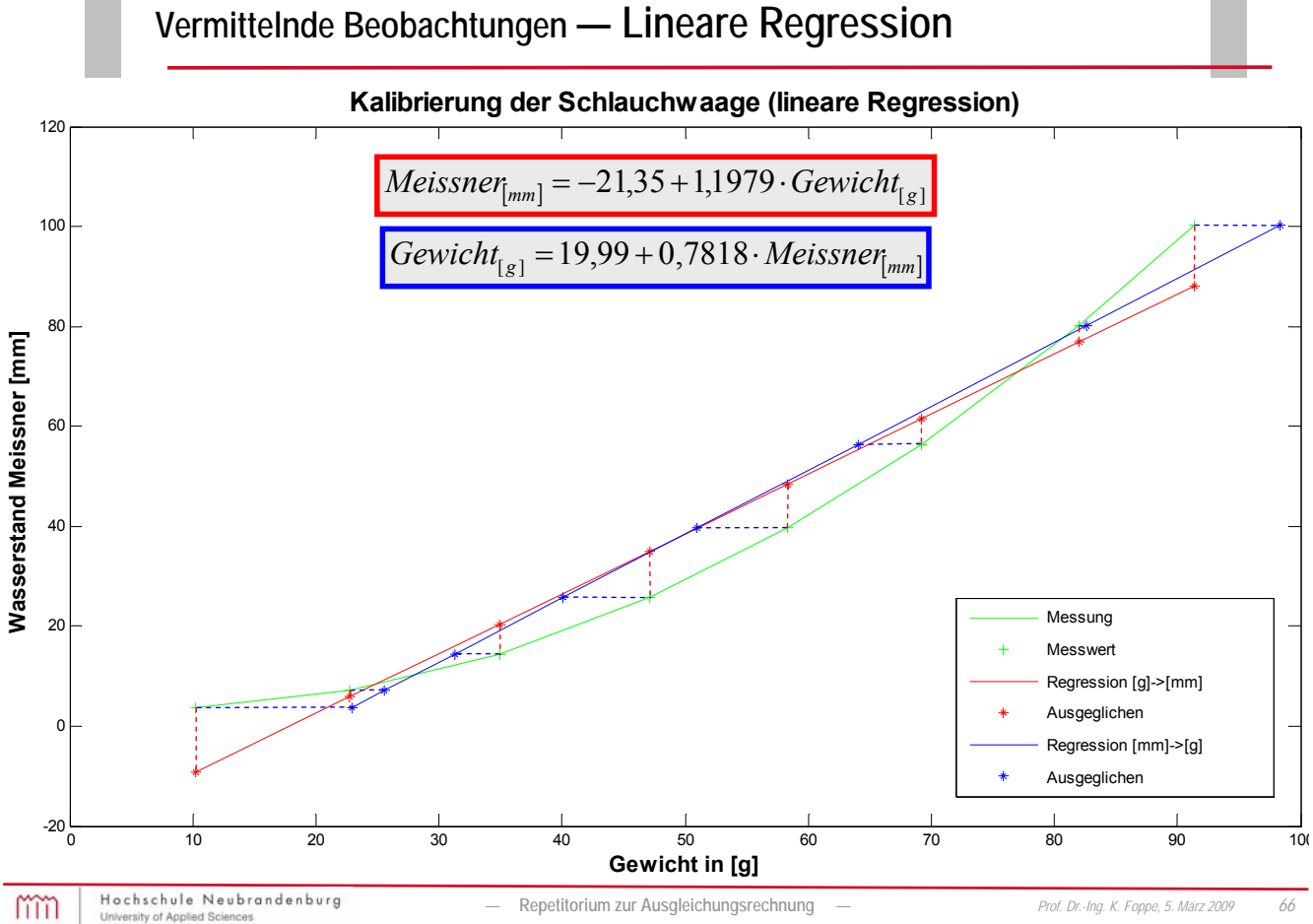

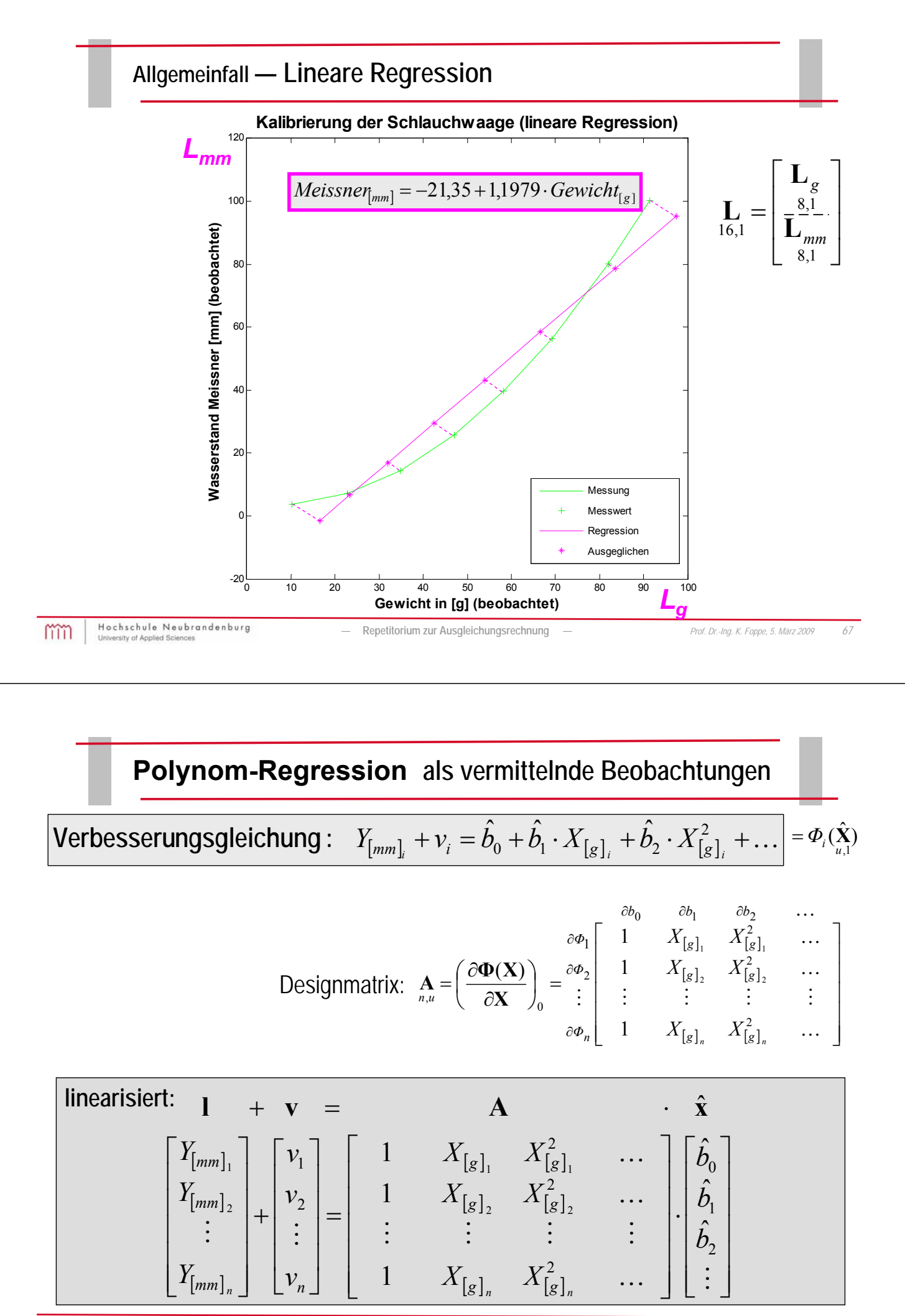

## **Multiple Regression als vermittelnde Beobachtungen**

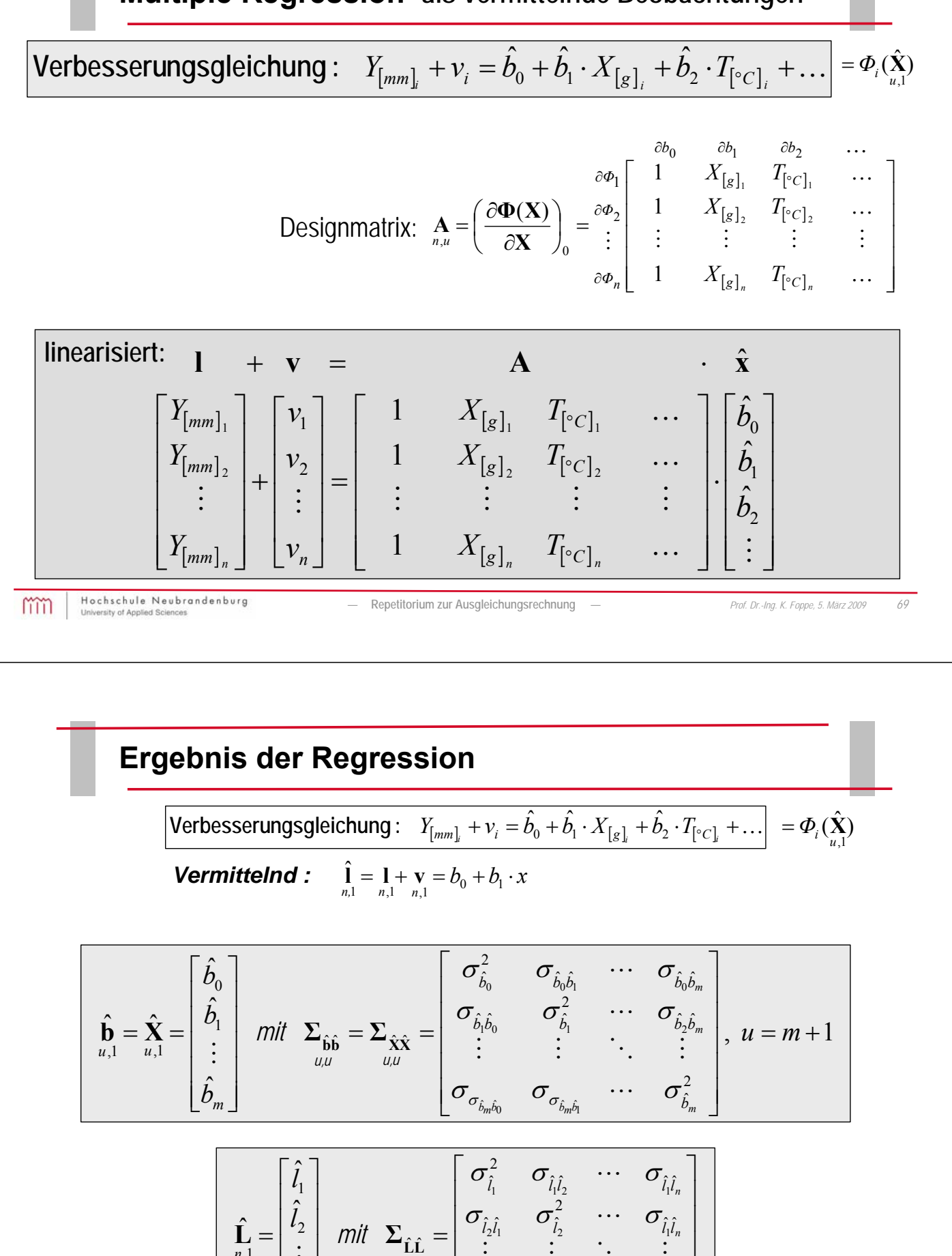

mm

ˆ

*l*

*n*

 $\mathsf{I}$  $\mathbf{r}$  $\mathbf{r}$ 

L

 $\overline{\phantom{a}}$  $\overline{\phantom{a}}$  $\overline{\phantom{a}}$ 

*n,n*

 $\rfloor$ 

,1

*n*

 $\overline{\phantom{a}}$  $\mathbf{r}$  $\mathbf{r}$ 

L

ˆ ˆ

2

 

 $\overline{\phantom{a}}$ 

 $\hat{i}$   $\hat{i}$   $\hat{a}$   $\hat{b}$   $\hat{c}$   $\hat{c}$   $\hat{d}$ 

 $l_n l_1$   $l_n l_2$   $l_n$ 

 $\sigma_{zz}$   $\sigma_{zz}$  ...  $\sigma$ 

 $n^l$   $ln^l$   $ln^l$   $ln^l$ 

 $\cdots$ 

 $2^{l_1}$   $l_2$   $l_1$ 

 $\mathbb{E} \left[ \begin{array}{ccc} 1 & 0 & 0 \\ 0 & 0 & 0 \end{array} \right]$ 

 $\iota_{n} \iota_{2}$ 

## **Regression — Überprüfung der Varianz der Gewichtseinheit**

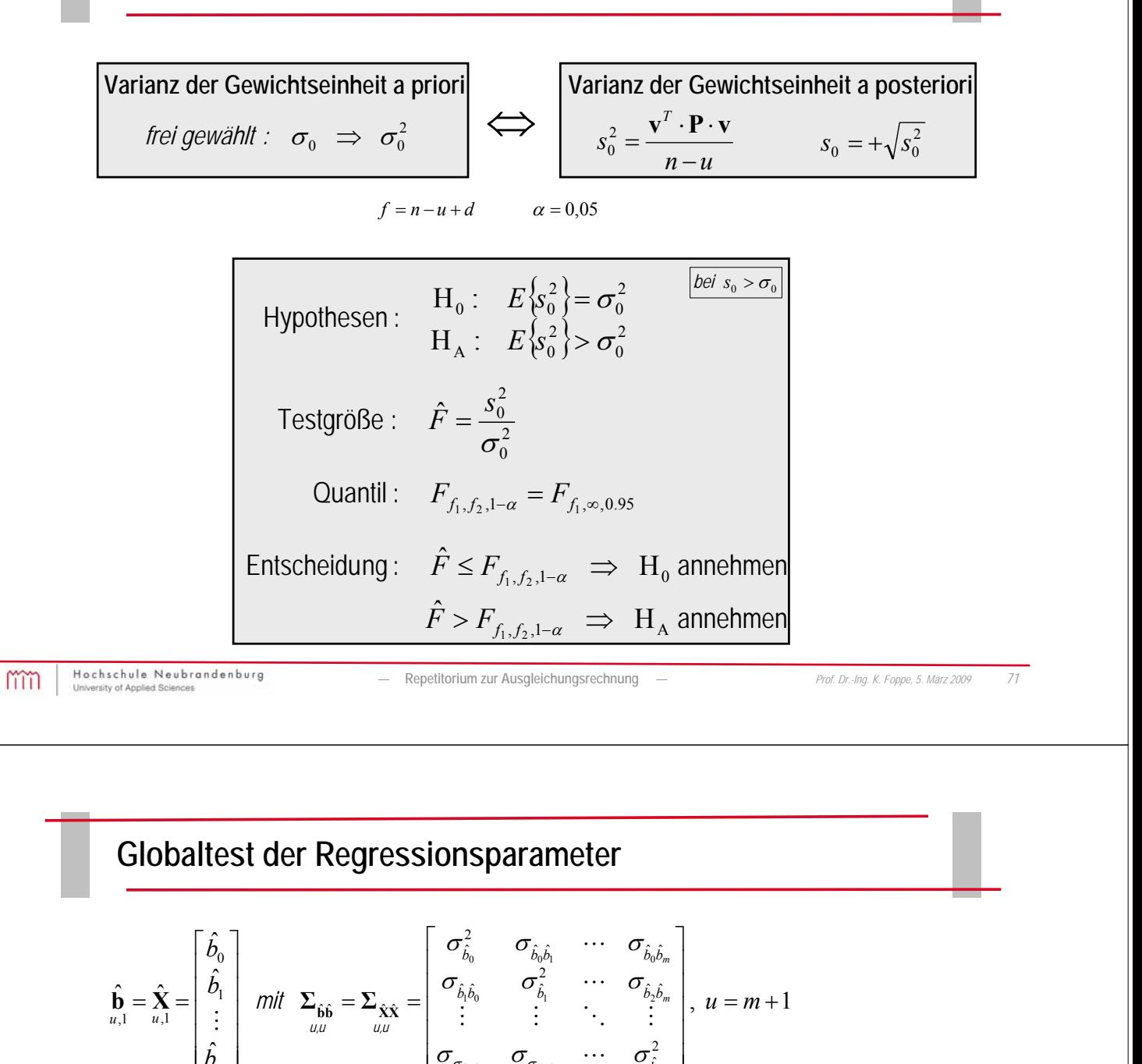

| $\begin{array}{c}\n \begin{bmatrix}\n \tilde{b}_m\n \end{bmatrix}\n \end{array}\n \quad\n \begin{array}{ccc}\n \begin{bmatrix}\n \tilde{\sigma}_{\delta_m i_0} & \tilde{\sigma}_{\delta_m i_0} & \cdots & \tilde{\sigma}_{\delta_m}^2\n \end{bmatrix}\n \end{array}$ \n\n |
|----------------------------------------------------------------------------------------------------|
| Hypothesen: $\begin{array}{c}\n H_0: E\left\{\hat{\mathbf{b}}\right\} = \mathbf{0}\n & a = 0,05 \quad \hat{=} \quad \text{``significant''}\n \end{array}$ \n                                                                                                    |
| Testgröße: $\hat{F} = \frac{\hat{\mathbf{b}}^T \cdot \Sigma_{\hat{\mathbf{b}} \cdot \hat{\mathbf{b}}}{q} = \frac{\hat{\mathbf{b}}^T \cdot \mathbf{Q}_{\hat{\mathbf{b}} \cdot \hat{\mathbf{b}}}{q \cdot s_0^2}$ \n                                                         |
| Quantil: $F_{q,f,1-\alpha} \qquad \text{Wert der "Fisher - Verteilung"}$ \n                                                                                                    |
| Entscheidung: $\hat{F} \leq F_{q,f,1-\alpha} \Rightarrow H_0 \text{ annehmen (H_A verwendet)$ \n                                                                                                    |
| Entscheidung: $\hat{F} \leq F_{q,f,1-\alpha} \Rightarrow H_0 \text{ unremember (H_A annehmen)}$ \n                                                                                                    |

**Individualtest der Regressionsparameter (multipler Test)**

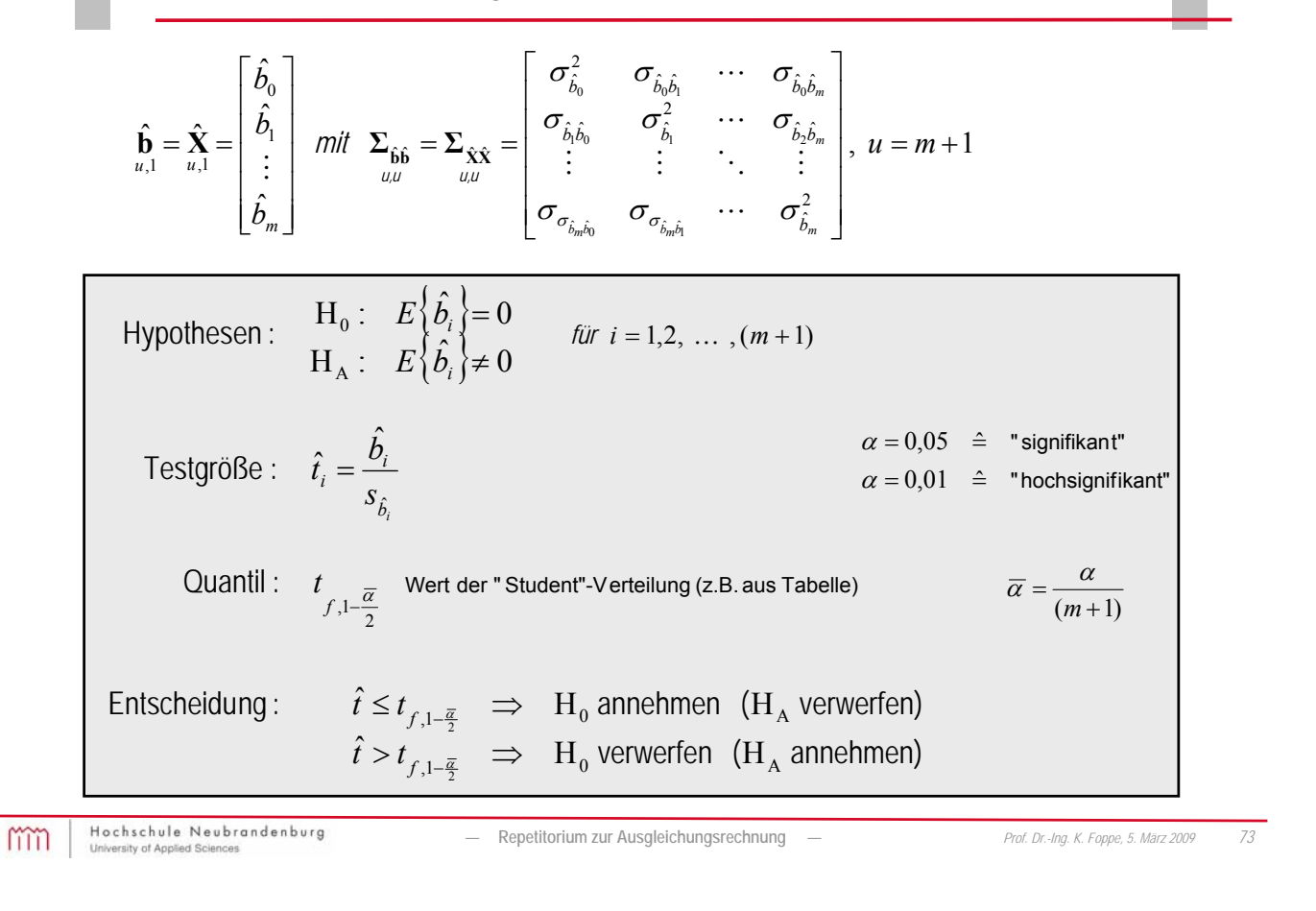

**Repetitorium zur Ausgleichungsrechnung**

# Anwendung "Homogenisierung von Flurkarten"

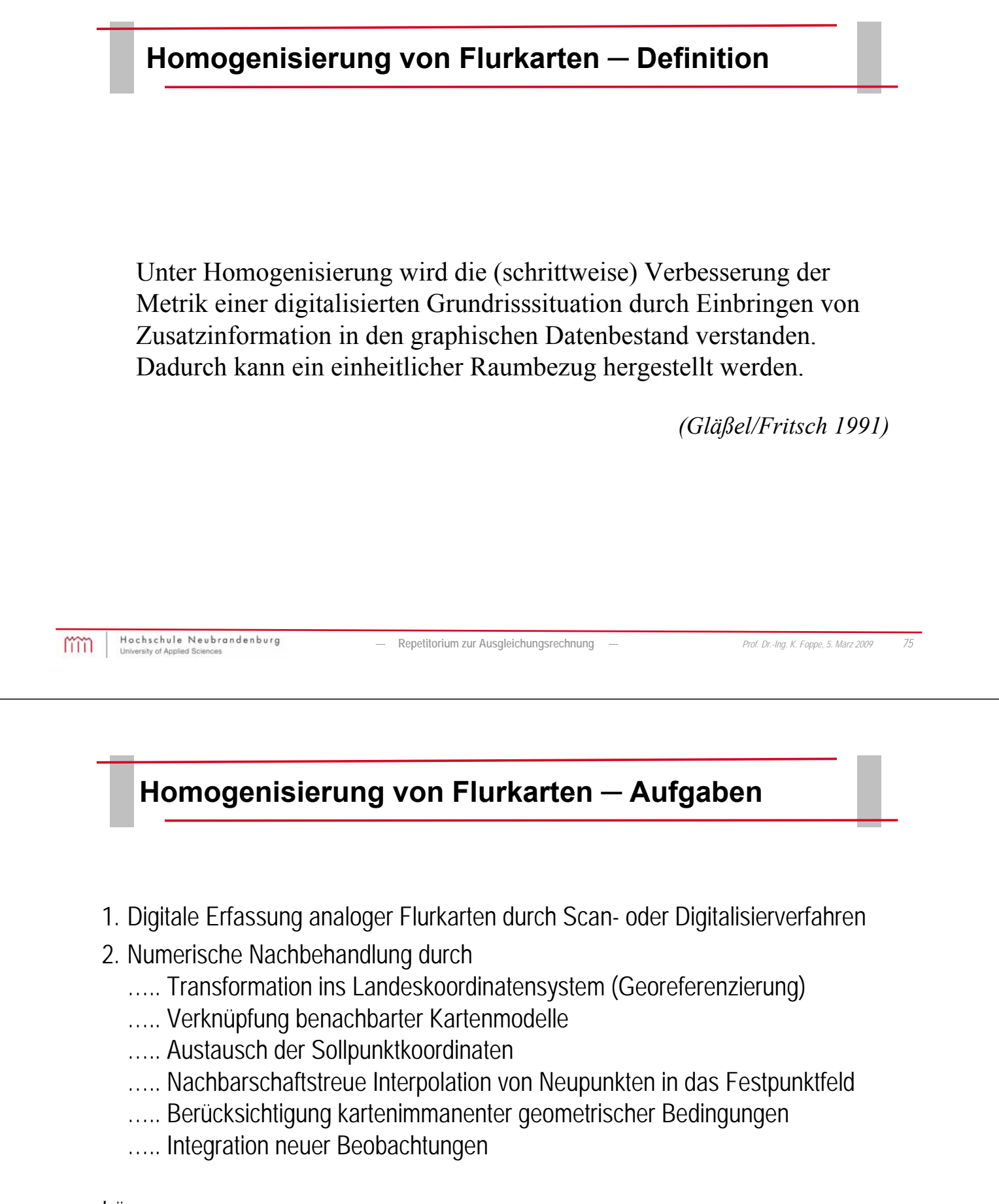

Lösung:

- sequentiell ablaufende Ausgleichungsverfahren im hierarchischen Modell
- simultane Homogenisierung durch Ausgleichung im hybriden Modell

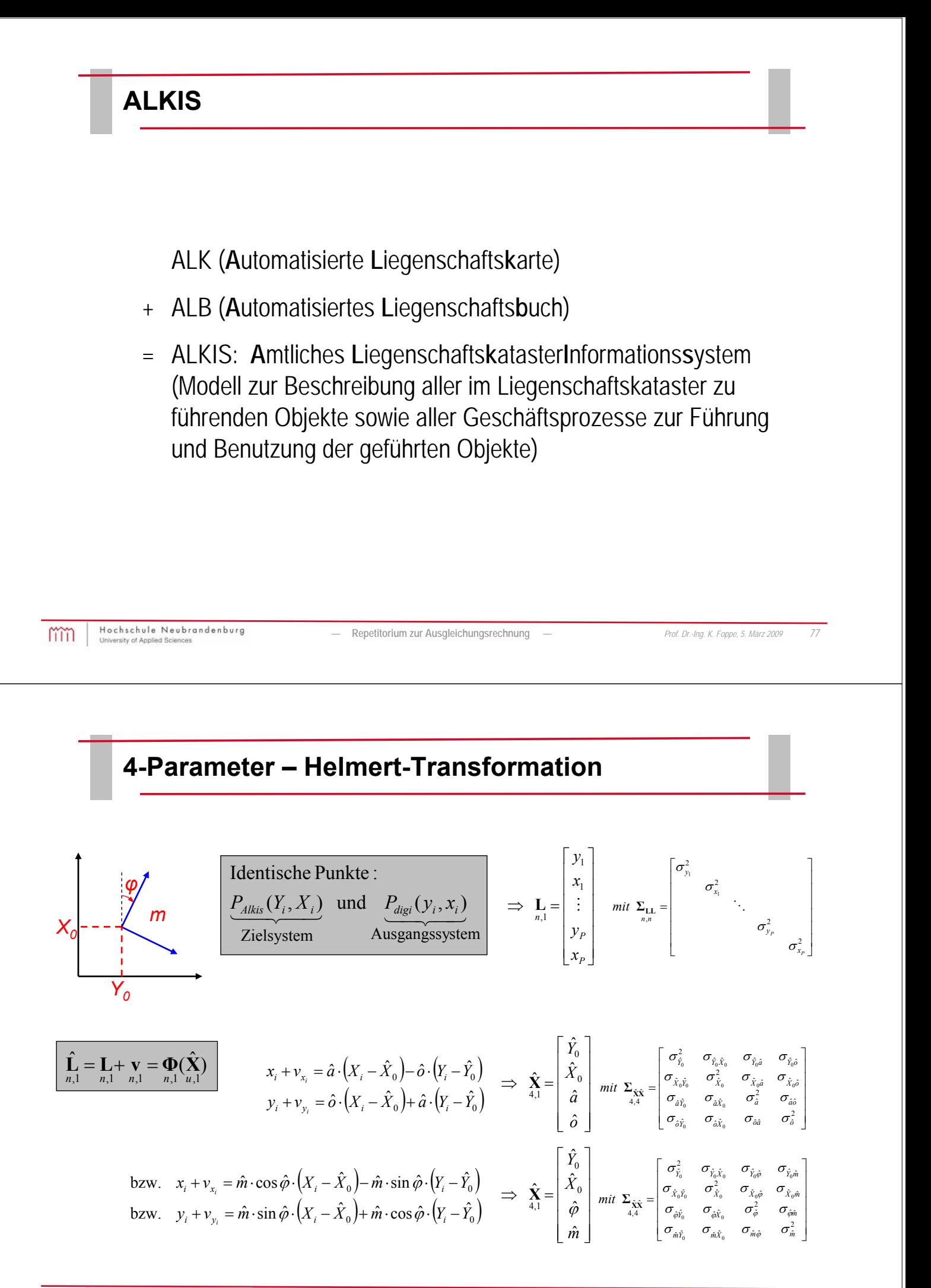

#### **5-Parameter – Transformation**

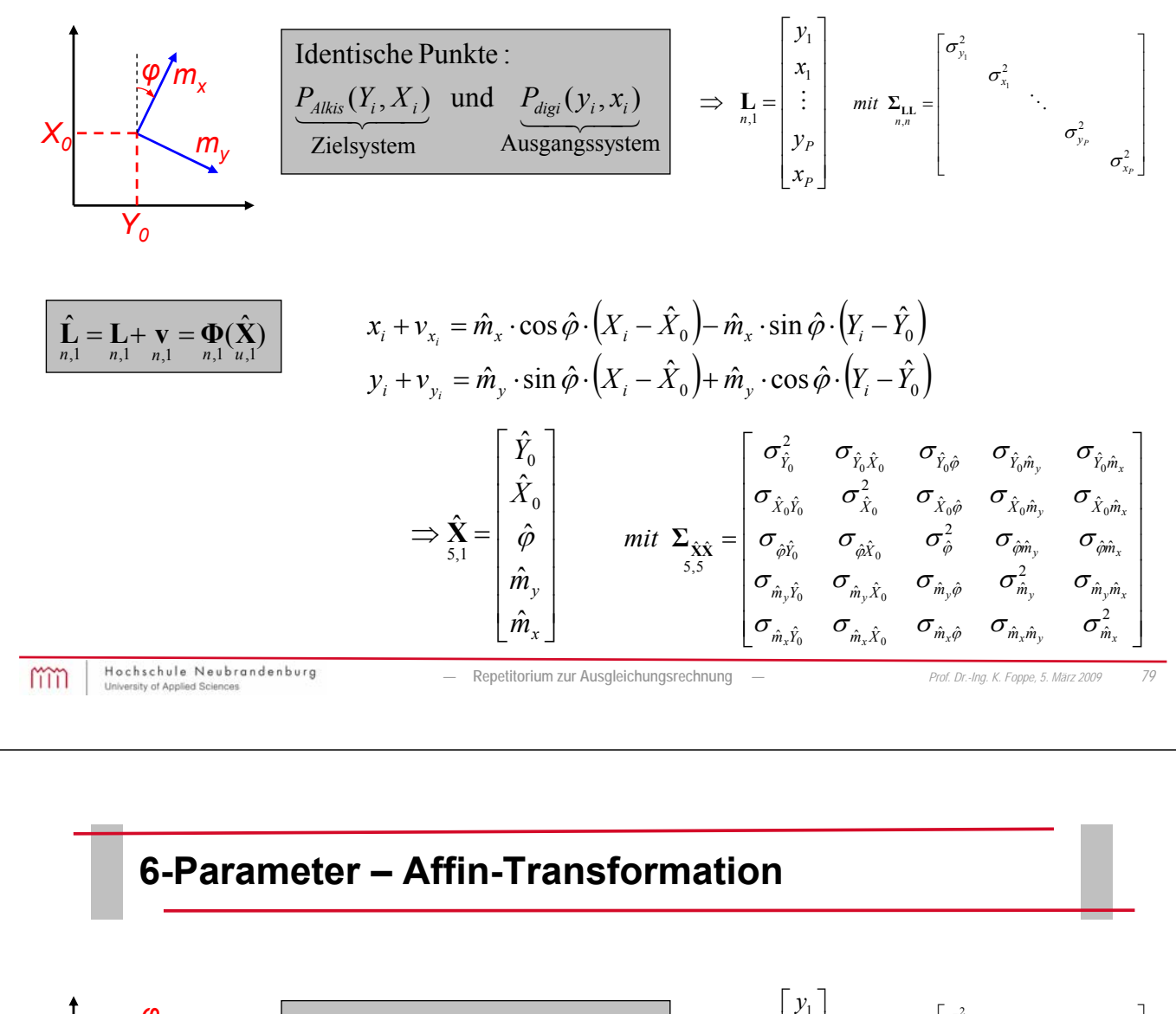

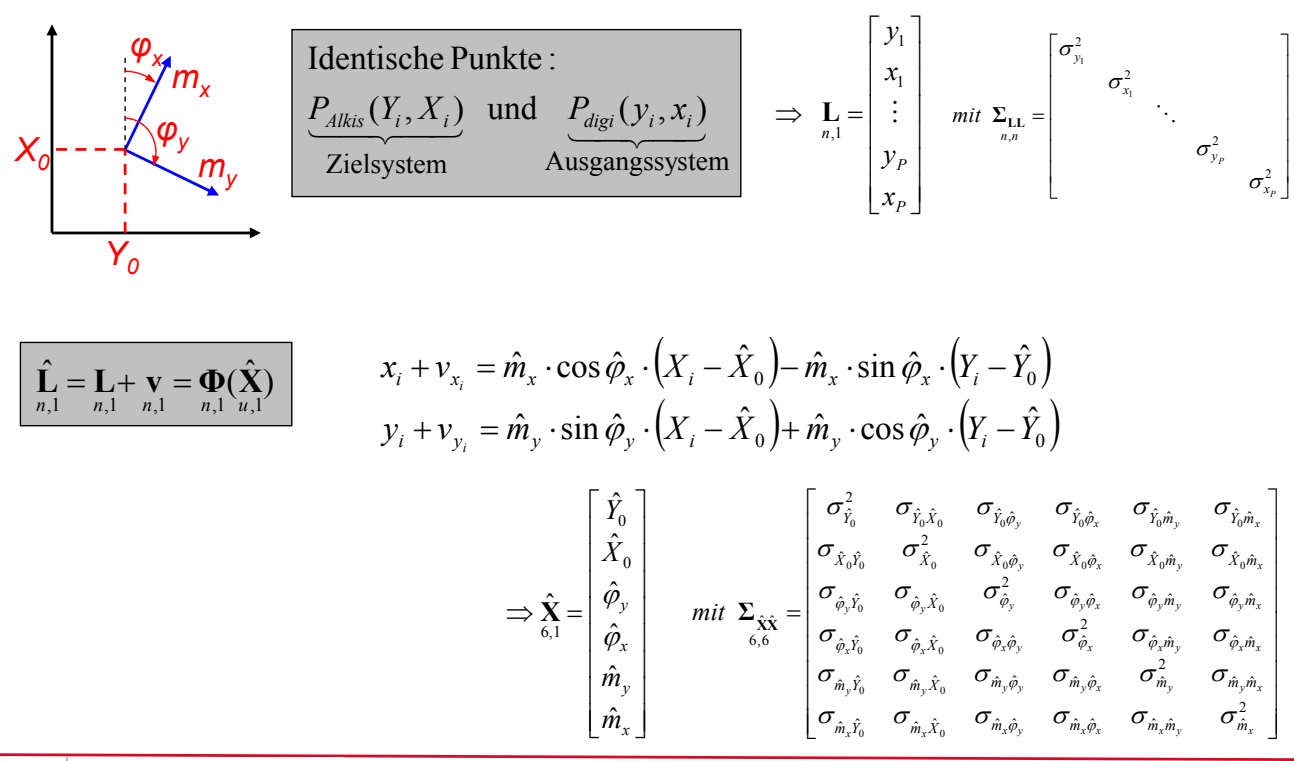

## **Transformationsansätze**

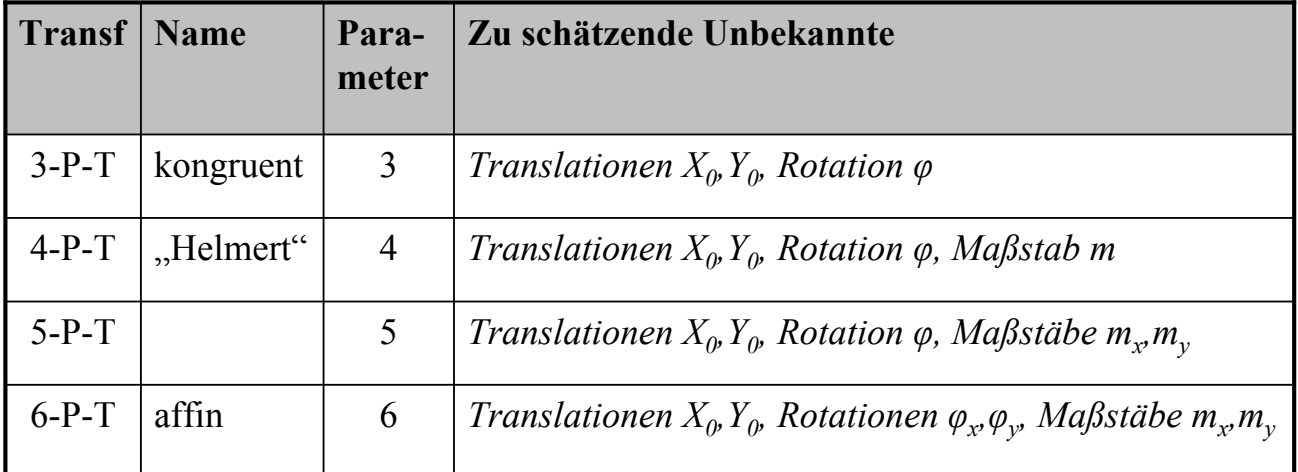

```
mm
```
Hochschule Neubrandenburg<br>University of Applied Sciences

*—* **Repetitorium zur Ausgleichungsrechnung** *— Prof. Dr.-Ing. K. Foppe, 5. März 2009 81*

## **Transformation ohne Randanpassung**

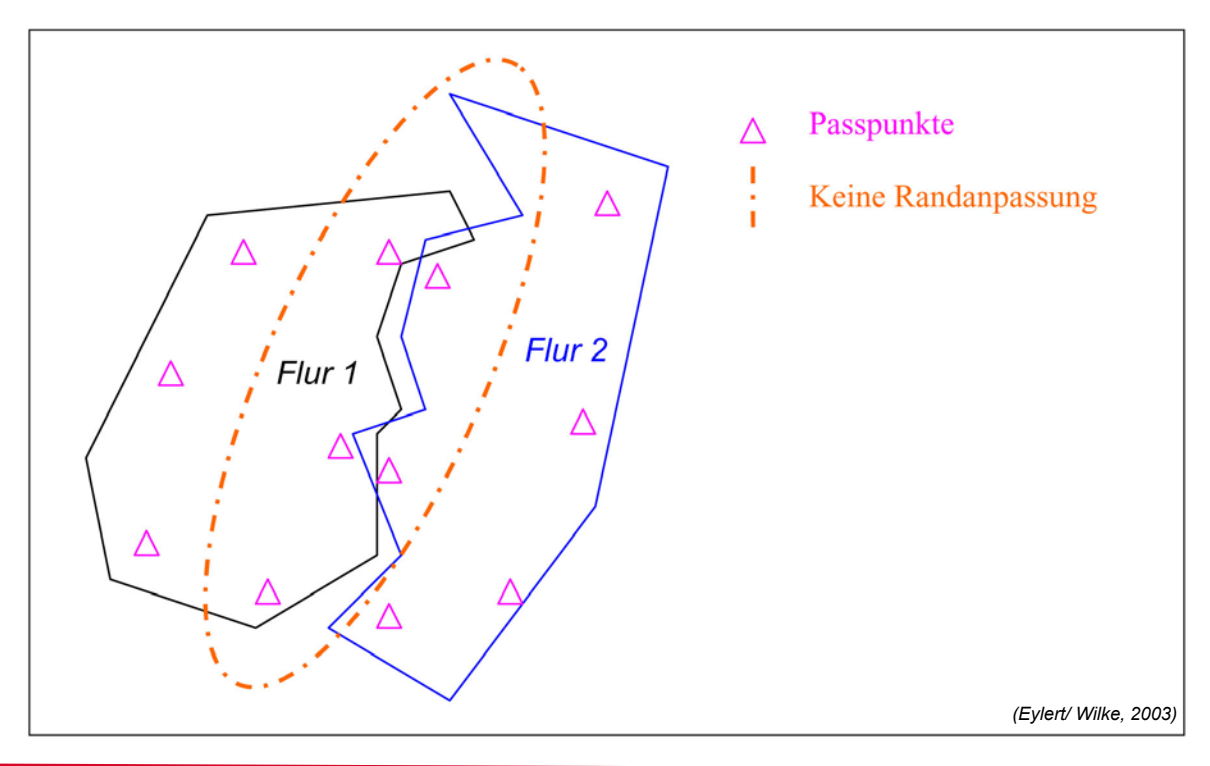

#### **Grundlagen zur Liegenschaftskarte in digitaler Form**

- Grundlage zur Umstellung von der analogen zur digitalen Liegenschaftskarte sind Passpunkte zur Georeferenzierung der Flurkarten
- Frühere ALK-Erfassungsmethoden basierten auf 6 Passpunkten je Flur
- Problem: In vielen Gebieten (früher insbesondere in den fünf neuen Bundesländern) sind nicht genügend Passpunkte vorhanden und lassen sich auch nicht in kurzer Zeit bereitstellen
- Lösung: "Verkettete Transformation" als Standardverfahren im Umfeld von Geo-Informationssystemen

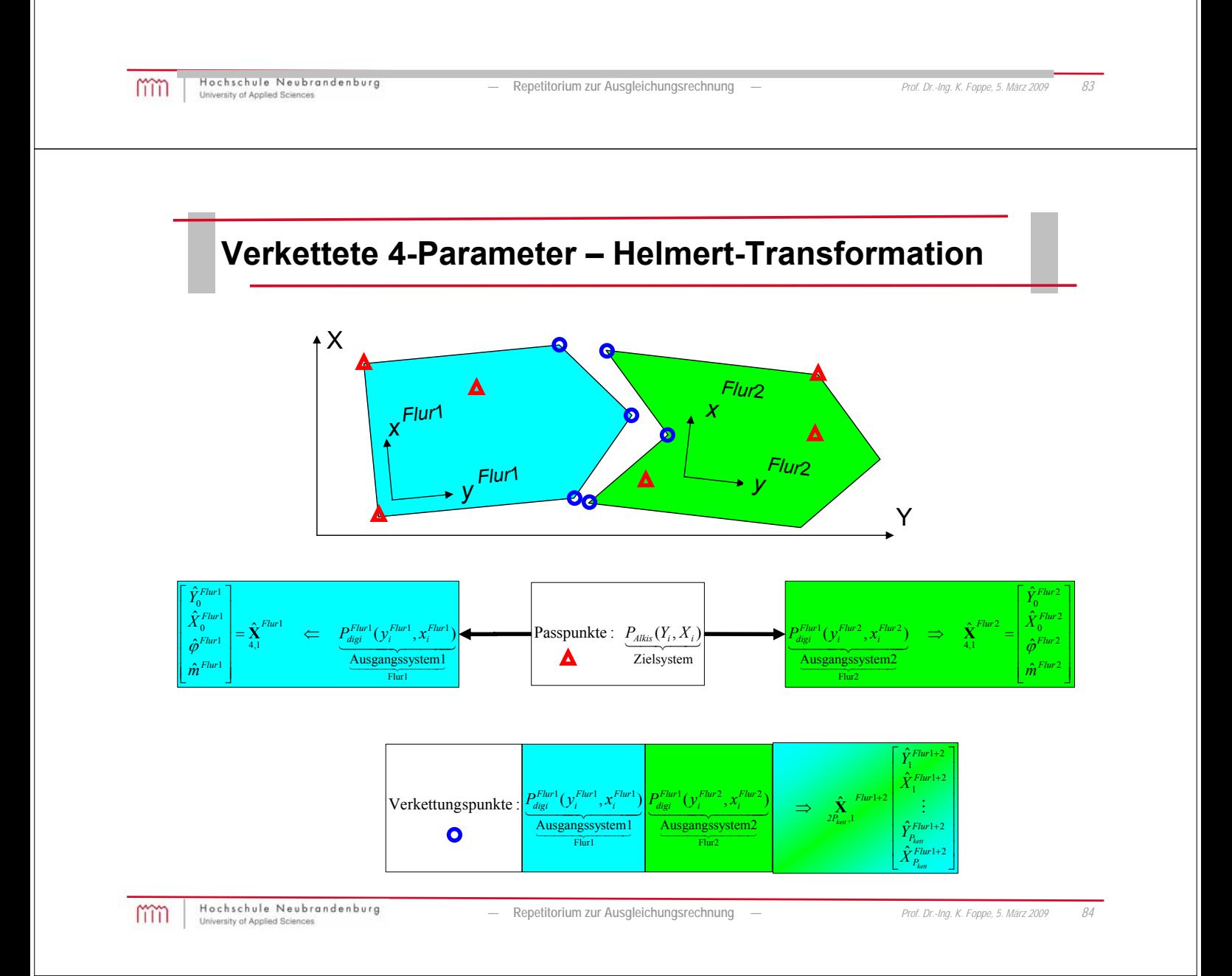
### Verkettung über "topologische Modellierung"

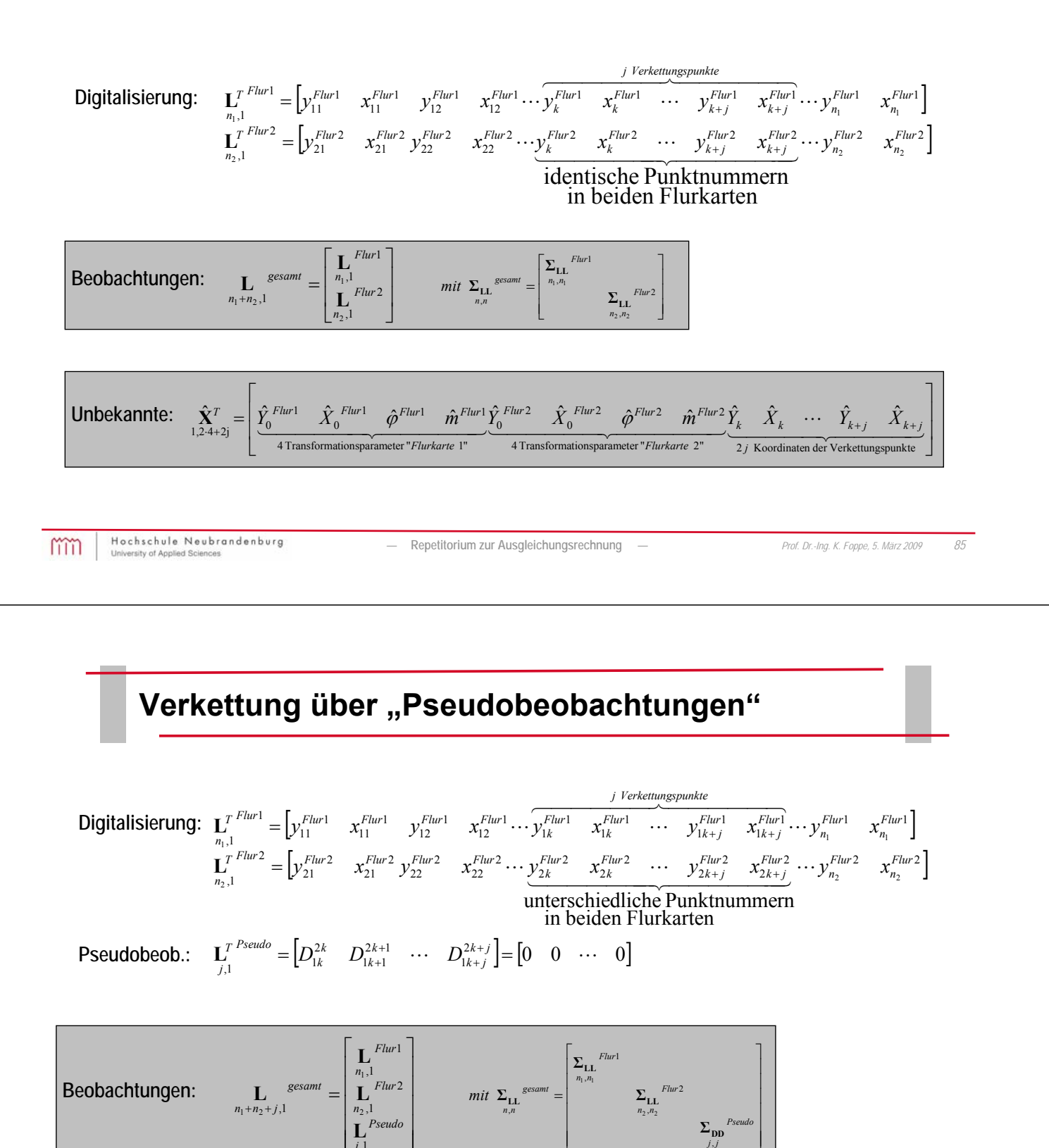

 $\overline{\phantom{a}}$ L

4 Transformationsparameter "Flurkarte 1"

*Flurkarte*

L

L

*j*

,1

 $\overline{\phantom{a}}$ 

L

*Flurkarte*

4 Transformationsparameter "Flurkarte 2"  $\hat{\hat{X}}_0^{Flur2}$   $\hat{\hat{X}}_0^{Flur2}$   $\hat{\phi}^{Flur2}$   $\hat{m}^{Flur2}$ 

 $Flur2 \quad \hat{V}$  *Flur*  $\hat{V}$  *Flur*  $\hat{V}$  *Flur*  $\hat{V}$  *Flur*  $\hat{V}$  *Flur*  $\hat{V}$  *Flur*  $\hat{V}$  *Flur*  $\hat{V}$  *Flur*  $\hat{V}$  *Flur*  $\hat{V}$  *Flur*  $\hat{V}$  *Flur*  $\hat{V}$  *Flur*  $\hat{V}$  *Flur*

 $\mathbf{Unbekannte:}$   $\hat{\mathbf{X}}_1^{\mathcal{T}} = \begin{vmatrix} \hat{Y}_0^{Flur1} & \hat{X}_0^{Flur1} & \hat{W}^{Flur1} & \hat{Y}_0^{Flur2} & \hat{X}_0^{Flur2} & \hat{W}^{Flur2} & \hat{W}^{Flur2} & \hat{Y}_{1k}^{Flur1} & \cdots & \hat{Y}_{1k+j}^{Flur1} & \hat{X}_{1k+j}^{Flur2} & \hat{X}_{2k}^{Flur2} & \cdots & \hat{Y}_{2k+j}^{Plur2} & \hat{X}_{2k+j}^{Plur1} & \cdots & \hat{$ 

 $\frac{1}{2} \sum_{k=1}^{\infty} \frac{\sum_{l=1}^{\infty} E_{llr}^{[L]} \hat{X}_{0}^{[L]} \hat{X}_{0}^{[L]} \hat{X}_{0}^{[L]} \hat{X}_{1}^{[L]} \hat{X}_{0}^{[L]} \hat{X}_{1}^{[L]} \hat{X}_{2}^{[L]} \hat{X}_{2}^{[L]} \hat{X}_{2}^{[L]} \hat{X}_{2}^{[L]} \hat{X}_{2}^{[L]} \hat{X}_{2}^{[L]} \hat{X}_{2}^{[L]} \hat{X}_{2}^{[L]} \hat{X}_{2}^{[L]} \hat{X}_{2}^{[L]} \hat$ 

L

 $\hat{\textbf{X}}^T_{1,2,4+4]} = \begin{bmatrix} \hat{Y}^{Flur1}_0 & \hat{X}^{Flur1}_0 & \hat{\theta}^{Flur1}_0 & \hat{\theta}^{Flur2}_0 & \hat{X}^{Flur2}_0 & \hat{\theta}^{Flur2}_0 & \hat{\theta}^{Flur2}_0 & \hat{X}^{Flur1}_1 & \hat{X}^{Flur1}_{1k} & \cdots & \hat{Y}^{Flur1}_{1k+j} & \hat{X}^{Flur1}_{1k+j} & \hat{X}^{Flur2}_{2k} & \cdots & \hat{Y}^{Flur2}_{2k+j} & \hat{X}^{Flur1}_0 & \cdots & \$ 

2 j Koordinaten der Verkettungspunkte "Flurkarte 1"  $\hat{X}_{1k}^{Flur1}$   $\hat{X}_{1k}^{Flur1}$   $\cdots$   $\hat{Y}_{1k+j}^{Flur1}$   $\hat{X}_{1k+j}^{Flur1}$ 

ı

L

*j j*

*j* Koordinaten der Verkettungspunkte "Flurkarte *Flur***l**</sup>  $\hat{X}_{1k}^{Flur1}$  ···  $\hat{Y}_{1k+j}^{Flur1}$   $\hat{X}_{1k+j}^{Flur2}$ 

*j* Koordinaten der Verkettungspunkte "Flurkarte *Flur*<sub>2</sub>  $\hat{X}$  *Flur*<sub>2</sub>  $\cdots$   $\hat{Y}$  *Flur*<sub>2</sub>  $\hat{X}$  *Flur*<sub>2</sub>  $\hat{X}$  *Flur*<sub>2</sub>

L

## **Ergebnis der verketteten Transformation**

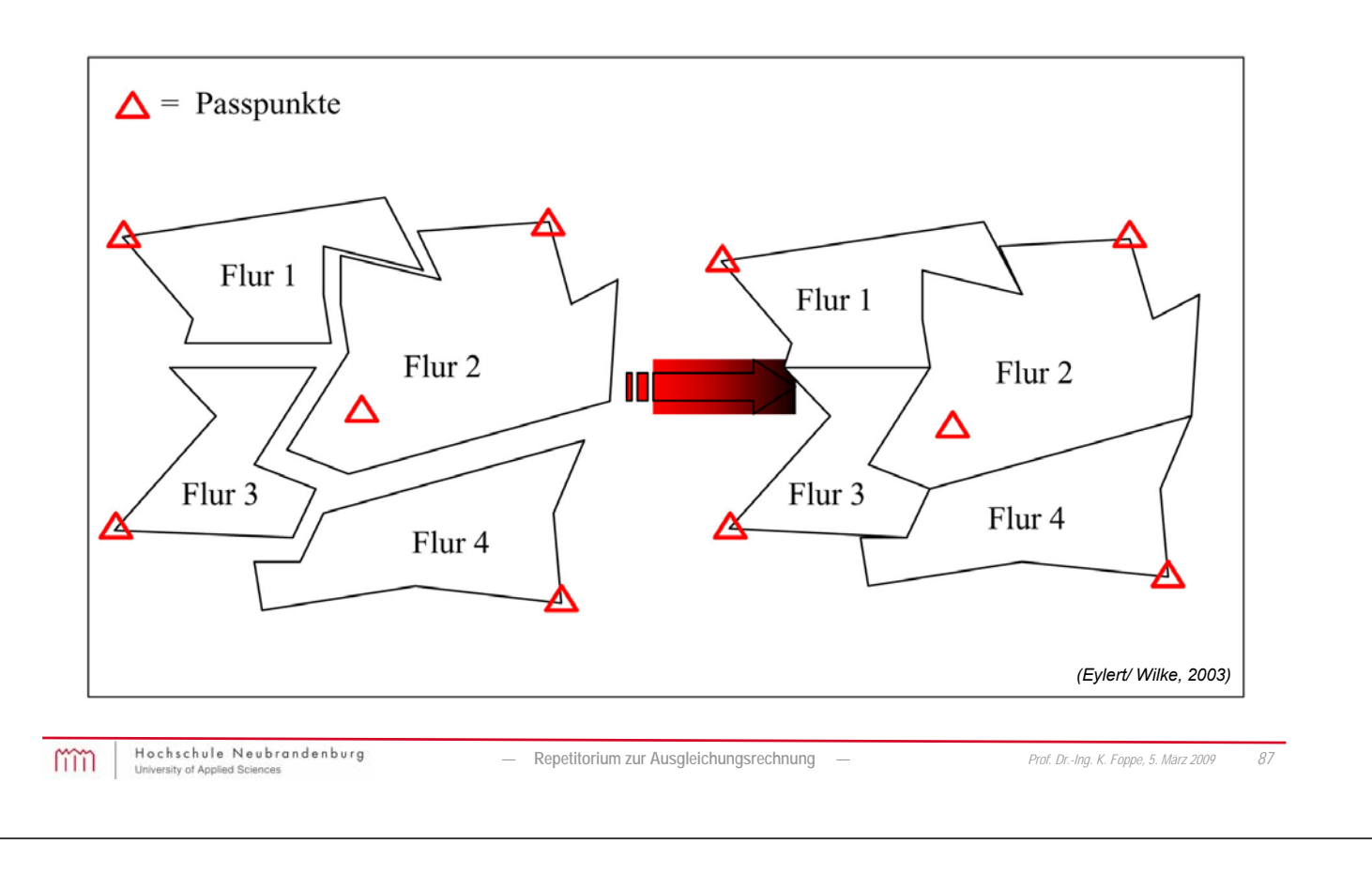

# **Restklaffenverteilung**

### **Restklaffenverteilung mittels Interpolationsverfahren**

- grafische Verfahren (für numerische Behandlung ungeeignet)
- Interpolationsfunktionen können beliebige *Funktionen z(x)* sein, die in der *Stützstelle x<sub>i</sub>* den *Stützwert z<sub>i</sub> liefern*

#### **Häufig zur Restklaffenverteilung genutzt:**

- Abstandsgewichteter Ansatz
- Multiquadratische Interpolation
- **Membranmethode**

# **Restklaffenverteilung – Ermittelung von Nachbarschaften**

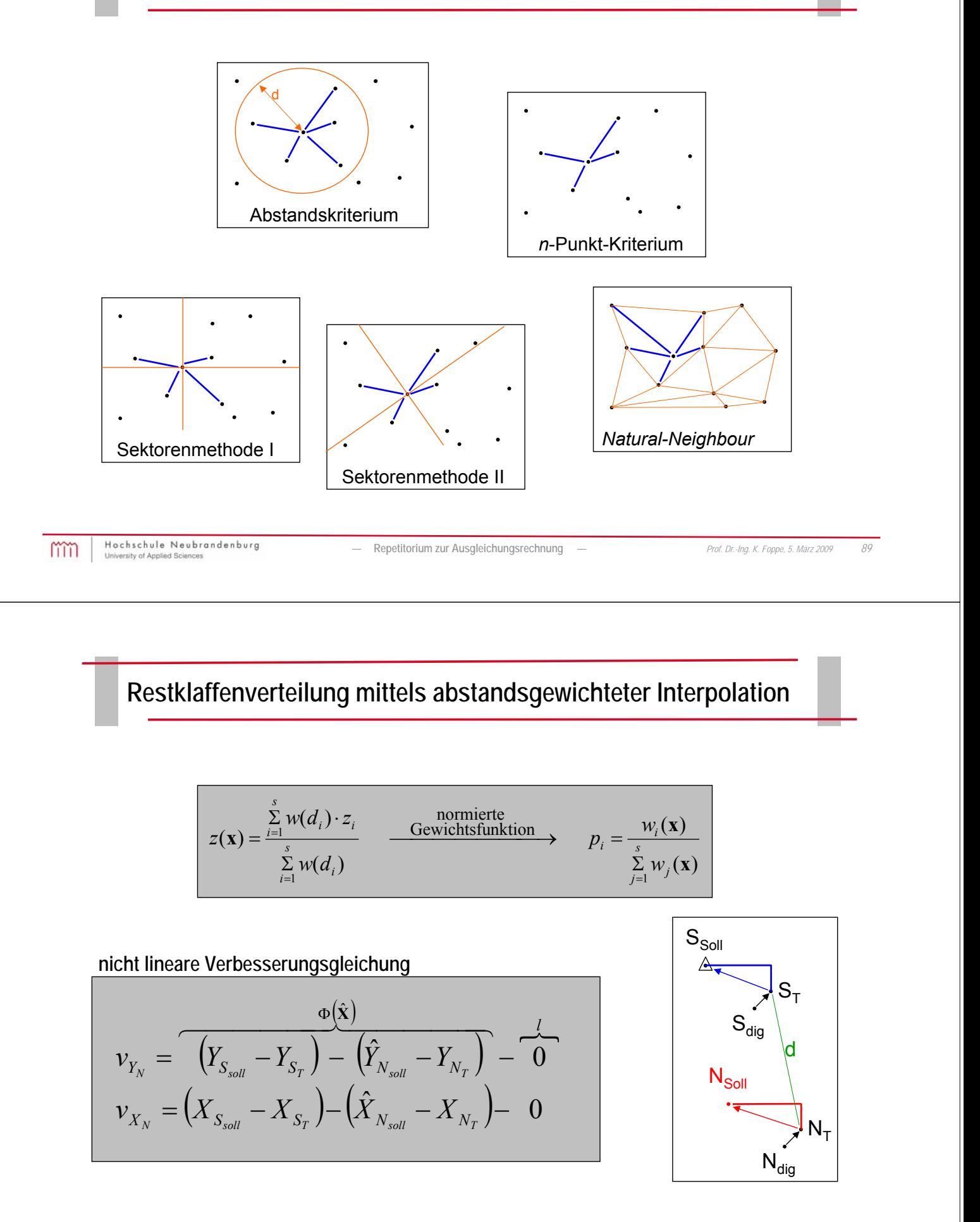

#### **Geometrische Bedingungen**

- Geradenbedingung
- Rechtwinkelbedingung
- Parallelenbedingung (mit/ohne Abstand)
- Abstände: Punkt-Punkt oder Punkt-Gerade  $($
- Kreisbedingungen
- **Splines**

• …

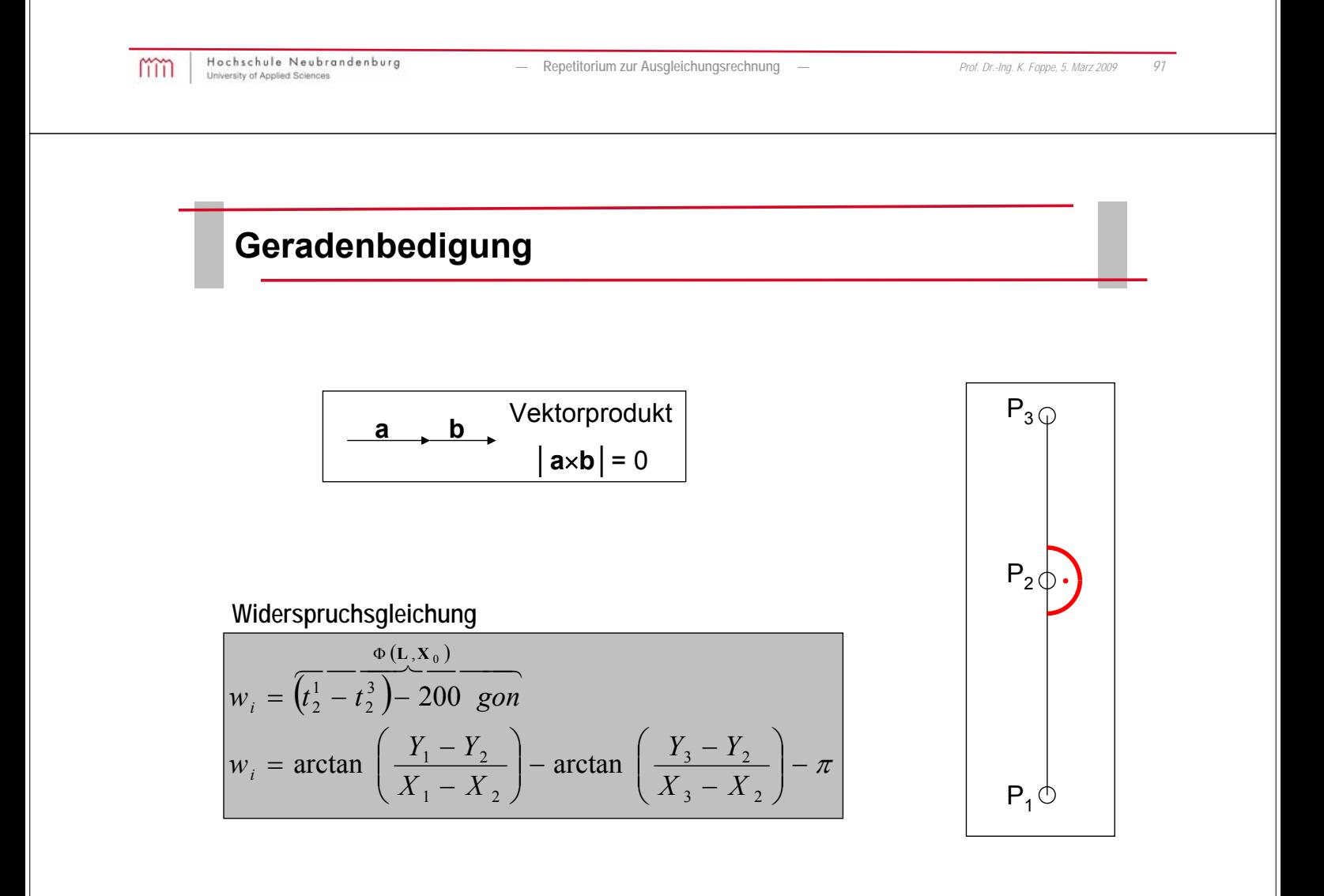

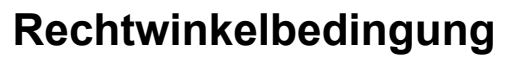

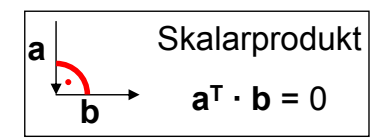

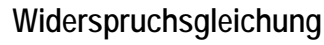

$$
w_i = \frac{\Phi(L, X_0)}{t_1^2 - t_1^3 - 100 \text{ g} \text{on}}
$$
  

$$
w_i = \arctan\left(\frac{Y_2 - Y_1}{X_2 - X_1}\right) - \arctan\left(\frac{Y_3 - Y_1}{X_3 - X_1}\right) - \frac{\pi}{2}
$$

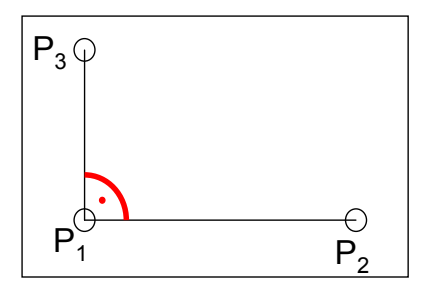

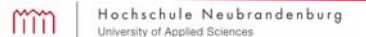

*—* **Repetitorium zur Ausgleichungsrechnung** *— Prof. Dr.-Ing. K. Foppe, 5. März 2009 93*

# **Parallelitätsbedigung**

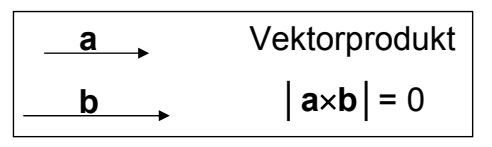

#### **Widerspruchsgleichung**

$$
w_i = \frac{\Phi(L, X_0)}{(t_1^2 - t_3^4) - 0 \text{ gon}}
$$
  

$$
w_i = \arctan\left(\frac{Y_2 - Y_1}{X_2 - X_1}\right) - \arctan\left(\frac{Y_4 - Y_3}{X_4 - X_3}\right) - 0
$$

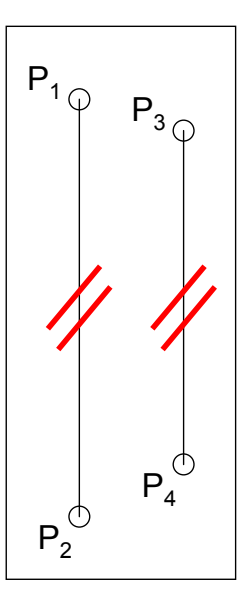

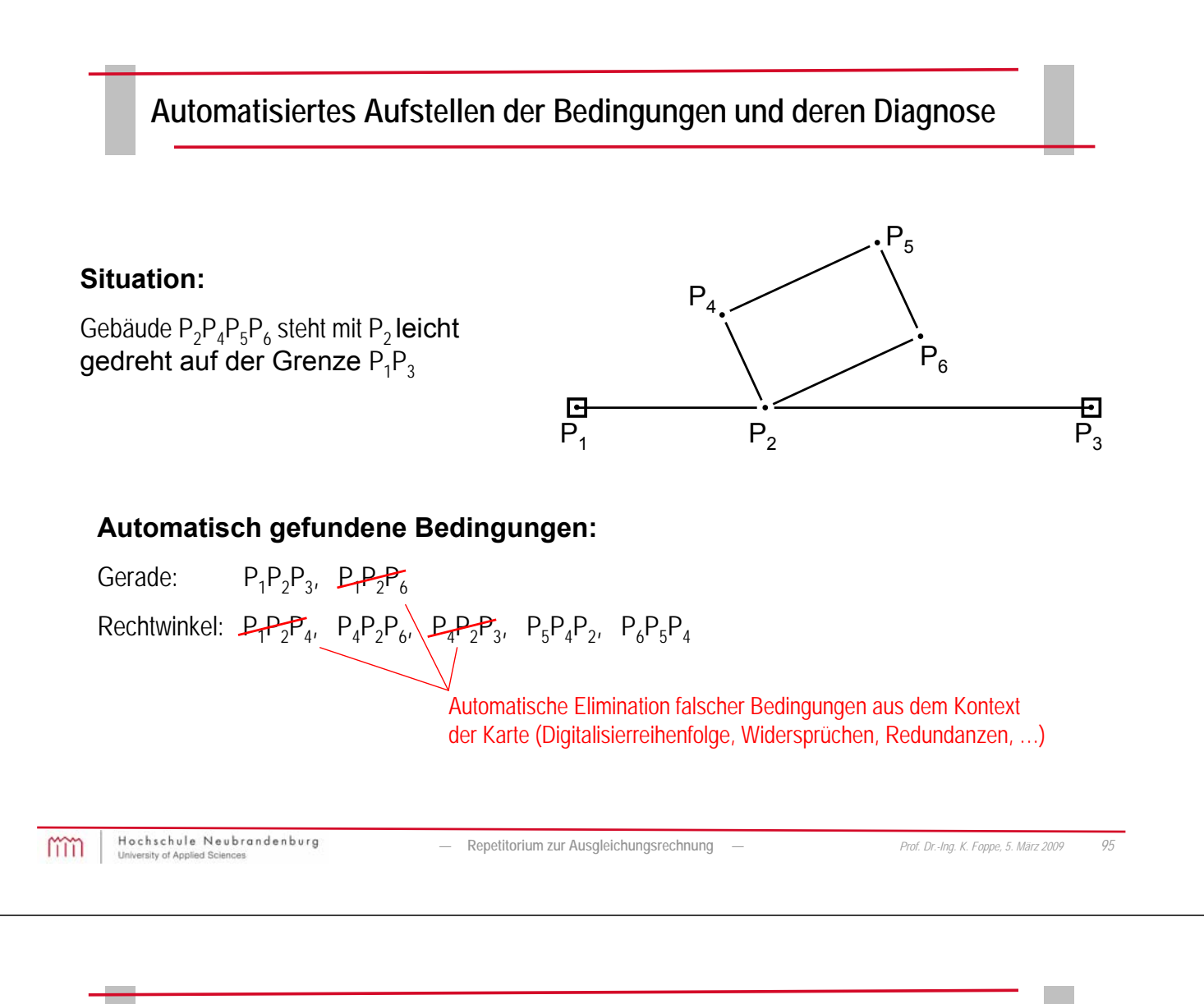

# **Arbeitsschritte bei der Homogenisierung**

- **Anhalten von Sollkoordinaten** durch Koordinatenaustausch und Restklaffenberechnung (Steigerung der äußeren Genauigkeit)
- **Flächenhafte Restklaffenverteilung** aus den Sollpunkten, wahlweise abstandsgewichtet oder multiquadratisch, d.h. Transformation und Interpolation im simultanen Ausgleichungsschritt (Steigerung der äußeren Genauigkeit)
- **Ausgleichung von multipler Information für identische Punkte** (Rand- und Sollpunktzuordnung), verkettete 5-Parameter-Transformation für benachbarte Modelle (Steigerung der äußeren Genauigkeit)
- Implizite Ausgleichung und gewichtete **Berücksichtigung geometrischer Bedingungen** wie Geradlinigkeiten, Parallelitäten, rechter Winkel, Abstände zwischen Punkten oder zwischen Punkten und Geraden (Erhalt der geometrischen Qualität)
- **Erhalt der** in der Regel hohen **Nachbarschaftsgenauigkeit** der Daten durch flächendeckende Dreiecksvermaschung und Restklaffenverteilung über diese Dreiecke (Übertragung und Erhalt der inneren Nachbarschaftsgenauigkeit, d.h. Ableitung gebrauchsfähiger, nachbarschaftstreuer Koordinaten)
- **Automatisierte Fehlersuche** in allen Daten, wahlweise mittels data-snooping (statistisch) oder mittels Absolutbeträgen in den Verbesserungen (Steigerung der Zuverlässigkeit der Ergebnisse)
- **Ausgabe statistischer Angaben** und der Standardabweichungen der Ergebnisse (Steigerung der Zuverlässigkeit und der Interpretierbarkeit der Ergebnisse).

## **Ausgleichungsmodelle zur Homogenisierung von Flurkarten**

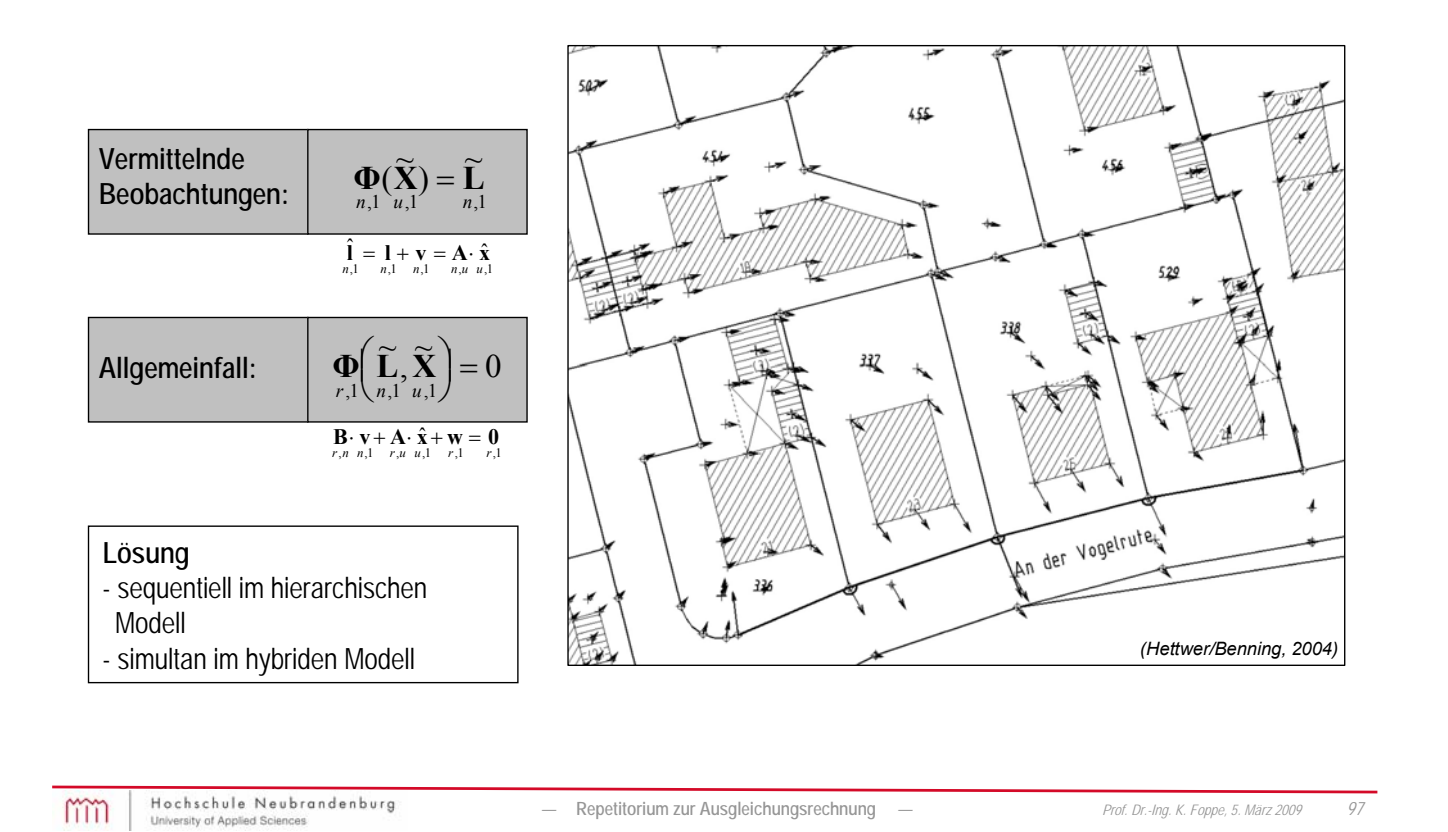

**Zur Interpretation der Ausgleichungsergebnisse**

- Informationen der Kovarianz bzw. der Kofaktormatrix
- **Freiheitsgrade**
- Schlußprobe
- Ausreißer
- So zu Sigma0 (Globaltest) / Wahl von Sigma0
- Individualtest
- Varianzkomponentenschätzung
- Zuverlässigkeitsparameter
- Genauigkeitssteigerung
- Korrelationen insbesondere GPS

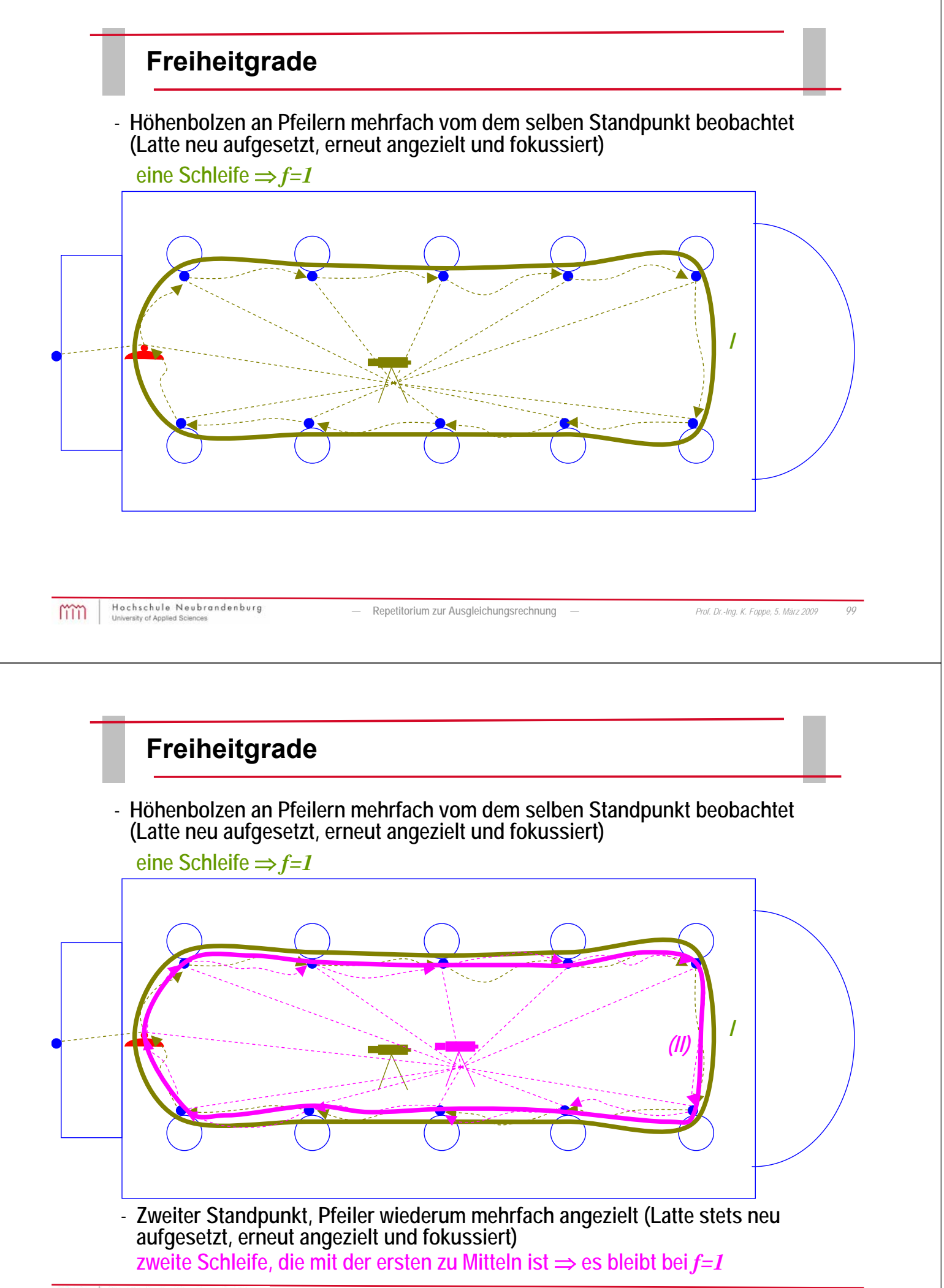

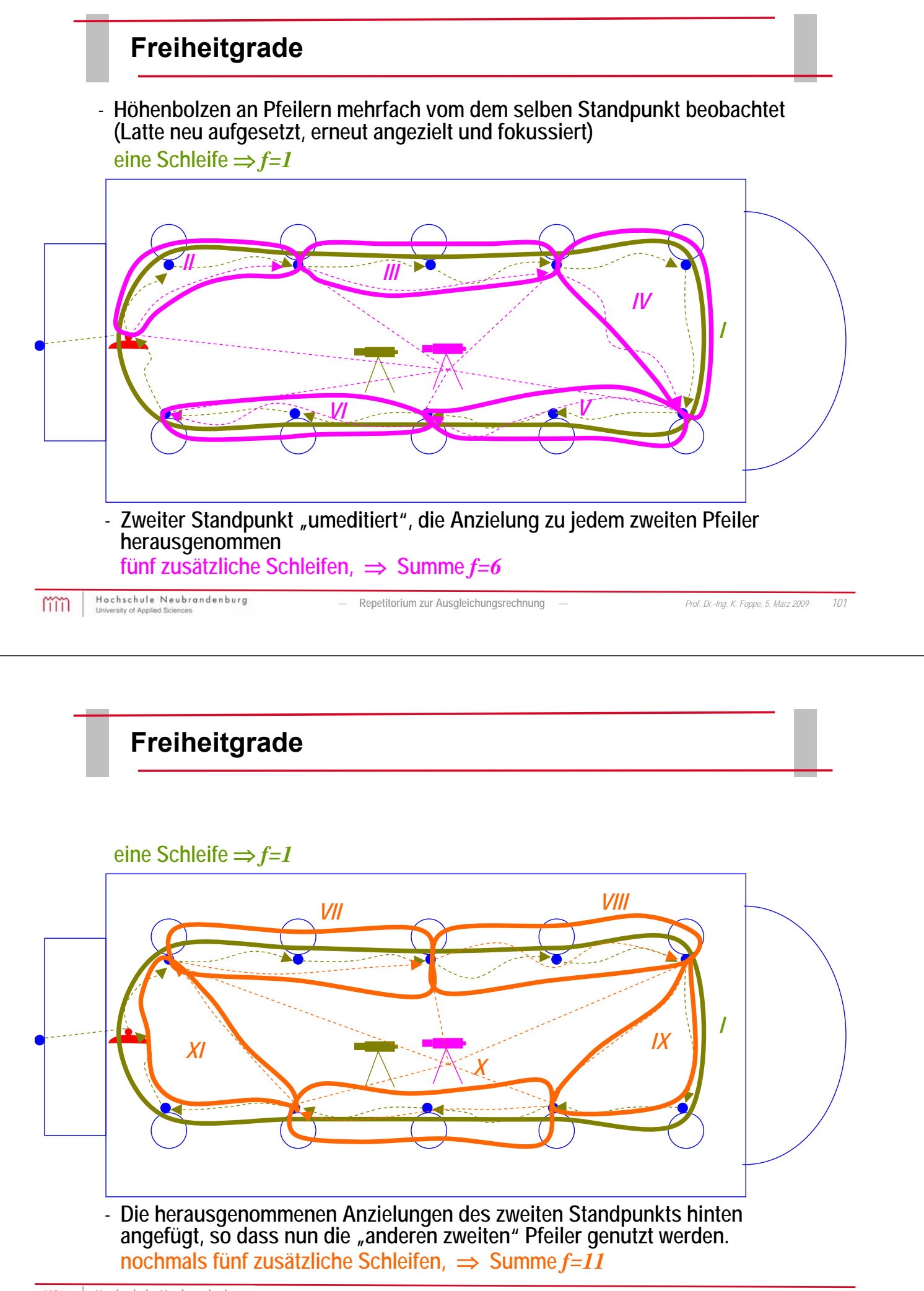

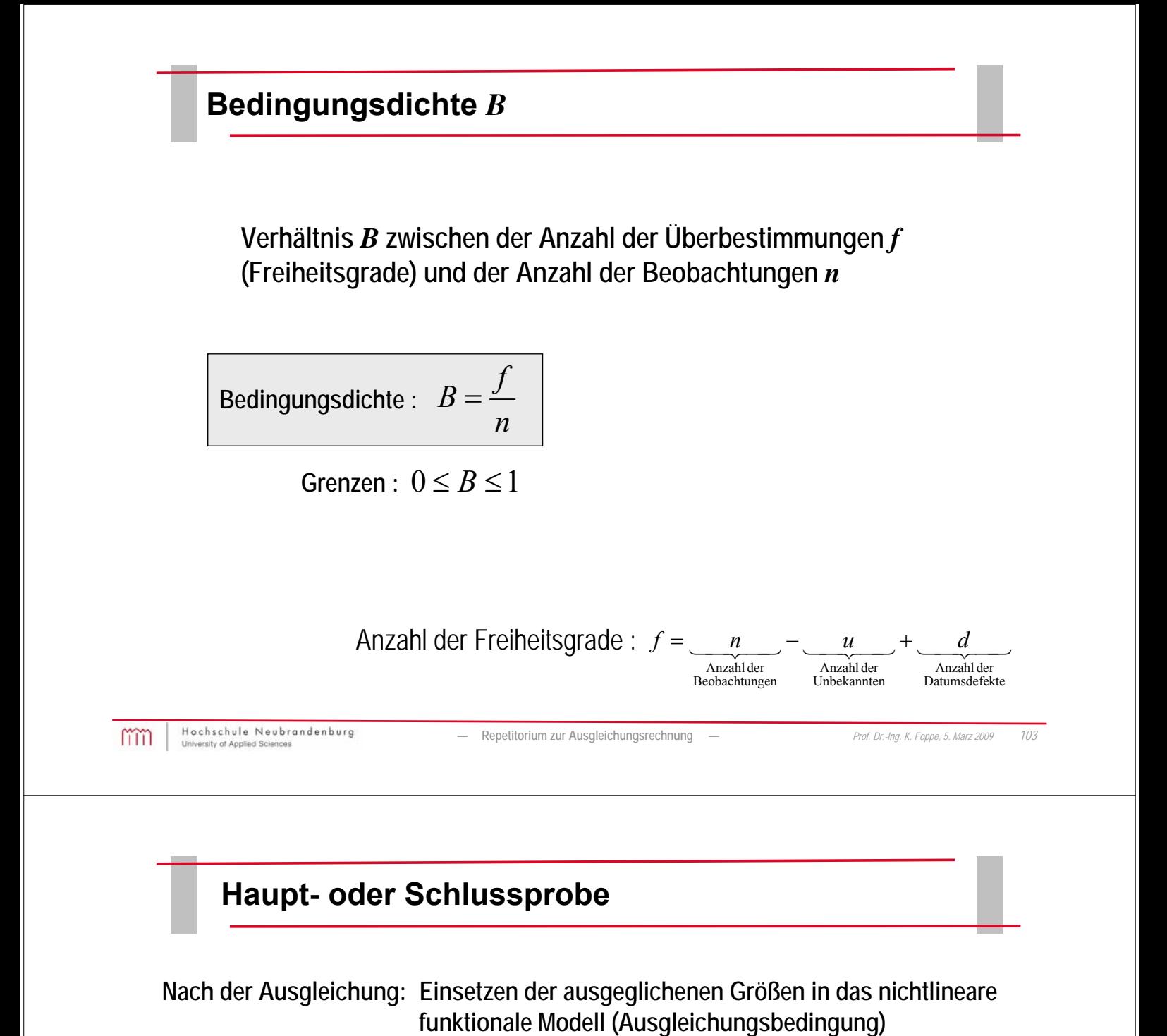

 $\hat{\mathsf{L}} = \mathbf{\Phi}(\hat{\mathbf{X}})$  $n, 1, n, 1, u, 1$  $\Phi(X)$ **!**  $\ddot{\mathbf{L}}$  = **Vermittelnd Bedingt 0 !**  $\Phi$  $\begin{bmatrix} \hat{\mathbf{L}} \end{bmatrix}$ =  $\int$  $\hat{L}$  $\setminus$ ſ  $, 1 \setminus n, 1$ ˆ *r n* **0 !**  $\Phi$   $\left| \right.$   $\hat{L}, \hat{X}$   $\left| = \right.$  $\int$  $\left(\hat{\mathbf{L}}, \hat{\mathbf{X}}\right)$  $\setminus$ ſ  $, 1 \setminus n, 1 \in u, 1$  $\Phi\left(\begin{smallmatrix}\hat{\mathbf{L}}\ n,1\ \end{smallmatrix}\right.,\hat{\mathbf{X}}$ **Allgemein**

- **Kontrolle aller Berechnungen nach Aufstellung des funktionalen und stochastischen Modells**
- **Größenordnung bei Berechnungen mit Computern von 1•10-6 oder besser**
- **Ursachen für größere Abweichungen sind oft ungenaue Näherungswerte; dann evtl. Abhilfe durch Iteration**
- **Weist hin auf Fehler im funktionalen Modell (falscher funktionaler Zusammenhang) und im stochastischen Modell (falsche Gewichtung)**

#### **Überprüfung der Varianz der Gewichtseinheit**

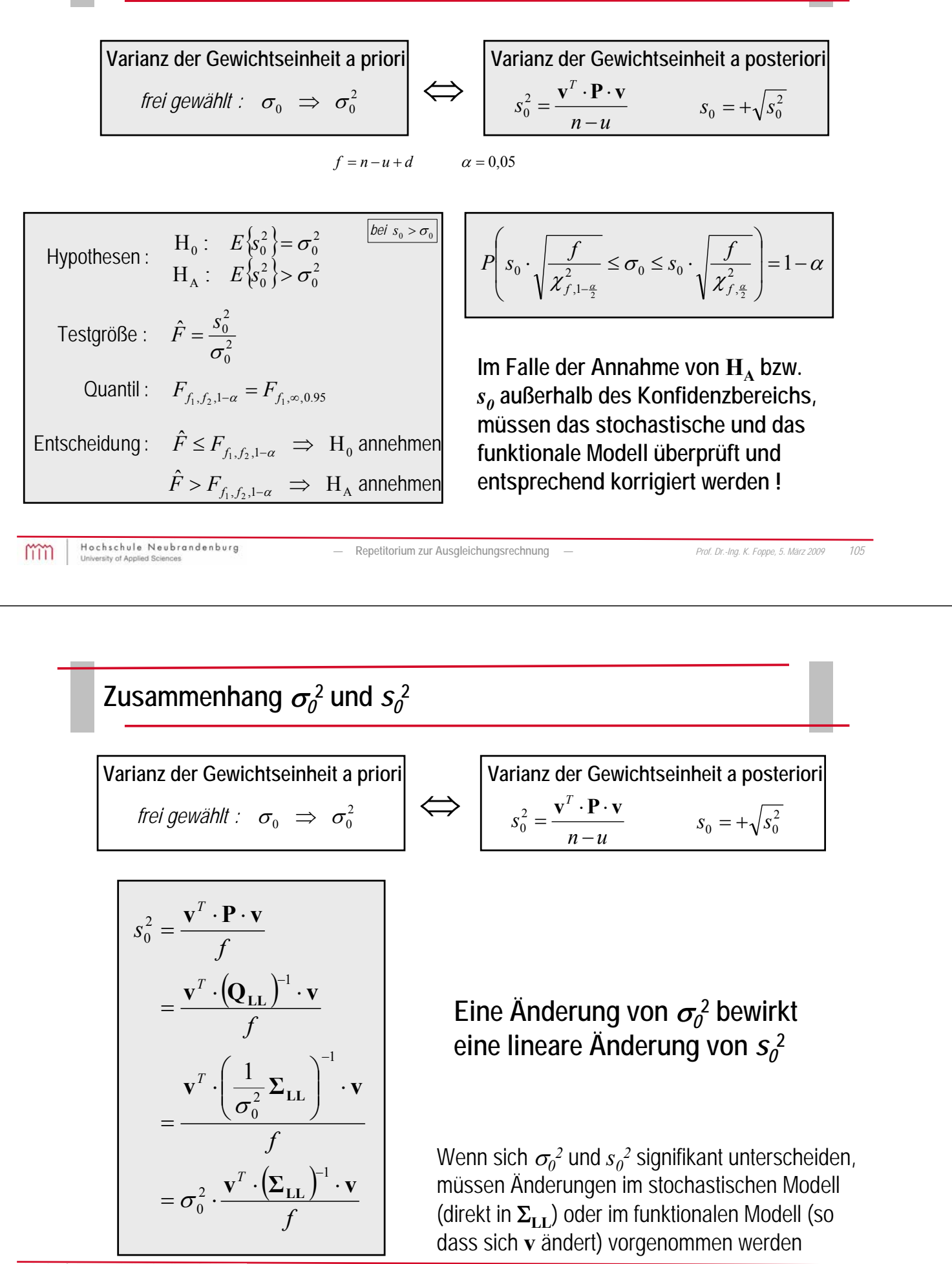

# **Beispiel Ausgleichungsausdruck ("HANNA")**

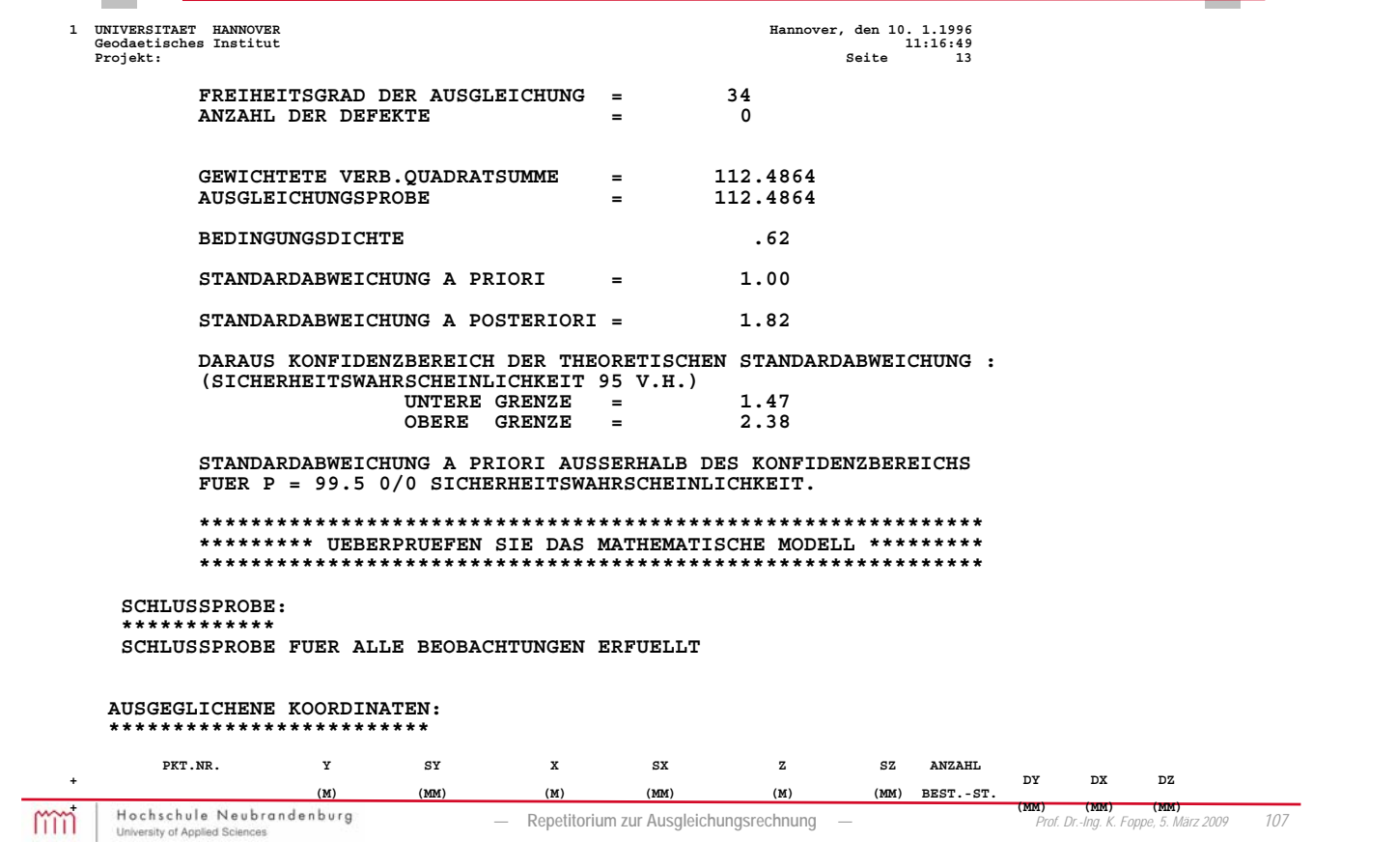

| AusreisC                                                                                                    |                                                                                   |                                                                                     |                      |
|----------------------------------------------------------------------------------------------------|-----------------------------------------------------------------------------------|-------------------------------------------------------------------------------------|----------------------|
| Annahme:                                                                                                    |                                                                                   |                                                                                     |                      |
| \n $\mathbf{L} = \begin{bmatrix}\nL_1 \\ L_2 \\ \vdots \\ L_j + \Delta_j \\ \vdots \\ L_n\n\end{bmatrix} = \begin{bmatrix}\nL_1 \\ L_2 \\ \vdots \\ L_j \\ \vdots \\ L_n\n\end{bmatrix} + \mathbf{e}_j \cdot \Delta_j$ \n | \n $\text{Nullhypothese:$ \n $H_0: E(\Delta_j) = 0$ \n                            |                                                                                     |                      |
| Atternativitypothese:                                                                                                    |                                                                                   |                                                                                     |                      |
| \n $H_A: E(\Delta_j) \neq 0$ \n                                                                                                    |                                                                                   |                                                                                     |                      |
| Testgroße:                                                                                                    |                                                                                   |                                                                                     |                      |
| T_{Peller} = \frac{ \mathbf{v}_j }{\overline{s}_0 \sqrt{\overline{q}_j j}}\n                                                                                                    |                                                                                   | \n $T_{Peler} \leq t_{j-1,1-\frac{\overline{a}}{2}}$ \n                             | kein Fehler in $L_j$ |
| \n $\overline{s}_0 = \sqrt{\frac{1}{f-1} \left(f \cdot s_0^2 - \frac{\mathbf{v}_j^2}{\overline{q}_j}\right)}$ \n                                                                                                    | \n $T_{Peler} > t_{j-1,1-\frac{\overline{a}}{2}}$ \n                              | grober Fehler $\Delta_j$ in $L_j$                                                   |                      |
| \n $\overline{q}_y = \frac{(\sigma_{i,j}^2 - \sigma_{i,j}^2)}{\sigma_{i,j}^2}$ \n                                                                                                    | \n $\overline{q}_y = \frac{(\overline{q}_y - \sigma_{i,j}^2)}{\sigma_{i,j}^2}$ \n | \n $\overline{q}_y = \frac{\overline{a}}{1 - \sqrt{1 - \frac{\overline{a}}{2}}}$ \n |                      |

## **Ausreißertest ("Data Snooping")**

| Annahme:                                                                                                    |                               |                          |                          |                          |                          |                          |                          |                          |                          |                         |
|----------------------------------------------------------------------------------------------------|-------------------------------|--------------------------|--------------------------|--------------------------|--------------------------|--------------------------|--------------------------|--------------------------|--------------------------|-------------------------|
| \n $\mathbf{L} = \begin{bmatrix}\nL_1 \\ L_2 \\ L_3 \\ L_4\n\end{bmatrix} = \begin{bmatrix}\nL_1 \\ L_2 \\ L_3 \\ L_4\n\end{bmatrix} + \mathbf{e}_j \cdot \Delta_j$ \n | \n $\text{Multiplying these:$ |                          |                          |                          |                          |                          |                          |                          |                          |                         |
| \n $H_1: E(\Delta_j) \neq 0$ \n                                                                                                    |                               |                          |                          |                          |                          |                          |                          |                          |                          |                         |
| \n $H_2: E(\Delta_j) \neq 0$ \n                                                                                                    |                               |                          |                          |                          |                          |                          |                          |                          |                          |                         |
| \n $\text{D L_n\n$                                                                                                    | \n $\mathbf{L}_{n+1}$ \n      |                          |                          |                          |                          |                          |                          |                          |                          |                         |
| \n $\text{D \mathbf{L}_{n+1}\n$                                                                                                    | \n $\mathbf{L}_{n+1}$ \n      |                          |                          |                          |                          |                          |                          |                          |                          |                         |
| \n $\mathbf{L}_{n+1}$ \n                                                                                                    | \n $\mathbf{L}_{n+1}$ \n      |                          |                          |                          |                          |                          |                          |                          |                          |                         |
| \n $\mathbf{L}_{n+1}$ \n                                                                                                    | \n $\mathbf{L}_{n+1}$ \n      | \n $\mathbf{L}_{n+1}$ \n |                          |                          |                          |                          |                          |                          |                          |                         |
| \n $\mathbf{L}_{n+1}$ \n                                                                                                    | \n $\mathbf{L}_{n+1}$ \n      | \n $\mathbf{L}_{n+1}$ \n | \n $\mathbf{L}_{n+1}$ \n | \n $\mathbf{L}_{n+1}$ \n | \n $\mathbf{L}_{n+1}$ \n | \n $\mathbf{L}_{n+1}$ \n | \n $\mathbf{L}_{n+1}$ \n | \n $\mathbf{L}_{n+1}$ \n | \n $\mathbf{L}_{n+1}$ \n | \n $\mathbf{L}_{n+1}$ \ |

# Zuverlässigkeitsparameter  $z_j$  ("Redundanzanteil")

**Maß für die Fähigkeit einen Ausreißer Δ***<sup>j</sup>* **(groben Fehler) im Netzdesign aufzudecken**

**Allgemein:** 
$$
z_j = \mathbf{e}_j^T \cdot \mathbf{Q}_{LL} \cdot \mathbf{e}_j \cdot \mathbf{e}_j^T \cdot \mathbf{P} \cdot \mathbf{Q}_{vv} \cdot \mathbf{P} \cdot \mathbf{e}_j
$$
  
\n $\mathbf{f}$   $\mathbf{e}_j^T = [0 \quad 0 \quad ... \quad \underbrace{1}_{n,n} \quad \underbrace{1}_{n,n} \quad ... \quad 0]$   
\n**Figure P** =  $\mathbf{P}$ :  $z_j = 1 - \frac{\hat{\sigma}_j^2}{\sigma_j^2} = 1 - \frac{q_{\hat{L}_j \hat{L}_j}}{q_{L_j L_j}}$   
\n $j = 1, 2, ... n$ 

$$
\text{Greenzen}: \hat{\sigma}_j^2 \leq \sigma_j^2 \implies 0 \leq z_j \leq 1
$$

 $\hat{\sigma}_j^2 = \sigma_j^2 \implies z_j = 0$  keine Genauigkeitssteigerung  $\Rightarrow$  keine Kontrolle von  $l_j$  $\hat{\sigma}_j^2 \rightarrow 0 \quad \Rightarrow \quad z_j = 1 \quad \Rightarrow$  vollständige Kontrolle von *l<sub>j</sub>* 

Netzoptimierung (Wirtschaftlichkeit Genauigkeit) *zj 0,5 optimal*

## **Varianzkomponentenschätzung**

Für die Varianz der Gewichtseinheit gilt:  $E\left\{\mathbf{s}_0^2\right\} = \sigma_0^2$ 

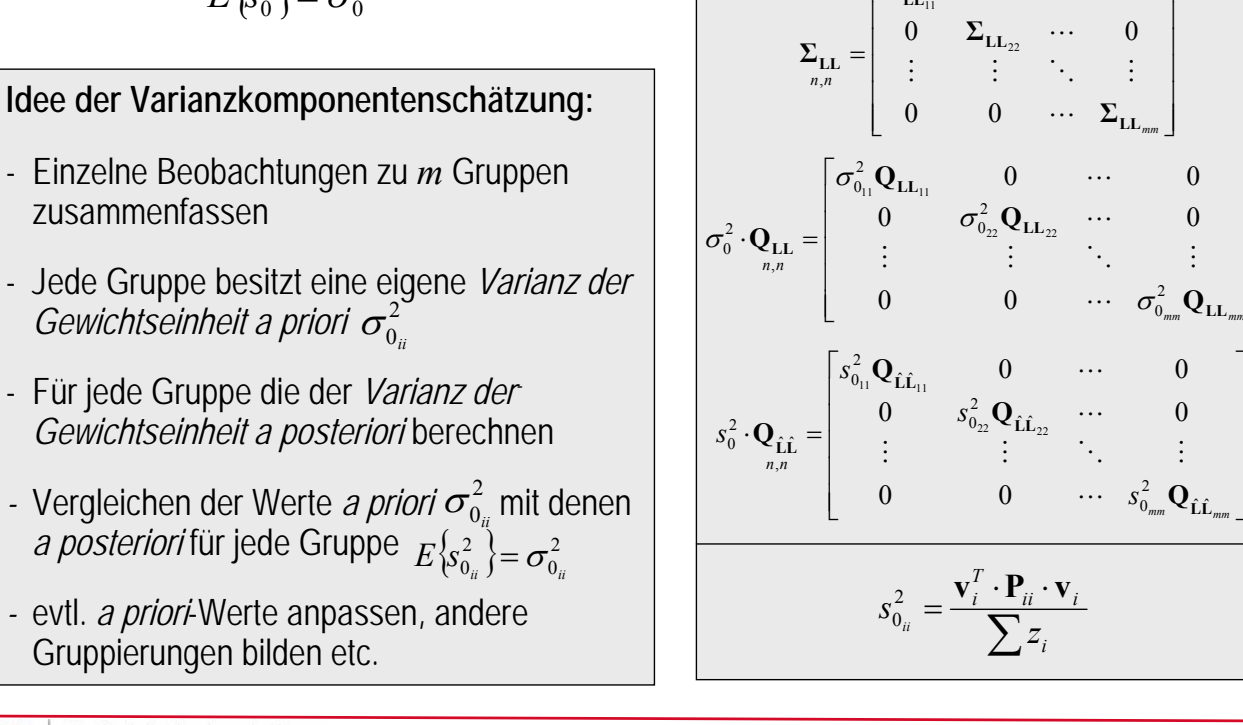

Hochschule Neubrandenburg mm

*—* **Repetitorium zur Ausgleichungsrechnung** *— Prof. Dr.-Ing. K. Foppe, 5. März 2009 111*

J J I J J

I

J

 $\ddots$ 

 $0 \qquad \cdots \qquad 0$ 

 $\mathsf{I}$ 

**Σ**

**LL**

 $\frac{1}{2}$ 

J  $\overline{\phantom{a}}$ 

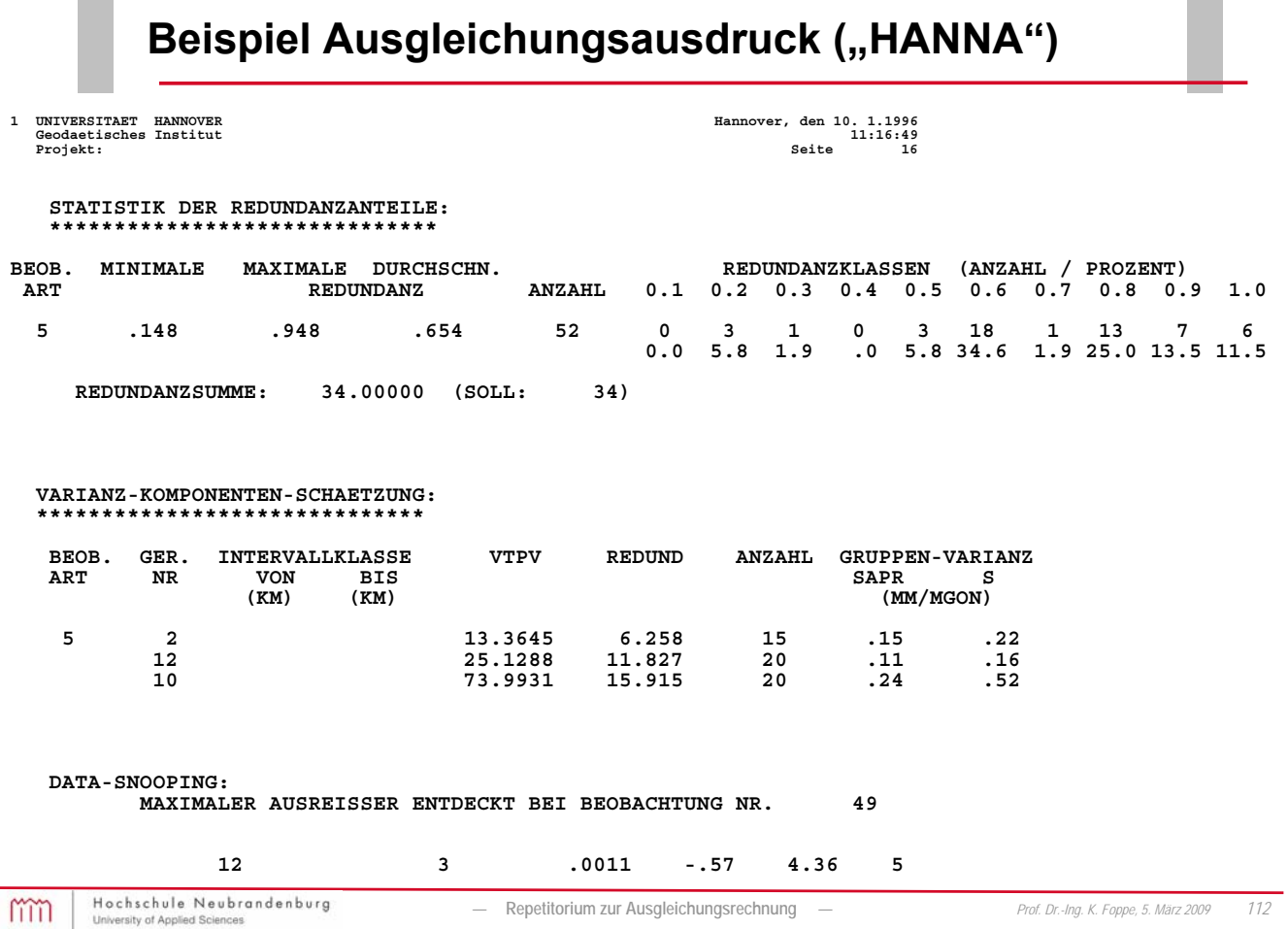

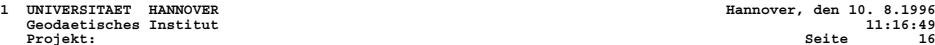

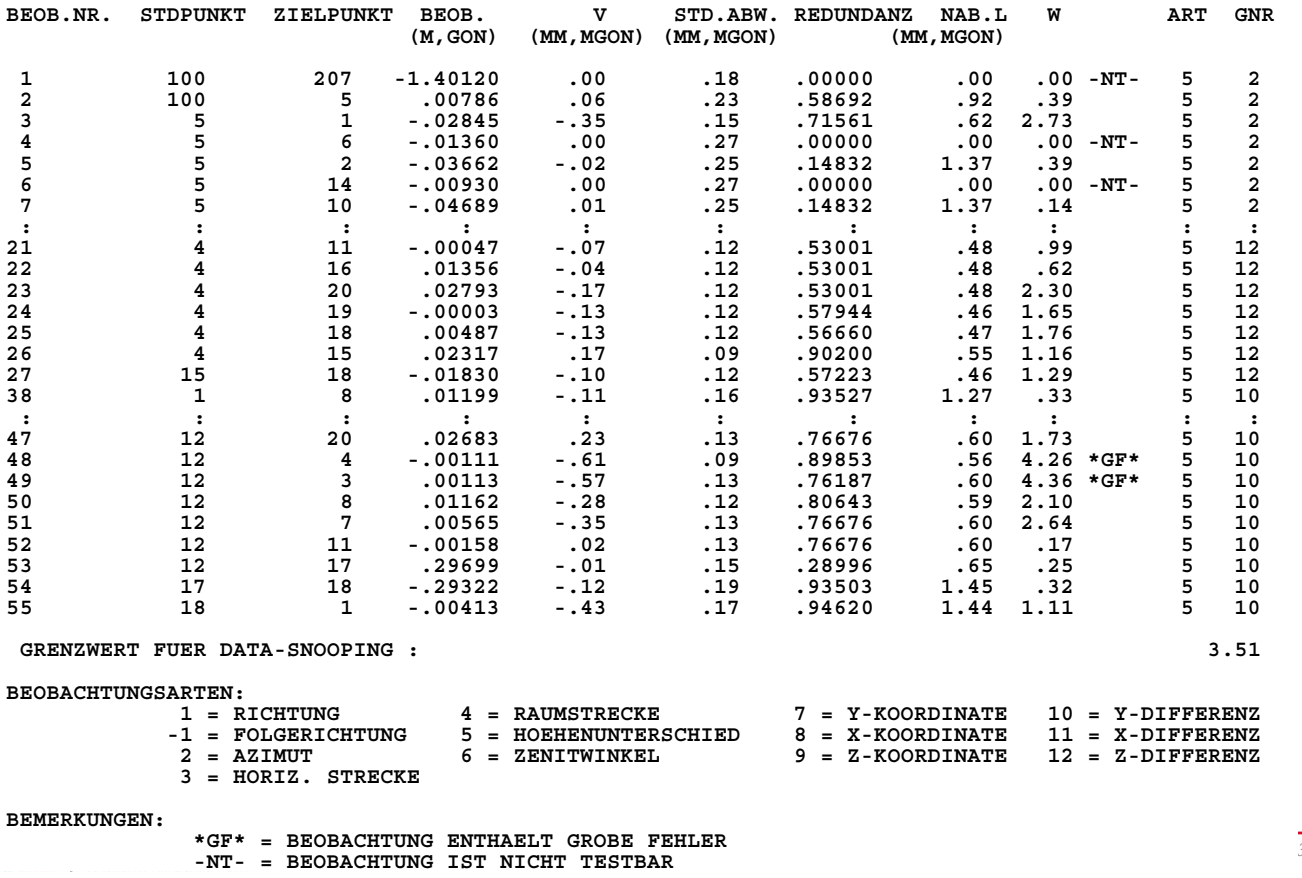

#### **Ausgleichungsgewinn**

**Eine Ausgleichung ist immer mit einem Genauigkeitsgewinn verbunden.**

$$
\left| \mathbf{Q}_{\hat{\mathbf{L}}\hat{\mathbf{L}}} - \mathbf{Q}_{\mathbf{L}\mathbf{L}} - \mathbf{Q}_{\mathbf{v}\mathbf{v}} \right|
$$

## **Es kann nur besser werden !**